"Madre de Dios, capital de la Biodiversidad del Perú"

# UNIVERSIDAD NACIONAL AMAZÓNICA DE MADRE DE DIOS

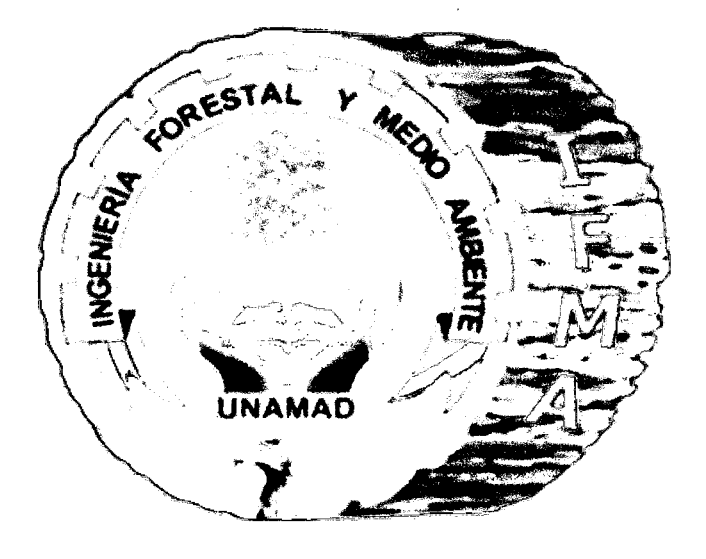

Carrera Profesional de Ingeniería Forestal y Medio Ambiente

# TÍTULO

# Evaluación del crecimiento de *Bertholletia excelsa* H.B.K, en 02 Plantaciones Agroforestales en el Tramo III de la vía Interoceánica Sur - Tambopata, Madre de Dios.

# Bach. Mario Zenón Usca Mandujano

Tesis Para Optar el Titulo Profesional de Ingeniero Forestal y Medio Ambiente

Puerto Maldonado, Madre de Dios, Perú.

2012

# **ASESOR:**

lng. M.Sc. Joel Peña Valdeiglesias

 $\frac{1}{2}$ 

 $\epsilon$ 

"UNIVERSIDAD NACIONAL AMAZÓNICA DE MADRE DE DIOS"

# FACULTAD DE INGENIERIA

# Escuela Académica Profesional de Ingeniería Forestal y Medio Ambiente

# TÍTULO

# EVALUACIÓN DEL CRECIMIENTO DE *Bertholletia excelsa* H.B.K. EN 02 PLANTACIONES AGROFORESTALES EN EL TRAMO III DE LA VÍA INTEROCEÁNICA SUR - TAMBOPATA, MADRE DE DIOS.

Presentado por el Bachiller:

MARIO ZENÓN USCA MANDUJANO

Sustentado y aprobado ante el siguiente jurado.

Ing. M.Sc. Gabriel Alarcón Aguirre **PRESIDENTE** 

Ing. Mauro Vela Da-Fonseca **SECRETARIO** 

d- ...................... ..... . ............................. . Ing. Carlos Emérico Nieto Ramos

VOCAL

### **DEDICATORIA**

A mis padres, Mario y Enriqueta por tener fe en mí, a mis hermanos por su apoyo incondicional y por la motivación que me brindaron para concluir mis estudios, gracias por formar parte de ellos y ellos parte de mí, una familia por siempre.

A, Edosikiana por proteger a los míos, a Marta Torres, mi compañera en esta vida, la que motivó e inspiró en mí el deseo de superación, a mis hijas. Marta lsaura, María Jimena y Femanda Micaela, tres razones para seguir esforzándome, las que hacen que cada día que viene, sea una delicia, un misterio y por su impresionante capacidad de maravillarse ante cada criatura de nuestro mundo, por hacerme recordar que la magia, el amor y la ternura, siempre andan juntos. Gracias por estar a mi lado y por tenerme paciencia.

A todos los agricultores que conocí hasta hoy, a los que ya partieron $\cdot$ , pero quedaron conmigo sus enseñanzas, mis maestros de la vida, por la paciencia que me tuvieron, por las enseñanzas compartidas, por las sonrisas y lágrimas derramadas cuando aprendíamos a caminar en el sendero que muchos no quieren entender. ¡Gracias Hermanos!

"Al señor de los espacios infinitos, por darme valor para cambiar lo que puede cambiarse, serenidad para aceptar lo que no puede cambiarse y sabiduría para distinguir lo uno de lo otro".

**11** 

### **AGRADECIMIENTOS.**

A la Universidad Nacional Amazónica de Madre de Dios, la Facultad de Ingeniería, al cuerpo de docentes de la carrera de Ing. Forestal.

Al Ing. M.Sc. Joel Peña Valdeiglesias, asesor de tesis, por el valioso aporte en el desarrollo del proyecto de tesis.

Al Ing. M.Sc. Gabriel Alarcón Aguirre, al Biólogo Germán Correa Núñez, por la orientación en el desarrollo del trabajo de investigación.

Un agradecimiento especial a mi buen amigo, Pedro Centeno Checalla, que en las buenas y malas siempre estuvo presente, y gracias a su apoyo, se logro realizar el trabajo de campo. ¡Gracias mil!

A mi hermano Roger y a mi sobrina Larisa, que con su valioso apoyo se registró la información de campo, Gracias!

A Jorge Gárate Quispe, por el apoyo brindado en el análisis estadístico.

A CARITAS DEL PERÚ, a Don Cesar Ascorra y Juan Carlos Navarro, por el apoyo brindado con los análisis de suelos.

A Jesús Ormachea y esposa, por el apoyo brindado con el mantenimiento y soporte informático.

A la Señorita Y aqueli Choquegonza, por el apoyo brindado en el laboratorio de Química, a la Sra. Giovana Lira, que orientó y facilito los tramites documentarios.

A mis compañeros, del código 2004-II, y a Fanny Lombardi, Pedro Alderete, Toño López, Heber Quintanilla, Nino Bejar, que de una y otra manera apoyaron con el trabajo de tesis.

Y, a los señores: Agustín Maqui Huamaní y Rufino Quispe Chicasaca, propietarios de las plantaciones, por su colaboración y por brindarme las facilidades para efectuar los diferentes trabajos de evaluación.

### **RESUMEN**

El presente estudio sobre la "Evaluación del crecimiento de *Bertholletia excelsa* H.B.K en 02 Plantaciones Agroforestales en el tramo 111 de la Via Interoceánica Sur - Tambopata- Madre de Dios", tiene por objetivo general: determinar la relación entre los índices dasométricos, las características de las plantaciones, y las características fisicoquímicas del suelo, en dos plantaciones agroforestales. Con una edad para ambas plantaciones de 15 años, establecidas en los sectores Alto Libertad 'El Castañal" y en el sector San Juan "El Parureño" presentando suelos de la unidad ultisol, el clima corresponde al de bosque subtropical, húmedo o muy húmedo con una temperatura media anual de 26°C, fluctuando entre los 10°C y los 38°C. Las temperaturas máximas llegan a los 38°C en los meses de setiembre a octubre. Ambas plantaciones tienen diferentes densidades en un área de 2.5 has para cada una, con 3 79 árboles para "El Castañal" y 123 árboles "El Parureño" Para la toma de datos de campo, se realizó un censo de los árboles al 100%. Las variables dasométricas evaluadas fueron: DAP, Altura Total, Altura de Fuste Limpio, Volumen, Incremento Medio Anual (IMA), y Diámetro de Copa. Así como las variables cualitativas, Calidad de Fuste Sanidad y producción. Para la caracterización de los suelos, se realizó muestreos en el terreno en forma de zig-zag y una calicata de 1xl de ancho x1.20m de profundidad para el análisis físico.

Los resultados de las evaluaciones indican que la parcela "El Parureño" presento el mejor desarrollo de la especie, con un DAP promedio de 31.30cm, un IMAD de 1.9cm, una altura total de 22.79 m, y un IMAA de 1.52m, una altura de fuste limpio de - 11.86m, con un volumen promedio de 0.66m3/árbol, con un volumen total de 80.64 m3, con un IMAV de 5.38m3/ha/año, con una población de 123 individuos en 2.5 has. Los análisis de caracterización de los suelos nos indica que "El Parureño" presenta suelos fuertemente ácidos pH: 4.16 y con la textura de suelo: franco arcilloso y alta concentración de aluminio. Concluyendo que la especie se adaptó a las condiciones Edafo - climáticas de la parcela El Parureño, ya que reportó aceptables crecimientos en DAP, Altura Total, Volumen y en producción. La información obtenida en el presente estudio genera conclusiones importantes sobre planificación de futuras plantaciones y estrategias de manejo que deben ser tomadas en cuenta para obtener una mayor rentabilidad.

# **Palabras Claves: Bertholletia excelsa H.B.K., Castaña, Suelo, Evaluación. Madre de Dios. Perú.**

#### ABSTRAC

This study on the "evaluation of the growth of *Bertholletia excelsa* H.B.K 02 agroforestry plantations in the Section III of the via Interoceanic Sur - Tambopata - Madre de Dios", has the general aim: determine the relationship between dasométricos rates, the characteristics of the plantations, and physico-chemical characteristics on the ground, in two agroforestry plantations. The age of both plantations in 15 years, set out in the sectors Alto Libertad "El Castafial" and in the San Juan sector "The Parureño" with ultisol soils. The climate is subtropical, humid or very humid forest with an average temperature of 26  $\degree$  C, fluctuating between 10  $\degree$  C and 38  $\degree$  C. Maximum temperatures reach 38  $\degree$  C in the months of September to October. Both plantations have different densities in an area of 2.5 has for each one, with 379 trees for "El Castañal" and 123 trees "El Parureño". For field data collection, was carried out a census of trees to 100%. The variables evaluated dasométricas were: DPA, Total height, height of shaft clean, volume, increase medium annual, and diameter of Cup. As well as qualitative variables, quality of shaft health and production. For characterization of soils, sampling was conducted in the field in the form of zig-zag and a  $1 \times 1$  bandwidth calicata  $x1.20m$ depth for physical analysis.

The results of the evaluations indicate that the parcel the Parureño present better development of the species, with an average DAP of 31 30 cm, a 1.9cm IMAD, a total height of 22.79 m, and an IMAA 1.52 m, a height of shaft clean 11.86 m, with an average volume of O. 66 m 3/tree, with a total volume of 80.64 m3, with a 5.38m3/ha/año IMAV with a population of  $123$  individuals in 2.5 hectares. Characterization of soil analysis indicates that "El Parureño" is strongly acidic soils pH: 4.16 and the texture of soil: clay franco and high concentration of aluminum. Concluding that the species is adapted weather Edapho the Parureño plot, as reported by acceptable growths in DAP, total height, volume and production. The information obtained in this study generates important conclusions on future plantations and planning management strategies that should be taken into account to obtain greater profitability.

Key words: *Bertholletia excelsa HB.K,* site, evaluation, Madre de Dios Perú.

# **INDICE GENERAL**

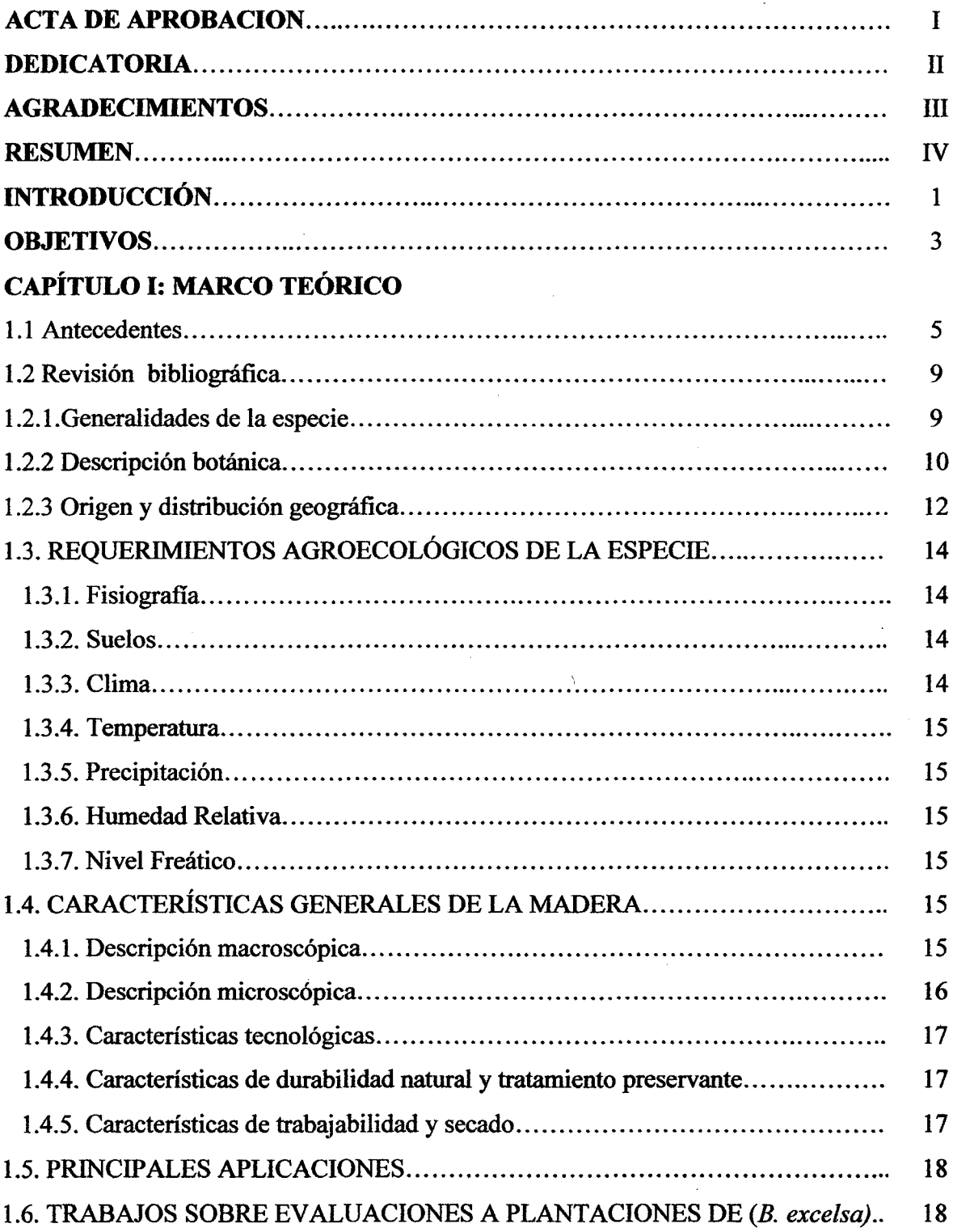

# **CAPITULO II: MATERIALES Y MÉTODOS**

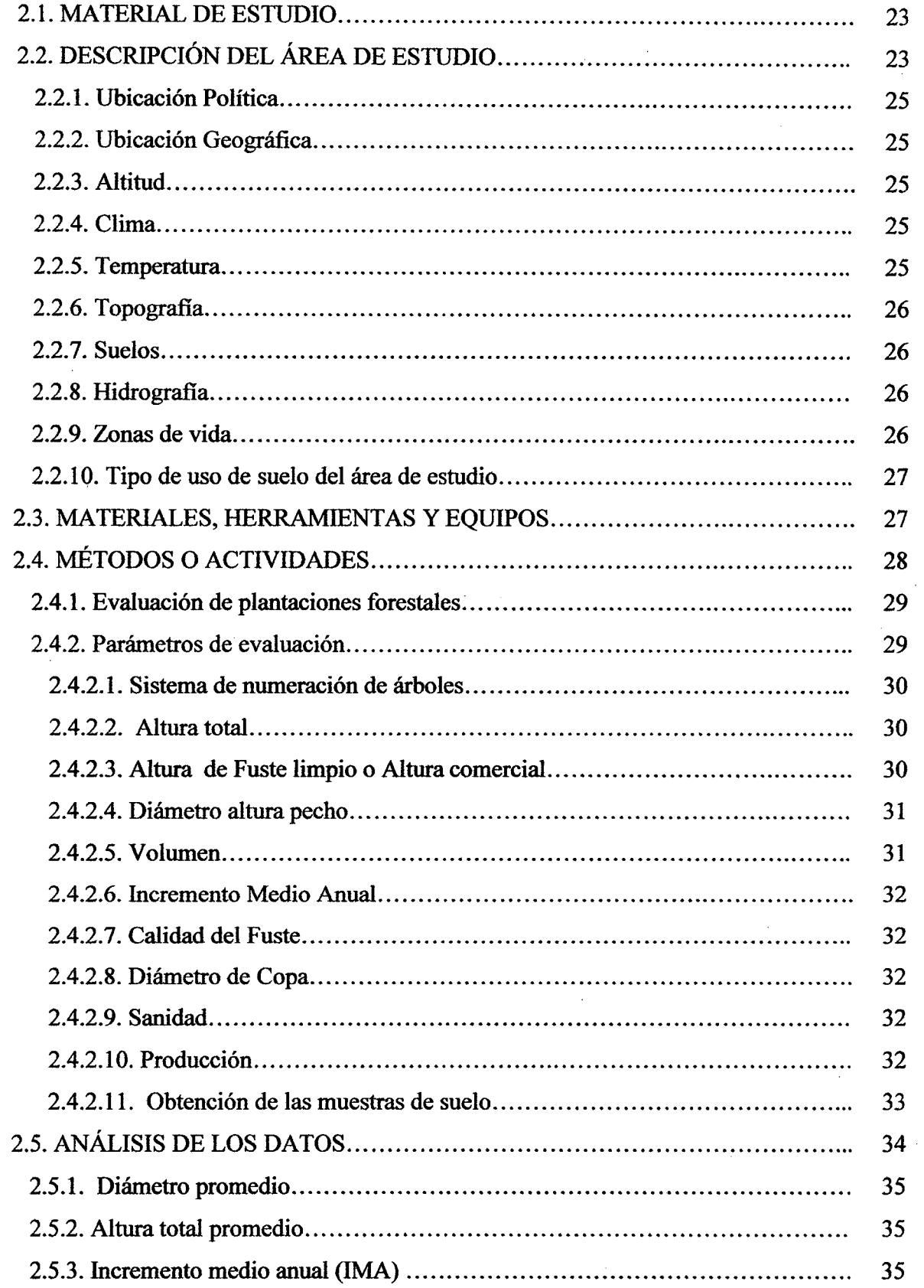

 $\sim$ 

# CAPITULO III: RESULTADOS Y DISCUSIONES

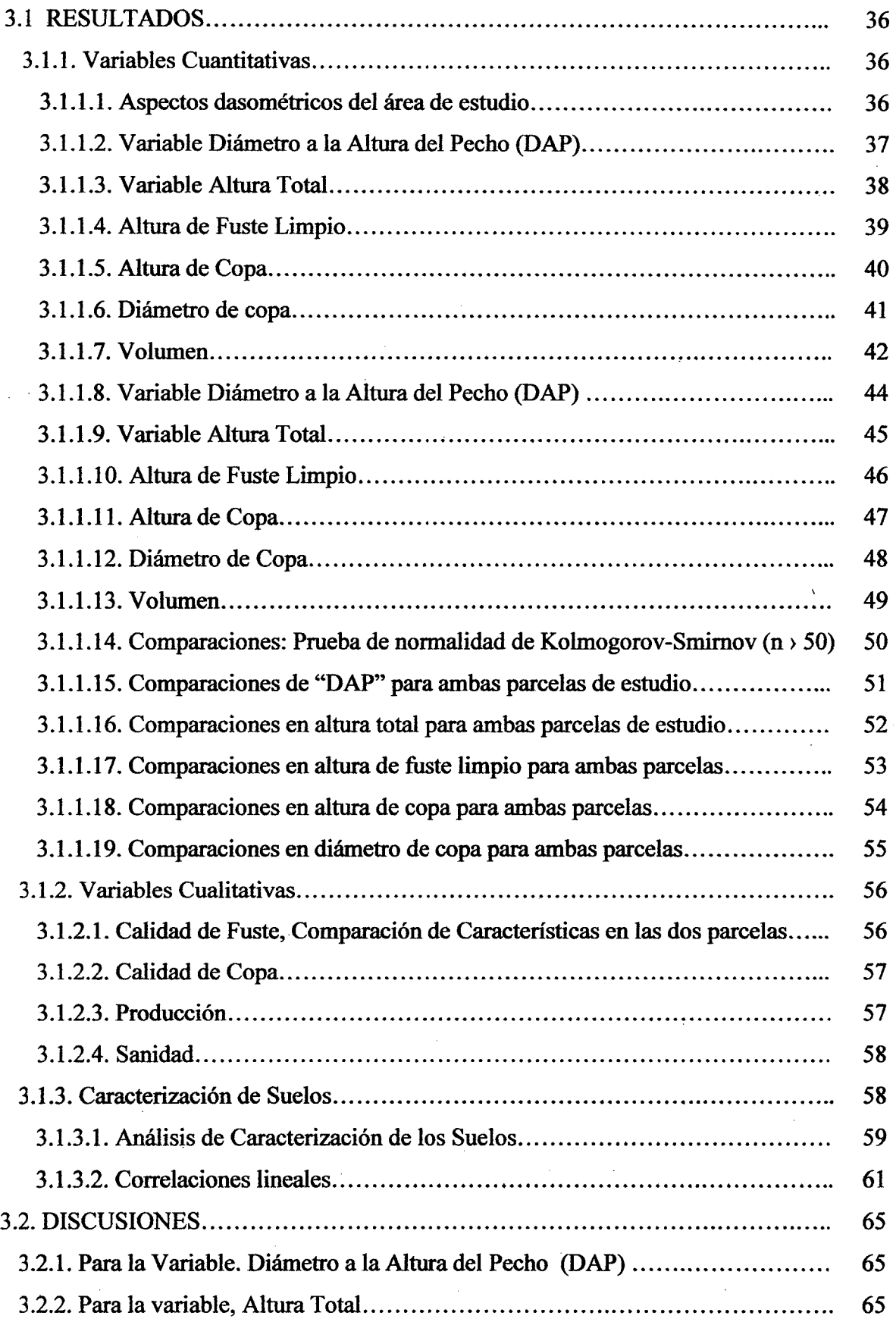

 $\bar{z}$ 

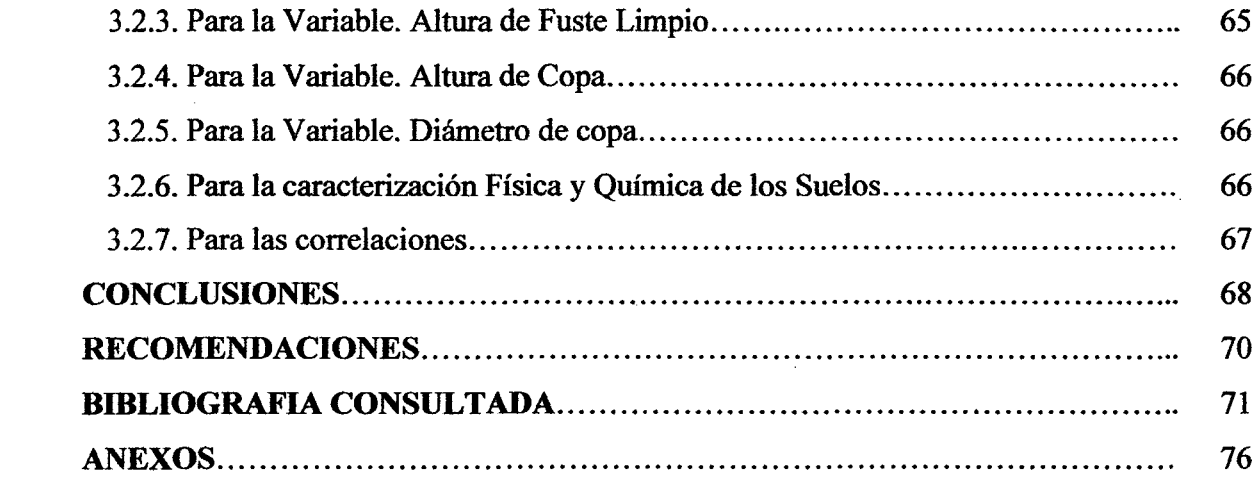

 $\label{eq:2.1} \frac{1}{\sqrt{2}}\int_{\mathbb{R}^3}\frac{1}{\sqrt{2}}\left(\frac{1}{\sqrt{2}}\right)^2\frac{1}{\sqrt{2}}\left(\frac{1}{\sqrt{2}}\right)^2\frac{1}{\sqrt{2}}\left(\frac{1}{\sqrt{2}}\right)^2\frac{1}{\sqrt{2}}\left(\frac{1}{\sqrt{2}}\right)^2.$ 

 $\label{eq:2.1} \frac{1}{\sqrt{2}}\int_{\mathbb{R}^3}\frac{1}{\sqrt{2}}\left(\frac{1}{\sqrt{2}}\right)^2\frac{1}{\sqrt{2}}\left(\frac{1}{\sqrt{2}}\right)^2\frac{1}{\sqrt{2}}\left(\frac{1}{\sqrt{2}}\right)^2.$ 

 $\label{eq:2.1} \frac{1}{\sqrt{2}}\left(\frac{1}{\sqrt{2}}\right)^{2} \left(\frac{1}{\sqrt{2}}\right)^{2} \left(\frac{1}{\sqrt{2}}\right)^{2} \left(\frac{1}{\sqrt{2}}\right)^{2} \left(\frac{1}{\sqrt{2}}\right)^{2} \left(\frac{1}{\sqrt{2}}\right)^{2} \left(\frac{1}{\sqrt{2}}\right)^{2} \left(\frac{1}{\sqrt{2}}\right)^{2} \left(\frac{1}{\sqrt{2}}\right)^{2} \left(\frac{1}{\sqrt{2}}\right)^{2} \left(\frac{1}{\sqrt{2}}\right)^{2} \left(\$ 

# ÍNDICE DE CUADROS

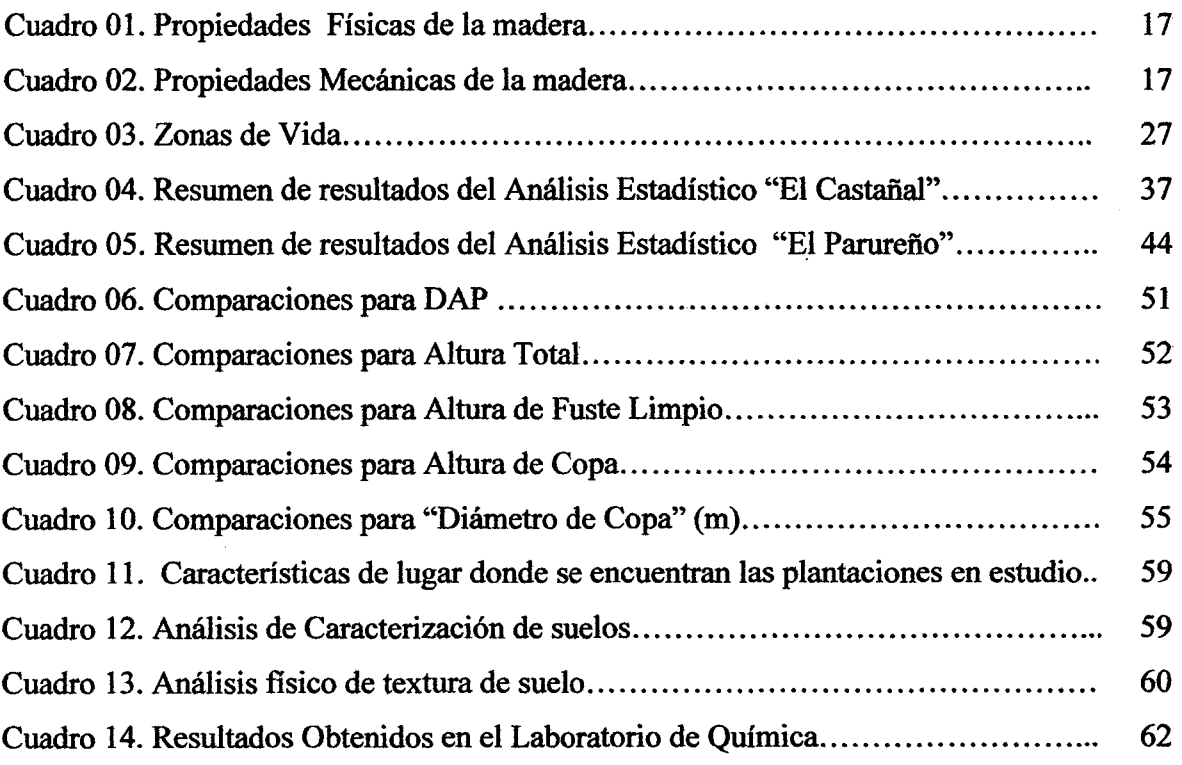

# INDICE DE FIGURAS

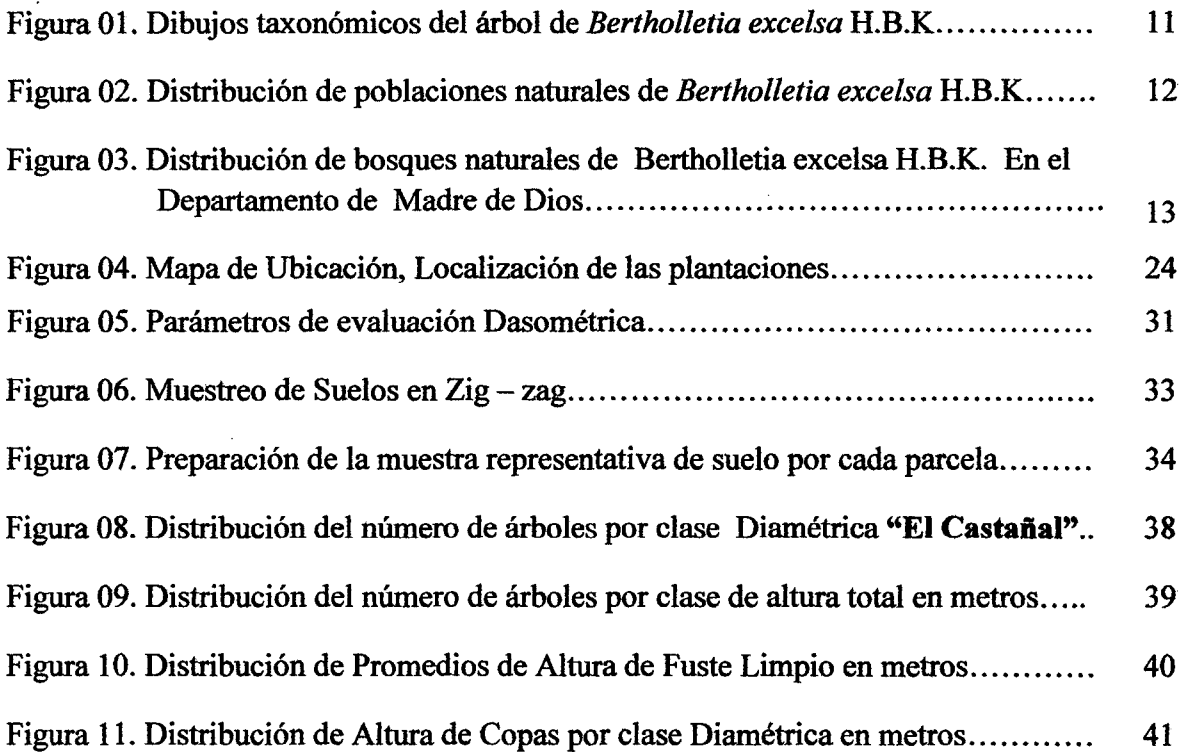

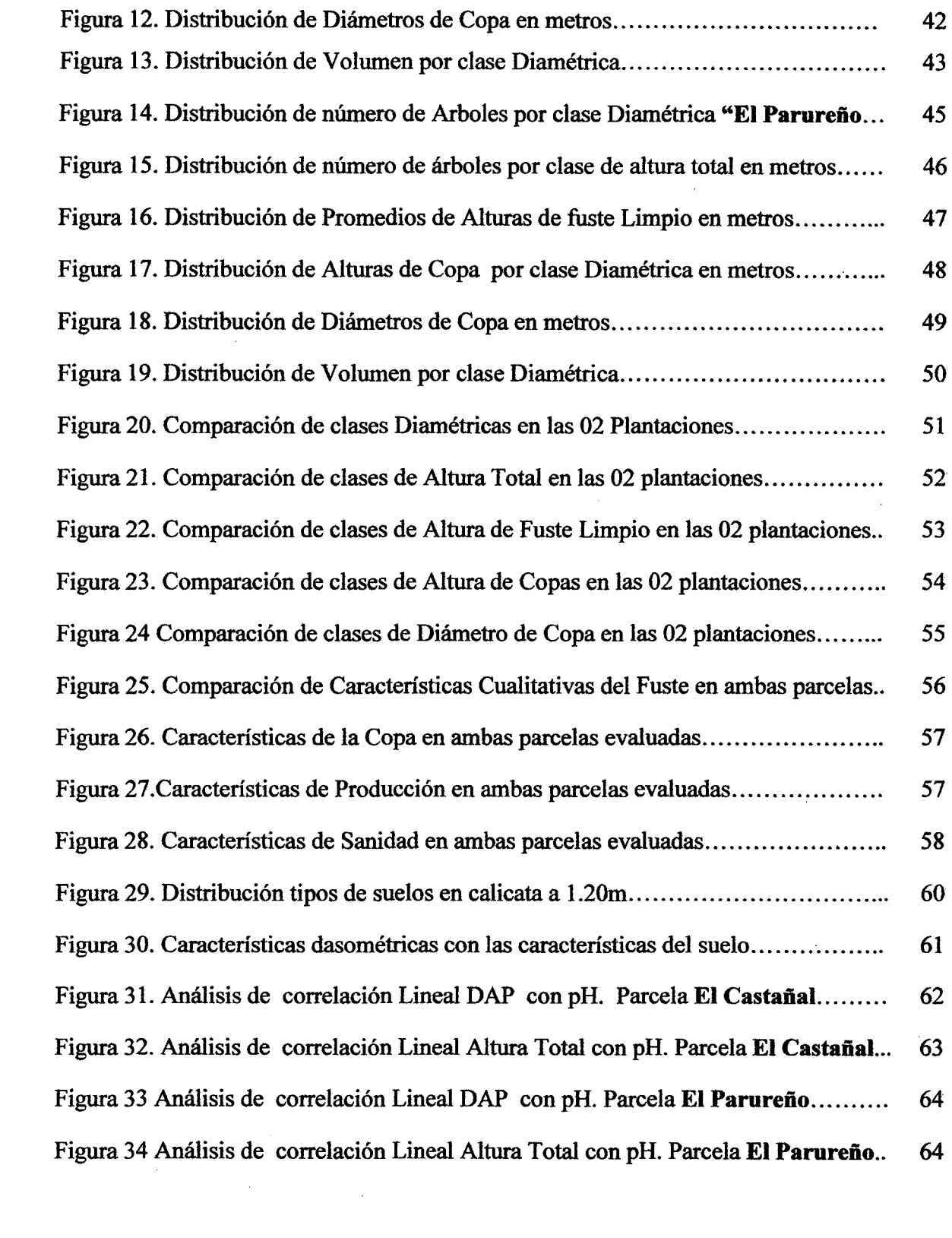

 $\frac{1}{2} \sum_{i=1}^{n} \frac{1}{2} \sum_{j=1}^{n} \frac{1}{2} \sum_{j=1}^{n} \frac{1}{2} \sum_{j=1}^{n} \frac{1}{2} \sum_{j=1}^{n} \frac{1}{2} \sum_{j=1}^{n} \frac{1}{2} \sum_{j=1}^{n} \frac{1}{2} \sum_{j=1}^{n} \frac{1}{2} \sum_{j=1}^{n} \frac{1}{2} \sum_{j=1}^{n} \frac{1}{2} \sum_{j=1}^{n} \frac{1}{2} \sum_{j=1}^{n} \frac{1}{2} \sum_{j=1}^{n$ 

 $\frac{1}{\sqrt{2}}\sum_{i=1}^{n-1}\frac{1}{i} \left( \frac{1}{\sqrt{2}}\right)^{i} \left( \frac{1}{\sqrt{2}}\right)^{i}$ 

# ANEXOS.

# MAPAS

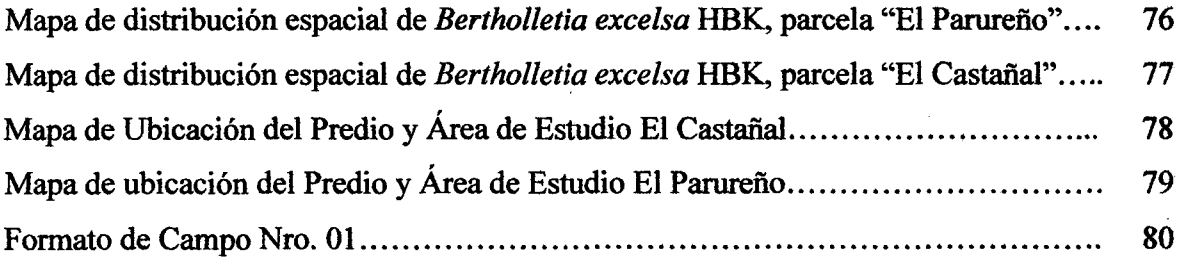

 $\hat{\boldsymbol{\beta}}$ 

 $\hat{L}$ 

 $\frac{1}{\epsilon}$ 

 $\sim$ 

 $\label{eq:2.1} \frac{1}{\sqrt{2\pi}}\int_{0}^{\infty}\frac{1}{\sqrt{2\pi}}\left(\frac{1}{\sqrt{2\pi}}\right)^{2\alpha} \frac{d\alpha}{\alpha} \,d\beta.$ 

# FOTOS

 $\mathcal{A}^{\mathcal{A}}$ 

 $\sim 10^{11}$  m  $^{-1}$ 

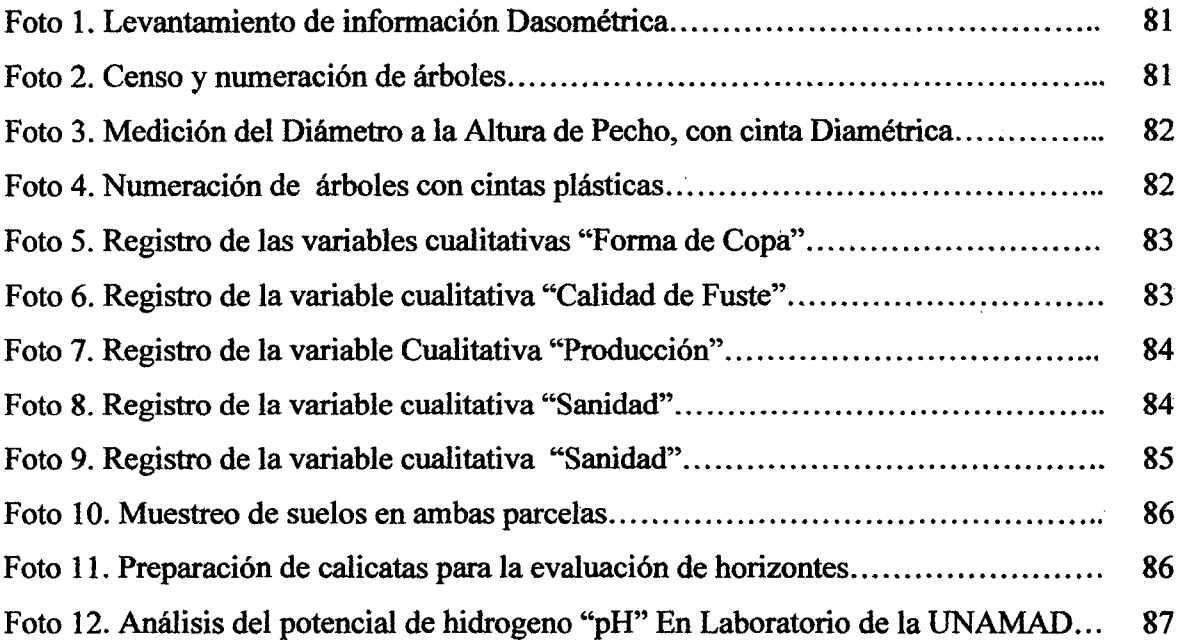

 $\sim 10^6$ 

# INTRODUCCIÓN

Los bosques cumplen funciones medioambientales, tales como la protección de los recursos de suelos y aguas, la conservación de la biodiversidad, son fuentes y sumideros de dióxido de carbono, mitigan la desertificación y degradación de los recursos naturales, debiendo . favorecer la productividad y sostenibilidad en función de protección de aquellos recursos necesarios para la protección del mismo bosque, contribuyen al bienestar de los pueblos, este punto es clave donde debe dirigirse la acción y el actuar de los forestales, debemos buscar mejores alternativas de desarrollo a gran escala y en corto tiempo, todo siempre para el crecimiento de nuestro país. (Rodríguez, 2005)

En el departamento de Madre de Dios, La importancia de *11ertholletla excelsa* H.B.K, radica en la producción y comercialización de las nueces, siendo fuente de ingresos económicos para unas 4,500 familias (20% de la población de Madre de Dios) que se benefician directamente de esta actividad, pues la producción procedente de bosques naturales está decreciendo, debido a que los rodales naturales de castaña viene disminuyendo a consecuencia de la expansión agrícola, pecuaria, minera, incendios forestales, problemas fitosanitarios, envejecimiento del árbol y acciones naturales que ocasionan la caída de árboles (como vientos y rayos). A ello se suma la regeneración natural que es casi nula y las plantaciones de castaña que se propiciaron con los famosos programas de reforestación en nuestra zona, no han tenido los resultados esperados, ya que por falta de asistencia técnica y mantenimiento de las mismas, se estén desapareciendo las pocas áreas reforestadas. (GOREMAD, 2009)

Los sistemas agroforestales (SAFs) son una alternativa al tradicional sistema de tumba y quema practicados por los agricultores de todo el mundo. A pesar de ser una práctica de larga tradición, su estudio como ciencia es relativamente reciente principalmente en la Amazonía. Por causa de la presencia del componente arbóreo, la diversidad de especies y la gran producción de biomasa, los SAFs constituyen un sistema de uso de la tierra promisores para los trópicos, pues favorecen la sustentabilidad por medio del reciclaje directo de nutrientes entre la defecación y el suelo (Lunz y Franke, 2001)

La planificación fáse que antecede a la instalación de los SAFs, es fundamental para la selección de la mejor alternativa que será adoptada por el productor rural. El suceso def futuro del sistema agroforestal adoptado dependerá en gran parte, de las decisiones tomadas antes de ser instalado en campo defmitivo. (Lunz y Franke, 2001).

(Magariños, 1992.) Indica que si no se evalúan las plantaciones Agroforestales; se corre el riesgo de tomar decisiones arbitrarias, que aunque están llenas de buena voluntad no siempre serán las mejores ni las más adecuadas.

El presente estudio, recolectó información cualitativa, cuantitativa y la descripción de la castaña *(Bertholletía excelsa* H.B.K) como componente de la plantación agroforestal presente en el área de estudio. Donde los índices dasométricos y la caracterización del suelo determinarán la respuesta a las diferentes variaciones dasométricas y edáficas en el área de estudio.

### OBJETIVOS.

### Objetivo general

Determinar la relación entre los índices dasométricos, las características de las plantaciones, y las características fisicoquímicas del suelo, en dos plantaciones Agroforestales en el Tramo 111 de la Vía interoceánica sur Tambopata - Madre de Dios.

### Objetivos específicos

- Evaluar el crecimiento en altura, diámetro y el incremento de *Bertholletía excelsa*  H.B.K establecida en 02 plantaciones agroforestales en el Tramo III de la Vía interoceánica sur Tambopata -Madre de Dios.
- Caracterizar física y químicamente los suelos de las 02 plantaciones agroforestales en el Tramo 111 de la Vía interoceánica sur Tambopata - Madre de Dios.
- Correlacionar las variables dasométricas de *Bertholletía excelsa* H.B.K. con el pH de los suelos de las 02 plantaciones agroforestales en el Tramo III de la Vía interoceánica sur Tambopata - Madre de Dios.

### Hipótesis General

Las evaluaciones dasométricas y del suelo, determinarán diferencias en el crecimiento en diámetro y altura de *Bertholletía excelsa* H.B.K. En plantaciones Agroforestales en el.Tramo 111 de la Vía interoceánica sur Tambopata - Madre de Dios.

#### Hipótesis específicas

- (Hl) Las evaluaciones dasométricas y del suelo, determinaran diferencias significativas de la especie *Bertholletía excelsa* H.B.K en 02 plantaciones agroforestales en el Tramo III de la Vía interoceánica sur Tambopata - Madre de Dios.
- (HO) Las evaluaciones dasométricas y del suelo, no determinarán diferencias significativas en la especie *Bertholletía excelsa* H.B.K. En 02 plantaciones agroforestales en el Tramo III de la Vía interoceánica sur Tambopata - Madre de Dios.

Variables en estudio:

# Variables dependientes:

Crecímíento: Diámetro de altura de pecho (DAP), Altura total (Ht), Incremento Medio Anual (IMA)

# Variables independientes:

Suelo: Parámetros físicos: Textura, Porosidad, pH,

Parámetros químicos: Materia orgánica, Capacidad de intercambio catiónico (CIC), Potasio (K), Fosfóro (P) Aluminio (Al)

 $\bar{\mathcal{A}}$ 

 $\overline{\phantom{a}}$ 

Plantacíón: Espaciamiento: Distanciamiento, densidad

# **CAPÍTULO I**

### **MARCO TEORICO**

#### **1.1. ANTECEDENTES**

Madre de Dios, es poseedor de importantes y variados recursos forestales, que por sus características edáficas y topográficas no permiten una remoción total de la cobertura arbórea con fines de cultivos anuales o perennes, sus usos por las limitaciones que presentan, es para producción forestal, entendiéndose con esto a la producción de madera, productos diferentes a la madera (castaña y shiringa) (GOREMAD, 2009)

Los departamentos con las tasas de deforestación más altas son San Martín, Loreto y Amazonas. Cifra que equivale a una pérdida de casi 725 ha/día; San Martín con 57 521 has/año y Loreto con 54 712 ha/año, que en promedio equivale a deforestar en cada caso a 15& ha/día respectivamente. Si continúa el ritmo de la deforestación a razón de la tasa anual actual, los bosques naturales del Perú desaparecerían en un lapso de aproximadamente 300 años (4 generaciones). Afortunadamente, la deforestación ha venido decreciendo en los últimos años principalmente por la falta de financiamiento para la ampliación de la frontera agrícola y se espera que siga decreciendo aún más en el futuro, debido a una mayor cultura forestal y al cumplimiento de la normativa forestal vigente. (INRENA/FAO, 2004).

Los bosques de Madre de Dios soportan una extracción selectiva de maderas finas como ef cedro *(Cedrela odorata),* caoba *(Swíetenía macrophylla)* e ishpingo *(Amburana cearensís),* lo cual ha disminuido el valor económico de los mismos a ello sumado el poco interés que tiene el extractor por cumplir con las normas pertinentes sobre acciones de reforestación así como el desarrollo de las actividades agropecuarias a generado un proceso creciente de deforestación que según estimaciones del Instituto Nacional de Recursos naturales (INRENA), para el año 2000 se tiene una área deforestada acumulada de 1 52 000 ha. Y se estima que solo el 20% se utiliza en actividades agropecuarias estando el resto bajo un proceso de empurmado, es decir no se usa.

El estado promueve la reforestación en tierras de capacidad de uso mayor forestal sin cubierta vegetal o con escasa cobertura arbórea, en todo el territorio nacional, mediante concesiones por períodos renovables de 40 años, de acuerdo al reglamento en vigencia. (INRENA 2003).

Todo aprovechamiento de recursos provenientes de acciones de reforestación está a disposición del concesionario de manera libre gratuita, previo registro de la plantación e informe al INRENA. Es necesario emprender labores de socialización de experiencias de reforestación con castaña, para así amortiguar la creciente caída de árboles productivos y ante el incremento de la colonización y ocupación de áreas para realizar agricultura migratoria. (INRENA, 2005).

Lamentablemente el proceso de reforestación ya sea con fines de protección y producción, no ha recibido el impulso necesario de parte del Estado, siendo que esta actividad juega un papel importante en la economía del país. Sabiendo que la actividad forestal de un país debe desarrollar en tomo a cómo poner eficiencia permanente al servicio de la sociedad, así como los bienes y servicios derivados del ecosistema bosque; El objetivo básico de la producción forestal a través de las plantaciones forestales es obtener del bosque la máxima cantidad de un determinado producto, de la mejor calidad, en el menor tiempo, al menor costo posible, sin dañar la capacidad productiva del ecosistema. (Murillo y Camacho, 199g).

El Comité de Reforestación de Madre de Dios a cargo del INRENA emprendió una agresiva campana de reposición forestal distribuyendo y supervisando la instalación de plantones de diferentes especies. Los principales beneficiarios de esta campaña lo constituyen los extractores forestales, comunidades campesinas y nativas y otras agrupaciones, así como agricultores individuales calificados e interesados en asumir el compromiso de realizar labores silviculturales en forma oportuna y adecuada con el fm de reponer la flora desbastada. (INRENA 2003).

El Proyecto Especial de Madre de Dios, a través del Programa de Desarrollo forestal, elaboró estudios tanto de inventario, plan de manejo como de transformación de madera, así ,mismo

reforestó 108 has, con jebe mejorado en la comunidad de Noaya, así como con Palmito y Pijuayo *(Bactris gasipaes)* de diversas variedades. A partir de Mayo de 1996, comenzó a funcionar en Puerto Maldonado, el proyecto INRENA-ITTO, abocado a labores de "Reforestación forestal con especies tropicales valiosas en sistemas agroforestales en la provincia de Tambopata", el cual se realizó en base a un convenio entre la Organización Internacional de Maderas Tropicales (OIMT) con sede en Japón, el Instituto Nacional de Recursos Naturales (INRENA) y la Dirección sub Regional de Agricultura- Madre de Dios. El proyecto tuvo una duración de 3 años, al respecto en la campaña 1996-97 se atendió a  $42$ comunidades y produjo 265 313 plantones de diferentes especies arbóreas y frutales nativos lográndose reforestar 557 ha. En la campaña 1997-98 se produjeron 250 800 plantones para reforestar 616 ha. Habiéndose atendido a 47 comunidades. En el último año de ejecución campaña 199&-99 se produjeron 29"& 162 plantones y se reforestaron *59* ha. (INRENA, 2000).

En el Perú, contrariamente a lo que se cree, la extracción de madera no es la que destruye los bosques. La actividad que causa mayor impacto es la agropecuaria (agricultura migratoria) ya que los agricultores queman enormes cantidades de bosques para obtener áreas descubiertas donde cultivar. Así, mientras la extracción de madera con fines industriales y comerciales ocasiona un impacto en volumen del 2,5% y el consumo de madera de las poblaciones rurales para producción de leña y carbón es de 16,5%, el desbosque por agricultura migratoria representa el 81,1% (INRENA/FAO, 2004).

### Marco legal para el aprovechamiento de la Castaña y la Shirínga

El recurso natural de la castaña *(B. excelsa),* así como el látex extraído del árbol de la Shiringa (Hevea brasíliensis), son frutos del bosque susceptibles de ser usados de manera comercial, por lo que su aprovechamiento se encuentra regulado en el Perú por el texto de la Ley Forestal y de Fauna Silvestre, Ley N° 273084, en adelante LFFS, por su reglamento, aprobado por el Decreto Supremo Nº 014-2001-AG, y por algunas normas complementarias. (INRENA, 2003)

En el marco de la legislación forestal, la castaña y la shiringa se encuentran dentro de la categoría de Productos Forestales No Maderables. Además, la legislación forestal y de fauna

silvestre contempla un régimen para el uso forestal de bosques en tierras públicas y otro similar para bosques en tierras privadas. (INRENA, 2003).

### Prohibición de tala y quema de árboles de castaña

Es interesante resaltar que, a través de una Resolución Ministerial del sector Agricultura del año 1981, (Resolución Ministerial N° 729-1981-AG-DGFF), se estableció la prohibición de la tala y quema de árboles de castaña. De la misma forma, en el año 1997, por Resolución Directoral de la Dirección Subregional Agraria de Madre de Dios, (Resolución Directoral N<sup>o</sup> 030-1997-MA-DSRA-MD-RI). Estableció la sanción con multa por la posesión, transporte y comercialización de árboles de castaña, así como del otorgamiento de títulos de propiedad en áreas forestales donde se encuentre castaña y shiringa. Finalmente, existe una norma aún vigente del año 2002, (Decreto Supremo N° 044-2002-AG). que prescribió nuevamente la tala y quema de árboles de castaña se encuentra prohibida. Además de esta prohibición administrativa, será útil hacer un repaso por las consideraciones penales que pueden darse en estos casos.

Debemos recordar que, hasta octubre del 2008, el Código Penal consideraba como delito la colecta, extracción o comercialización de especies de flora "legalmente protegidas", y lo sancionaba con pena privativa de la libertad no menor de uno ni mayor de tres años (o hasta 4 años, en su versión agravada).

A partir de esa fecha, una modificación de todo el título sobre delitos contra el medio ambiente estableció nuevos tipos penales y sanciones para quienes depredan o trafican ilegalmente especies de flora protegidas. En el caso del tráfico ilícito, este se da por la venta, transporte, almacenamiento, importación, exportación o reexportación de especies de flora silvestre no maderable protegida por la legislación nacional, sin contar con permisos o certificados válidos, cuyo origen no autorizado conoce o puede conocer.

En cuanto al delito de depredación de flora protegida, este se aplica a quien "caza, captura, colecta, extrae o posee productos o especímenes de flora silvestre protegidas por la legislación nacional sin contar con la concesión permiso, licencia o autorización u otra modalidad de aprovechamiento o extracción. En ambos casos, las sanciones van de 1 hasta cuatro años de pena privativa de la libertad no efectiva. (INRENA, 2003. SPDA, 2010).

# 1.2. REVISIÓN DE LITERATURA

# 1.2.1. Generalidades de la especie

Descripción taxonómica de Castaña *(Bertholletia excelsa* B.B.K).

Reino: Vegetal Tipo: Fanerógama Subtipo: Angiosperma Sub-Clase: Dilleniidae Clase: Dicotiledónea  $\ddot{\phantom{a}}$ Orden: Mirtales Familia: Lecythidaceae Género: Bertholletia

Especie: excelsa, H.B.K.

Nombre científico: *Bertholletia excelsa* H.B.K 1

Fuente: Comité Técnico Multisectorial de la Castaña (CTMC 2006) Pág.: www.tropicos.com. Missouri Botanic Garden (2011).

### Nombres comunes

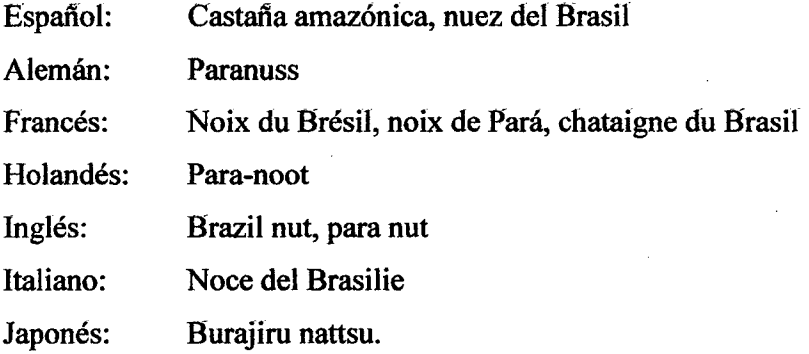

<sup>1</sup> Descrita por primera vez en 1807 por los científicos Humboldt y Bompland, se le denominó posteriormente *Bertholletia* en honor del químico Francés Louis Berthollet, contemporáneo de ambos. El nombre especifico excelsa, se refiere a su majestuosidad por la copas sobresaliente con relación a otros árboles.

# 1.2.2. Descripción botánica

El género del árbol de castana - *Bertholletía* - pertenece a la familia *Lecythídaceae.* Las especies que pertenecen a esta familia ocurren en regiones tropicales en todo el mundo. El árbol de castana, *Bertholletía excelsa,* es la única especie en este género, y fue descrita en su taxonomía por los botánicos Humboldt y Bompland a comienzos del siglo XIX. (Cornejo, 2003)

Los árboles de castaña se encuentran en la categoría de los árboles de mayor tamaño, pueden llegar a medir hasta 50 m de altura y su diámetro puede llegar a más de 3 metros de ancho a la altura de pecho (DAP). Los árboles adultos son mayormente emergentes, es decir, sus coronas sobrepasan el dosel del bosque. Su tronco no tiene aletones y la corteza contiene grietas conspicuas y longitudinales. Las hojas no consisten en diferentes láminas y se encuentran ubicadas alternativamente en las ramas (es decir, que las hojas no se ubican una opuesta a la otra). Sus flores son grandes, cerca de 3 cm de diámetro, y de consistencia carnosa, poseen una capucha doblada que permite a los polinizadores ingresar a la flor (Moñ & Prance 1990). Las semillas son de gran tamaño y tienen una cubierta de consistencia leñosa, (también llamada *testa)* las semillas están contenidas en un fiuto de características similares a un coco. Las semillas son comúnmente llamadas castaña (cuando se encuentran con cáscara); la fruta es llamada "pod", "pyxidium", o "coco". El coco tiene un diámetro de más de 10 cm bastante grueso que se asemeja a una pared dura. Para mayor ilustración ver la Figura 3.1 donde se muestran las diferentes partes de la castaña. Después de su germinación, la semilla *(cotiledón)* se vuelve parte del tronco, hecho que facilita en gran manera la identificación de las plántulas en el bosque. (Zuidema, 2003). (Cornejo, 2003)

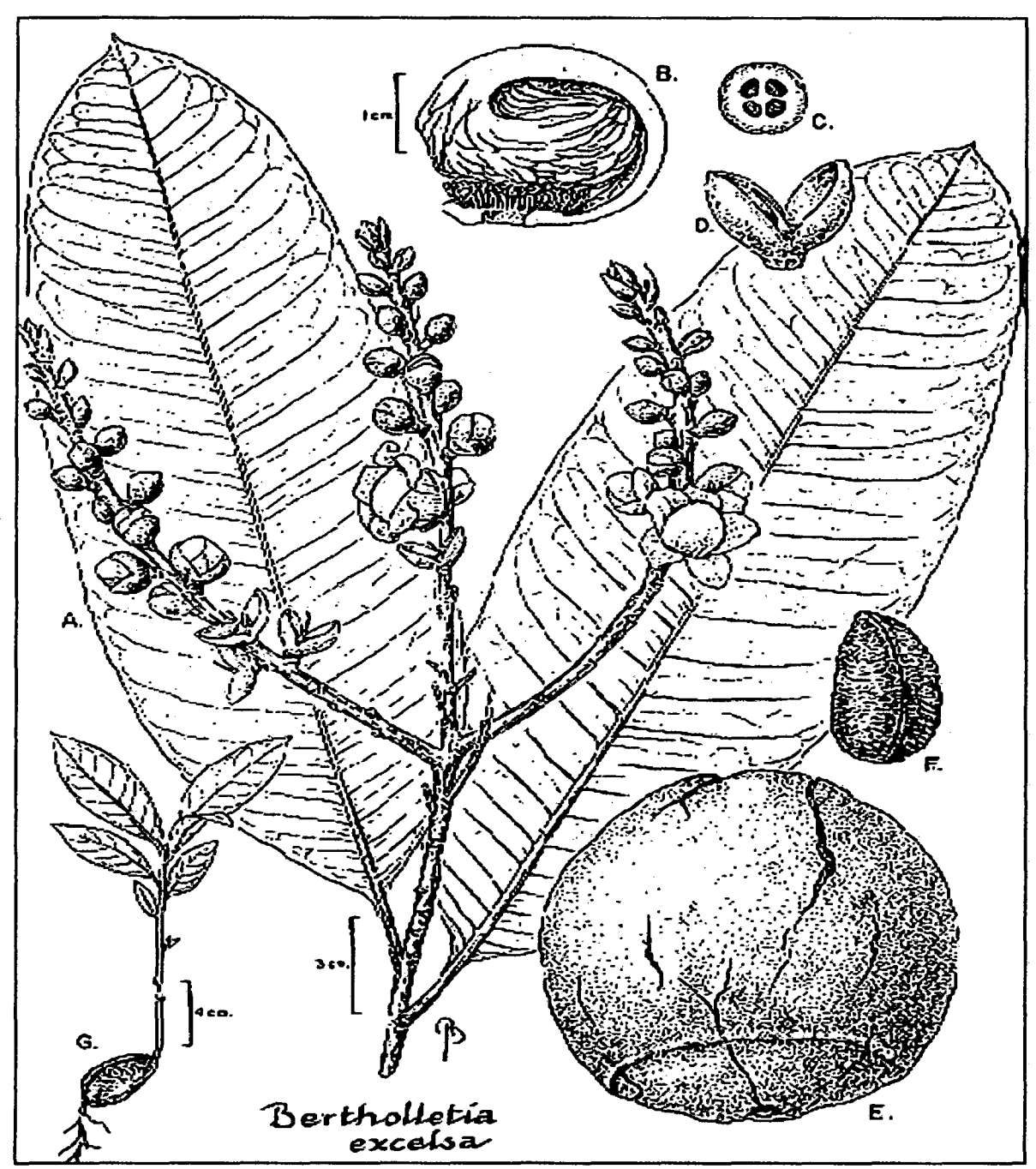

Figura 01. Dibujos taxonómicos del árbol de castaña mostrando hojas e inflorescencias (A), detalle de las flores (sección transversal del androceo) con la capa típica (B), sección transversal del ovario (C), ovario y cáliz (D), fruto (E), semilla y cáscara (F) y plántula con cotiledón (G).

Fuente: Mori (1992). Dibujos de Bobbi Angell.

# **1.2.3. Orígen y dístribucíón geográfica**

La distribución de la Castaña es fragmentada en toda la Cuenca del Río Amazonas. Se la reporta en las Guayanas, Venezuela, Colombia, Brasil, Perú y Bolivia; sin embargo, existen áreas significativamente densas con 6 árboles/ha aproximadamente (Mori y Prance 1990; Pennington *et al.,* 2004), que permite hacer recolecciones económicamente rentables en Brasil (Pará, Amapá, Amazonas, Acre y Rondônia), Bolivia (Pando, y parte del Beni y La Paz) y Perú, (Madre de Dios) (Zuidema, 2003).

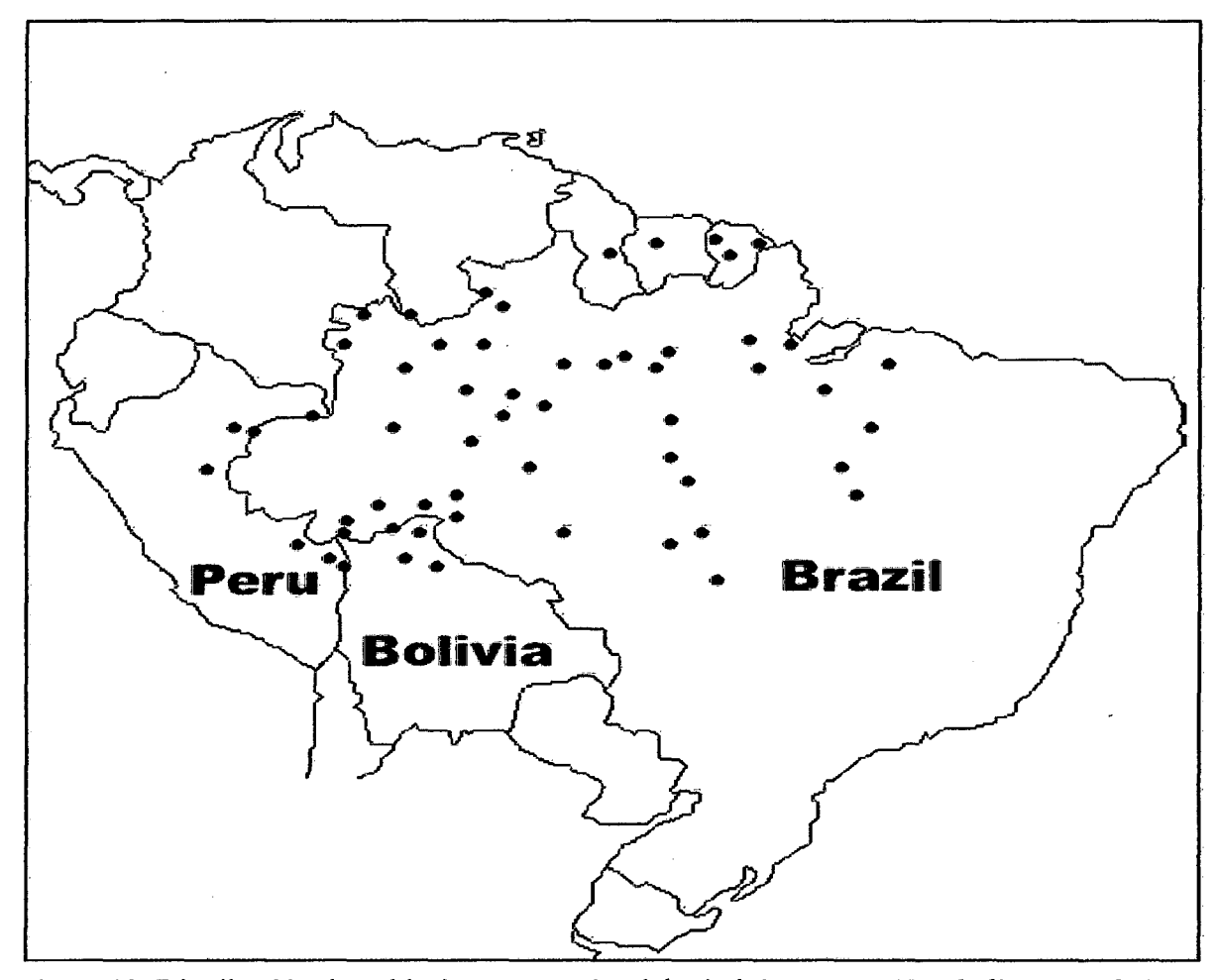

Figura 02. Distribución de poblaciones naturales del árbol de castaña *(Bertholletia excelsa)* en el Neotrópico. Los puntos indican sitios donde las muestras taxonómicas de la especie han sido colectadas.

Fuente: Kainer *et al.* (1999).

En el Perú, la *Bertholletia excelsa* H.B.K. Se encuentra en Madre de Dios e !quitos, explotándose comercialmente .solo en el departamento de Madre de Dios, donde se encuentra rodales naturales en asociación con otras especies (Rubio 2001); y las principales zonas castafieras son Bajo Madre de Dios, las cuencas de Tambopata, Pariamanu, Pariamarca y las Piedras, y a lo largo de la carretera hacia Brasil y Mazuco (IIAP 2002).

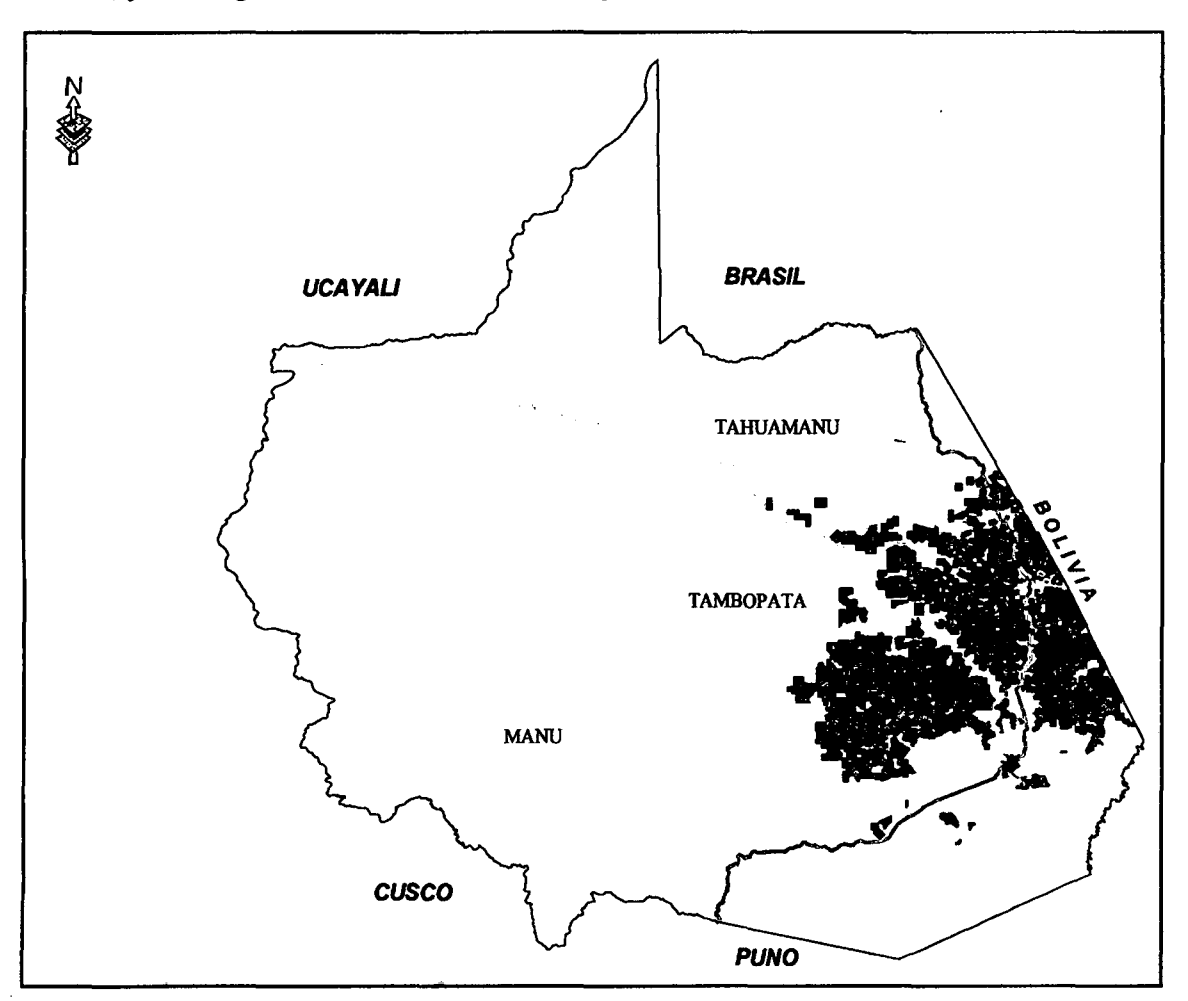

Figura OJ. Distribución de bosques naturales de *(B. excelsa).* En el Dpto. Madre de Dios. Según Conservación Internacional (2004), estima que en Madre de Dios la distribución de castafia es aproximadamente 1193407,90 hectáreas de área SIG, y se distribuyen en las provincias de Tahuamanu, Tambopata y parte del Manu.

Fuente: IIAP-MDD, 2011.

Esta especie se ha establecido bajo las siguientes condiciones climáticas: Temperatura media anual de 24,3-27,2°C, pudiendo alcanzar valores mínimos de 19,9-23,5°C y máximos de 30,2- 32,60C; con precipitación total anual de 1 ,400-2,800mm, sin embargo, en ciertos zonas tolera valores inferiores a 100mm mensuales; la humedad relativa media de 79-91%; el número de horas de luz anual de 2,000-2,500 horas de brillo solar. En Brasil se la reportó en tierras firmes y drenadas, siendo muy dificil encontrarla en suelos inundables; en Perú, los castañales, se presentan sobre suelos arcillosos o arcillo-arenosos (Villachica, 1996; Mori y Prance, 1990; Cornejo, 2003).

### 1.3. REQUERIMIENTOS AGROECOLÓGICOS DE LA ESPECIE

La castaña prospera en áreas de tierra firme no inmudables, (TCA 1997; Zuidema, 2003; Corvera, 2006).

### 1.3.1. Fisiografia

Se adapta a terrazas altas, con una altitud de 300-1200 msnm. TCA (1997); 30 a 50 msnm. y a terrazas medias no inundables 20 a 30 msnm. (Suri, 2007).

#### 1.3.2. Suelos

La especie se adapta a suelos oxisoles y ultisoles de tierra firmes, pero no mal drenados y libre de encharcamiento, de textura media a pesados, de naturaleza franco- arcilloso, franco-arcilloarenoso, con pH entre 4.5 y 6.0 (TCA 1997; Suri, 2007).

#### 1.3.3. Clima

Se adapta bien a regiones de clima húmedo. La mayor densidad de la especie ocurre en regiones donde predomina el clima tropical y lluvioso, pero con una ocurrencia de estiaje definido (TCA 1997, Suri 2007; Corvera, 2006).

### 1.3.4. Temperatura

En las áreas de dispersión natural de la especie, en la amazonia Peruana, Boliviana y Brasileña, la temperatura media anual varia 24,3 a 27,2  $\degree$ C con valores máximos de 30.6 y 32.6°C y mínimos de 19.9 y 23.5°C. (Corvera 2006; Suri 2007).

#### 1.3.5. Precipitación

La precipitación pluvial anual varía entre 1,400 y 2, 800 mm, con ocurrencia en determinadas áreas de periodos hasta seis meses con precipitaciones mensuales inferiores a 60 mm. (TCA 1997; CTMC 2006).

# 1.3.6. Humedad Relativa

La humedad relativa anual varia el rango de 79 a 86 % con variaciones mensuales de 66 a 91% (TCA 1997; Corvera 2006; CTMC 2006).

# 1.3.7. Nivel Freático

Debe ser profundo como mínimo de 3.5 a 4 metros en la época húmeda. Se debe tener en cuenta que la castaña tiene raíz pivotante bien desarrollada, por esta razón los suelos con buen drenaje son los más indicados (TCA 1997).

# 1.4. CARACTERÍSTICAS GENERALES DE LA MADERA

En condición seca al aire, el duramen es de color marrón rojizo claro. Olor y sabor no distintivo. Brillo medio. Veteado suave en arcos superpuestos. Grano entrecruzado. Textura media. Anillos de crecimiento demarcados por zonas fibrosas más oscuras.

#### 1.4.1. Descripción macroscópica.

Poros visibles a simple vista, predominantemente solitarios y también múltiples radiales, casi siempre obstruidos por tilosis; taponando totalmente los vasos. Parénquima longitudinal visible con lupa, en líneas formando bandas de tipo reticulado. Radios en la sección transversal visible con lupa; en la sección tangencial no estratificados, en la fase radial poco contrastada, visible a simple vista. Una característica saltante a este nivel es la presencia de floema incluido en líneas largas sobre la superficie de la madera de aspecto oscuro.

# 1.4.2. Descripción microscópica.

a) Poros/vasos.- Poros difusos de forma ovalada. Diámetro tangencial promedio 268 micras clasificados como grandes. En promedio 3 poros/mm<sup>2</sup> clasificados como muy pocos, predominantemente solitarios y también múltiples radiales de 2 a 3. Longitud promedio de los elementos vasculares 435 micras, clasificados como medianos. Platina de perforación simple, horizontales. Puntuaciones intervasculares alternas, poligonales, abertura inclusa de forma lenticelar.

b) Radios.- En la sección tangencial extremadamente cortos, de altura y promedio 705 micras, de 17 a 40 células de altura; biseriados, triseriados y tetraseriados. En 1 sección radial homocelulares y heterocelulares formado por células procumbentes con una línea marginal de células erectas. De 10 radios/mm en promedio, clasificados como numerosos, homogéneos y escasos heterogéneos tipo 11. Puntuaciones radiovasculares similares a las intervasculares. Presencia de gomas.

e) Parénquima Longitudinal.- En la sección transversal en bandas del tipo reticulado. En las secciones longitudinales alargadas verticalmente, no estratificado. Presencia de cristales de forma romboide.

d) Fibras.- Libriformes, longitud promedio 1,548 micras clasificadas como medianas, angostas en promedio 18 micras de ancho; de paredes delgadas, no estratificadas. Puntuaciones simples. Presencia de floema incluido entre las fibras en líneas tangenciales.

# 1.4.3. Características tecnológicas.

Cuadro 01. Propiedades físicas.

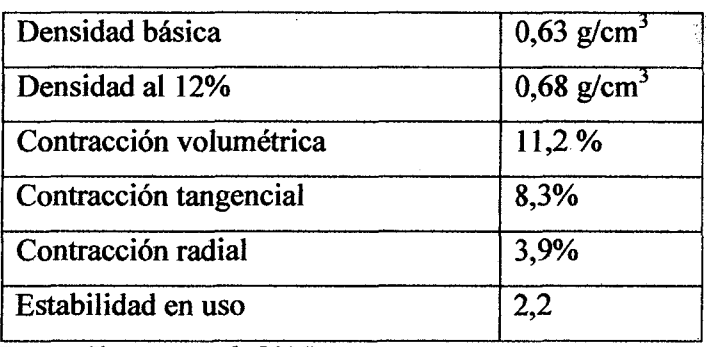

Fuente: Chavesta et al. (2005).

Cuadro 02. Propiedades mecánicas al 15% de Contenido de Humedad.

| Carga de ruptura a la flexión estática | 1033 kg/cm <sup>2</sup> |
|----------------------------------------|-------------------------|
| Modulo de elasticidad                  | 125 Tn/cm <sup>2</sup>  |
| Carga de ruptura a la compresión       | 484 kg/cm <sup>2</sup>  |
| Dureza lateral                         | 426 kg/cm <sup>2</sup>  |
| Tenacidad                              | $2,7$ kg-m              |

Fuente: Chavesta et al. (2005).

# 1.4.4. Características de durabilidad natural y tratamiento preservante.

La madera de castaña, en ensayos de laboratorio ha demostrado ser resistente al ataque de organismos xilófagos. En tratamiento preservante, cuando fue sometida a impregnación sobre presión, demostró ser moderadamente permeable a las soluciones preservantes.

### 1.4.5. Características de trabajabilidad y secado

Moderadamente fácil de procesar mecánicamente, se obtiene buen acabado superficial. De secado natural muy lento, presentando defectos tales como: Rajaduras, acanalamientos, torceduras y moderados endurecimientos.

# 1.5. PRINCIPALES APLICACIONES.

La madera de (B. *excelsa).* Por presentar propiedades mecánicas medias y de buena apariencia, es indicada para construcción liviana, paneles decorativos, fabricación de tripley, embalajes, etc. Madera de potencial comercial limitado, por que los arboles sirven principalmente para la producción de nueces y el talado de los arboles es estrictamente regulado.

# 1.6. TRABAJOS SOBRE EVALUACIONES A PLANTACIONES DE *Berthol/etia*  **excelsa HBK. EN SISTEMAS AGROFORESTALES.**

Gutiérrez (1997). Indica en las evaluaciones realizadas a plantaciones Agroforestales producidas y conducidas por el proyecto INRENA-ITTO PD 9/95 "Repoblación Forestal con especies tropicales valiosas en sistemas agroforestales". En la Provincia de Tambopata" se produjeron un total de 44,581 plantas de castaña *(B. excelsa)* para cubrir un área de 445.81 has a un distanciamiento de 10x10m. También realizó una evaluación a 6 meses de instaladas a 37 parcelas agro forestales al 100%, donde se registraron una supervivencia promedio de 83.68% para la castaña. En enero del 1998, realizó una evaluación a una plantación de castaña de 8 años de edad con un total de 116 árboles, con un DAP de 17 .83cm, con un IMA de 2.2 cm/año y con 10 m de altura respectivamente. Se realizó a los 17 meses de instalado (plantación 1996-1997) una evaluación a las parcelas agroforestales en cuanto a crecimiento promedio y se determinó para la castaña *(B. excelsa)* una altura de 1.1 m.

Arias (2001). Realizó la Evaluación de Sistemas Agroforestales con *(B. excelsa),* donde relaciona el comportamiento de los factores de crecimiento de la castaña, en diferentes sistemas agroforestales con una edad de 13 años, donde los sistemas evaluados están asociados con diferentes frutales nativos: pacae, *(lnga Macrophylla),* limón rugoso, *(citrus sp.)* palto, *(Perseo americana)* naranja,(Citrus *sinensis).* Obteniéndose de las evaluaciones el crecimiento tanto en altura, como en diámetro.

Donde determina que el SAF-02 es superior a los sistemas SAF-03, SAF-4, y SAF-5. En los cuatro modelos se observó que en los primeros dos (2) años de instalados, el crecimiento de la

castaña es lenta, pero a partir de los 4 años es donde comienza su desarrollo con vigorosidad, por último el comportamiento de la castaña es semejante si está asociado con cítricos que con pacae- marañón-palto. Con respecto a la caracterización de los suelos, determinó las siguientes características: pH de 3,8 a 30 cm de profundidad, con una textura de franco arcilloso y una Capacidad de Intercambio Catiónico (CIC) de 6.88 Cmol (+)/K, la que significa que tiene baja capacidad de aportar nutrientes. Con un incremento medio anual (IMA) para el SAF-2 de 2.9cm/año y una altura de 18.83 m. Para el SAF-03 un IMA de 2.7cm/año y una altura promedio de 21.21m. Para el SAF-04 un IMA de 3 cm/año y una altura promedio de 17.54m. Para el SAF-05 un IMA de 2.1 cm/año y una altura promedio de 16.51m

Arias (2002). Realizó el monitoreo de· sistemas agroforestales con Castaña *(B. excelsa).* E identifica problemas en las plantaciones por caída de árboles por efecto del viento, también determinó que el SAF-04 y el SAF-05 presentaron similar comportamiento en tanto en altura como en diámetro, y que la asociación de ésta especie con otras no influye en su desarrollo. El SAF-1 y el SAF-02 presentaron su primera producción, a 12 años de instalado en campo definitivo, recogiendo un total de 21 y 10 cocos respetivamente.

Acuña (2005). Realizó la evaluación de plantaciones forestales adaptadas por pequeños productores en las tierras bajas tropicales de Santa Cruz (Bolivia). El trabajo, responde a la necesidad de cuantificar y representar al recurso forestal en las Tierras Bajas Tropicales de Santa Cruz, conociendo geográficamente la ubicación, superficie y experiencias obtenidas en plantaciones forestales implantadas y existentes a nivel de pequeños productores con el fin de facilitar el conocimiento de los decisores y planificadores del Departamento en este caso el comunitario y porque no a toda la población, sobre los recursos disponibles en este campo como materia prima para el aprovechamiento posterior y su utilidad económica. También interesar para una mayor implementación de plantaciones, generar una mayor cobertura vegetativa de protección de los suelos degradados y la generación de recursos económicos importantes como una alternativa de mejoramiento de las condiciones de vida.

Rodríguez (2008). Realizó la evaluación del estado actual de las plantaciones forestales en dos municipios de la provincia obispo Santistevan del departamento de Santa Cruz. Indica que el crecimiento de las especies evaluadas presenta una variabilidad de sitio a sitio, donde la teca presenta un IMA DAP de 5,12 cm/año y un IMA ALT de 4,57 m/año a la edad de 2,08 años, en cambio a la edad de 9 años la teca presenta IMA DAP de 1,60 cm/año y IMA ALT de 1,07 miaño. Así mismo el serebó presenta un IMA DAP de 3,17 cm/años y un IMA ALT de 2.71 m/año a la edad de 4.16, el eucalipto presenta un IMA DAP de 1,53 cm/año y un crecimiento en altura de 1.87 m/año.

El mejor porcentaje de sobrevivencia en teca se presenta a la edad de 1 año (98%) en cambio en serebó la sobrevivencia es de 86 % a los 6.25 años y un 79% para eucalipto a la edad de 7.17 años.

Régis *et al,* (2008). Evaluaron los aspectos silviculturales y el desempeño de la castaña del Brasil *(B. excelsa)* en sistemas agroforestales, instalados en ecosistemas de tierra firme en la amazonfa central. Evaluando tres (3) sitios con sistemas agroforestales multi-estratificados, instalados en el año 1992, en áreas de pastizales degradadas, situadas en el Km 54 de BR-174, el campo experimental de EMBRAPA en la Amazonía Occidental en Manaos (AM) Los sistemas fueron instalados después del proceso tradicional de tumba y quema de la vegetación secundaria, establecida en pasto sometidas por 6 años al pastoreo intensivo y abandonado por 4 años, en medio del proceso de regeneración natural. El desempeño de la especie con 12 años de edad, fue evaluado por medio del Diámetro a la Altura del Pecho (DAP) Altura Total, la tasa de sobrevivencia y las variables morfométricas "Diámetro de copa", "Proporción de copa", "Grado de esbeltez", "Índice de Saliencia", "Índice de Abrangencia", y "Forma de copa".

Los individuos alcanzaron altura total media de 20,9m y un DAP de 37,9cm, con un incremento medio anual (IMA) de 1,74m para altura y un IMA para DAP de 3,16cm, respectivamente. El porcentaje medio de sobrevivencia fue de 78%, cuya mortalidad fue relacionada a ventarrones y rayos. Los resultados indicaron la eficiencia de la especie para rehabilitar áreas degradadas y confirmaron como una especie adecuada para formar sistemas agro forestales.

Sáenz *et aL* (2000). (México) Determinó que uno de los principales problemas en el establecimiento de las plantaciones forestales ha sido la inadecuada selección de especies en función a las características del sitio de plantación. Por ello, utilizando datos de altitud, algunas características del suelo, la temperatura máxima y mínima e información de precipitación, se identificaron las áreas potenciales para ocho especies de pino *(Pinus spp.)* y para *(Abies religiosa).* 

Corvera (2007). Realizó la determinación de áreas aptas para el desarrollo de sistemas agroforestales con Castaña (B. *excelsa)* en la región Madre de Dios, siendo de fundamental importancia, para establecer un marco referencial y una adecuada recuperación de áreas deforestadas en zonas que presenten las condiciones agroecológicas para el establecimiento de la especie y por ende sirva de orientación a las políticas de investigación y fomento del sector agropecuario. Validando los niveles de deforestación, que abarcan un área aproximadamente de 141,885 has del territorio, con áreas aptas para la implementación de sistemas agroforestales con castaña en un total de 49,885 has, ubicado a lo largo del eje de la interoceánica, teniendo en Tambopata un porcentaje de 85% (42,072 has) y en Tahuamanu con un 15%(7,424 has) desde el sector de Loboyoc hasta el distrito de alerta.

Suri (2007). En su estudio "Metodología de Identificación de áreas para plantaciones agroforestales, empleó técnicas de Mesozonificación Agroecológica, Económica y Social" donde determinó "Áreas potenciales para el establecimiento de plantaciones de Castaña (B. *excelsa)* en áreas deforestadas del departamento de Madre de Dios". Identificando las superficies deforestadas concentradas mayormente a lo largo del eje carretero; en menor proporción se presentan en las márgenes riberefias de los ríos. Alrededor del 90% de la superficie deforestada se encuentra cubierta por pastizales cultivados; el resto está conformado por cultivos agrícolas, actividades mineras así como por vegetación secundaria, Los resultados cuantitativos obtenidos de la digitación de las áreas deforestadas del departamento de Madre

de Dios, cubren una superficie de 266 202,88 ha, que representa el 3.13 % del territorio del departamento de Madre de Dios. Las variables de altitud y temperatura no fueron limitantes para la identificación de áreas aptas para castaña, debido a que estas variables en el área de estudio están por encima y debajo de los valores requeridos por la castaña. Las áreas aptas identificadas en las zonas deforestadas, son lugares donde en un momento existieron rodales naturales de castaña en alta densidad y que hoy en día ha sido depredado como consecuencia de las acciones de roza, tumba y quema de bosques, originando considerables pérdidas de volúmenes de madera, diversidad biológica, fertilidad de los suelos, provocando la actividad erosiva sobre los suelos y consecuente impacto en el sistema hidrológico de la región.
# **CAPÍTULO II**

# MATERIALES Y MÉTODOS

### 2.1. MATERIAL DE ESTUDIO

El material utilizado en el presente estudio fueron 02 plantaciones existentes en el Tramo III de la Vía interoceánica sur Tambopata -Madre de Dios. Dichas plantaciones se encuentran distribuidas en 2 diferentes lugares, separados por 25 km de distancia. Las plantaciones presentan la misma edad (15 Años) con un espaciamiento de 10m x 10m, para el Parureño y 6m x 8m, para el Castañal respectivamente. Donde la especie estudiada es: *Bertholletia excelsa* H.B.K

# 2.2. DESCRIPCIÓN DEL ÁREA DE ESTUDIO.

Las parcelas Agroforestales fueron instaladas en Setiembre del 1996 en una superficie de 2.5 ha para cada parcela. El trabajo de investigación se llevó a cabo en el departamento de Madre de Dios, en la Provincia de Tambopata, en los distritos de Laberinto e Inambari, ubicada en la selva sur oriental del Perú, en el Tramo 111 de la Vía interoceánica sur, específicamente en el eje carretero. Geográficamente están ubicados entre las coordenadas UTM Zona 19 Datum WGS-84: E- 0419225 N- 8575703 El Parureño (San Juan), y E- 0397999 N- 8573440 El Castañal (Alto Libertad).

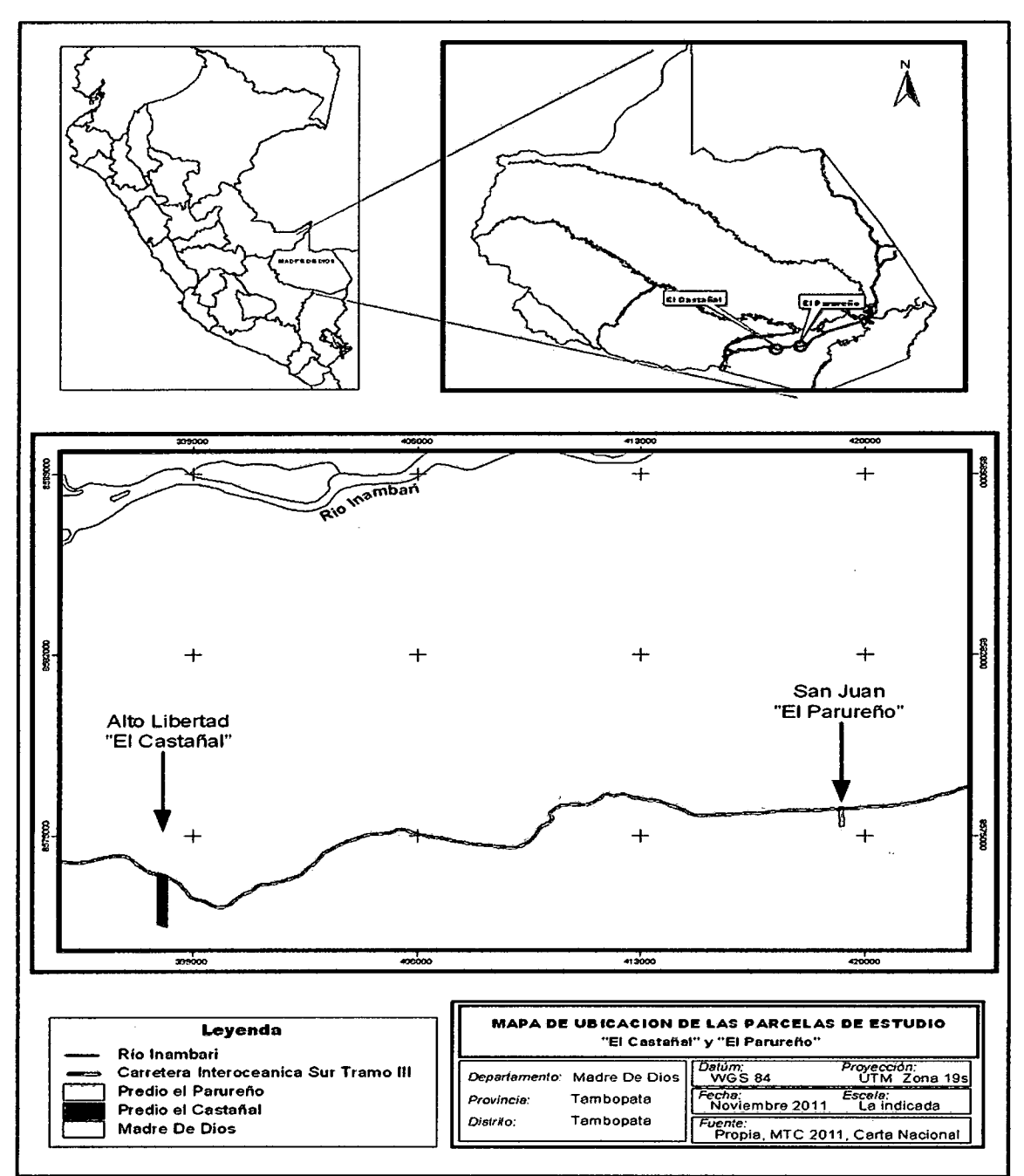

 $\bar{z}$ 

Figura 04.Ubicación de las plantaciones de *(B. excelsa).* Ubicado en los sectores de San Juan y Alto Libertad, a orillas de la interoceánica Sur Tramo 111.

Fuente: Elaboración propia, 2011.

 $\hat{\mathcal{A}}$ 

 $\ddot{\phantom{a}}$ 

### 2.2.1. Ubicación Política

Las parcelas evaluadas se ubican a orillas de la Interoceánica Sur Tramo 111, en la provincia de Tambopata, en los distritos de Inambari con su capital Mazuko y Laberinto con su capital Puerto Rosario Laberinto respectivamente. Plan estratégico concertado de desarrollo de Madre de Dios 2002 al 2011.

### 2.2.2. Ubicación Geográfica.

Las coordenadas UTM del área en estudio oscilan: Latitud Sur 0419225, 0397999 Latitud Norte N- 8575703, 8573440 respetivamente.

#### 2.2.3. Altitud.

El área de estudio oscila entre 222 a 235m.s.n.m respectivamente (Distrito Inambari - Laberinto) (Plan Maestro 2004-2008, RNT.)

## 2.2.4. Clima.

El clima corresponde al de bosque subtropical, húmedo o muy húmedo con una temperatura media anual de 26°C, fluctuando entre los 10°C y los 38°C. Las temperaturas máximas llegan a los  $38^{\circ}$ C y se presentan regularmente en los meses de setiembre a octubre. La precipitación anual oscila entre 1600 a 2400mm (Resanen, 1993, citado en Plan Maestro de la Reserva Nacional Tambopata, 2003), marcando dos épocas por la frecuencia y cantidad de precipitación; una época seca entre abril y diciembre y una época de lluvias entre los meses de enero a marzo, aunque los límites temporales son variables.

# 2.2.5. Temperatura

La temperatura promedio anual en el departamento es de 26,5 °C, con una temperatura mínima para ciertas épocas del año de 9° C y una máxima de 39,5° C. La humedad relativa varia de 70 a 90% (IIAP, 2002).

# 2.2.6. Hidrografia

La zona de estudio se ubica principalmente en la Cuenca del río Madre de Dios, comprendiendo a su vez a otras sub cuencas hidrográficas como las de los ríos Inambari, Tambopata, Malinowski, Manuani y quebradas Jayave y Guacamayo. La morfología de los cauces, en la mayoría de los ríos del departamento, cambia en tiempos muy cortos por la aparición y desaparición de islas, erosión de riberas, formación de playas y de lagos de origen meándrico. (Plan Maestro 2004 - 2008, RNT)

# 2.2.7. Topografia

La zona de estudio tiene una topografía poco accidentada con pendientes que oscilan entre el terreno llano y menor a 35% de inclinación por la zona de Santa Rosa y el resto de terreno presenta pendientes más suaves, hasta terreno llano. (INRENA. Plan Maestro RNT, 2003)

### 2.2.8. Suelos

En la zona de estudio podemos encontrar suelos localizados en terrazas, lomadas y colinas altas y bajas, de topografía variable entre ligera o moderadamente disectada a disectada Son suelos cuyo material madre es aluvial antiguo y residual, con textura dominante entre moderadamente fina a fina y drenaje bueno a algo excesivo; acidez del suelo (pH) variable entre 4,6 - 5,4; siendo su nivel de fertilidad natural promedio bajo. De acuerdo con su capacidad de uso mayor, estos suelos califican como aptos para cultivos permanentes, pastos y producción forestal (MINAG/INRENA, 2003).

## 2.2.9. Hidrografia.

En la zona de estudio, el sistema hídrico lo constituye un conjunto de caudalosos ríos y quebradas que confluyen en una gran vertiente, La arteria hídrica principal la constituye el caudaloso río Madre de Dios, comprendiendo a su vez a otras subcuencas hidrográficas como las de los ríos lnambari, Tambopata, Malinowski, Manuani y quebradas Jayave y Guacamayo. (GOREMAD, 2001).

# 2.2.10. Zonas de vida

Según el sistema de clasificación de Holdridge y mapa ecológico INRENA, 1994 (citado en Plan Maestro RNT, 2003), el área de estudio se encuentra comprendida en la zona de vida: Bosque muy húmedo subtropical.

Cuadro 3. Zonas de vida

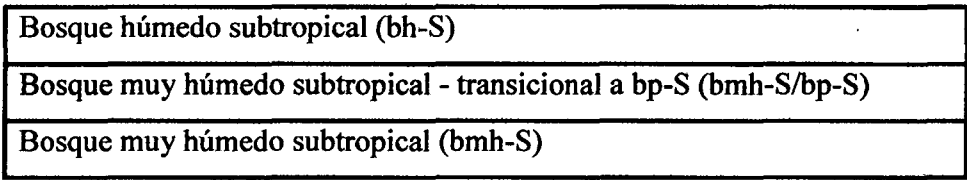

Fuente: Plan Maestro RNT (2003).

# 2.2.11. Tipo de uso de suelo del área de estudio

La agricultura es incipiente, con predominio del sistema tradicional migratorio, en secano, con una débil tendencia a la aplicación de tecnologías apropiadas en el sistema agroforestal. Los principales cultivos son: el arroz, maíz amarillo duro, yuca, plátano y leguminosas de grano. La producción es deficitaria para el abastecimiento local (MINAG, 2005; Suri, 2007).

### 2.3. MATERIALES, HERRAMIENTAS Y EQUIPOS.

# **Materiales**

# Materiales de campo

- Mapas con ubicación de la plantación forestal
- Formato de Campo
- **Marcadores**
- Lapiceros
- **Lápices**
- Sacapuntas
- Formatos de toma de datos
- **Etiquetas**
- Bolsas Whirl Pak
- Plástico azul
- Pólder
- Hojas bon
- Útiles de escritorio
- Bibliografía

### Herramientas

- **Machete**
- Limatón circular
- Palas o lampas

## Equipos

- Cinta Diamétrica Forestry Suppliers y Wincha de 20 y 50 metros
- Brújula Suunto
- Clinómetro Brunton
- Receptor de sistema de posicionamiento global (GPS Garmin 60 CSX)
- Laptop Toshiba Core 2 Duo.
- Cámara fotográfica digital Canon.

# 2.4. MÉTODOS O ACTIVIDADES.

Los predios con plantaciones de *(B. excelsa), en* sistemas agroforestales se identificaron mediante visitas al área de estudio, realizando consultas directas a personas del lugar, esto con la finalidad de recabar información de predios donde existan dichas plantaciones. Identificados los predios con las plantaciones en donde se procedió al registro de las mismas, georeferenciandose con GPS, el perímetro de cada plantación identificada; estos datos permitieron generar mapas, para determinar la superficie en hectáreas, y de esta manera realizar el censo al 100% de las plantaciones, evaluándose los índices dasométricas (DAP, HT y DC), para luego realizar los planos de ubicación y de distribución espacial de cada parcela, extrayéndose muestras de suelo al azar en las dos (02) parcelas agroforestales, para el análisis de caracterización. Donde estos determinaran las diferencias en el crecimiento de la especie mencionada.

El método de estudio aplicado en el presente trabajo es analítico, descriptivo y cuali cuantitativo del tipo de investigación aplicado.

### 2.4.1. Evaluación de plantaciones forestales

La evaluación de plantaciones agroforestales es una tarea imprescindible dentro de un programa de reforestación, la cual permitirá esencialmente conocer si lo planificado durante la plantación ha sido cumplido, ya que identificará problemas de mortalidad y reconocer necesidades de manejo y de las condiciones de sitio.

Por otra parte Rojas y Murillo (2000), indican que la evaluación de plantaciones forestales busca identificar problemas en la calidad y productividad de plantaciones con diferentes fines de aprovechamiento y sus posibles causas. Pero ante todo poder determinar si el proyecto agroforestal logro cumplir con los objetivos de producción esperados y evitarle esperar al inversionista (agricultor) hasta el fmal del tumo para saber si la plantación rendirá o no lo suficiente.

### 2.4.2. Parámetros de evaluación.

En la evaluación de plantaciones agroforestales Murillo y Badilla (2004), consideran dos aspectos a tomar en cuenta: La información general al inicio sobre los aspectos y variables de la plantación, y otra específica que permite registrar la calificación para cada árbol dentro de cada parcela. A su vez la información general y la información específica engloba los siguientes aspectos:

La información general engloba los aspectos como: Titular del Predio, Nombre del Predio, la ubicación, fecha de plantación, fecha de evaluación, calidad del mantenimiento, densidad de plantación, área de la parcela. En cambio la información específica comprende las variables cualitativas y las variables cuantitativas.

Las variables cuantitativas se consideran; el diámetro altura pecho (DAP), altura total (HT), altura de Fuste Limpio (AF), volumen  $(M^3)$ . Incremento Medio Anual (IMA). Las variables cualitativas son: Calidad de Fuste, Forma de Copa, Sanidad, Producción Ver Anexo 01 Formato de Campo

## 2.4.2.1. Sistema de numeración de árboles

El sistema de numeración fue correlativo, utilizándose para esta, cinta de plástico enumerado . con marcador indeleble, al cual se le fijo a la corteza de los arboles con chinche, para evitar daños mecánicos, para luego con ayuda de un GPS, se registro las coordenadas UTM de cada individuo presente en cada parcela. Para esto se elaboro un formulario de campo donde se registro índices dasométricos. (Ver Anexo 1)

# 2.4.2.2. Altura total

Uno de los principales parámetros que se miden en una especie es la altura total (Mostacedo y Fredericksen, 2000), siendo la altura total la distancia vertical que comprende desde la base del árbol (nivel del suelo) hasta el ápice terminal del árbol (Contreras *et al.* 1999). (Ver Anexo 2)

#### 2.4.2.3. Altura de Fuste limpio o Altura comercial

Altura del fuste se midió hasta la parte más o menos recta y sin deformación importante que permitan un aprovechamiento adecuado por parte de la industria. Realizando las toma de datos dasométricos con hipsómetro (m). Para medir la altura de cada árbol y la altura de fuste limpio se utilizo la siguiente fórmula:

$$
H = Tang(x)*D
$$

Donde:

 $H =$  Altura en metros

Tang.  $(X)$  = Tangente del ángulo en grados

D = Distancia en metros

Fuente: Mostacedo y Fredericksen, 2000.

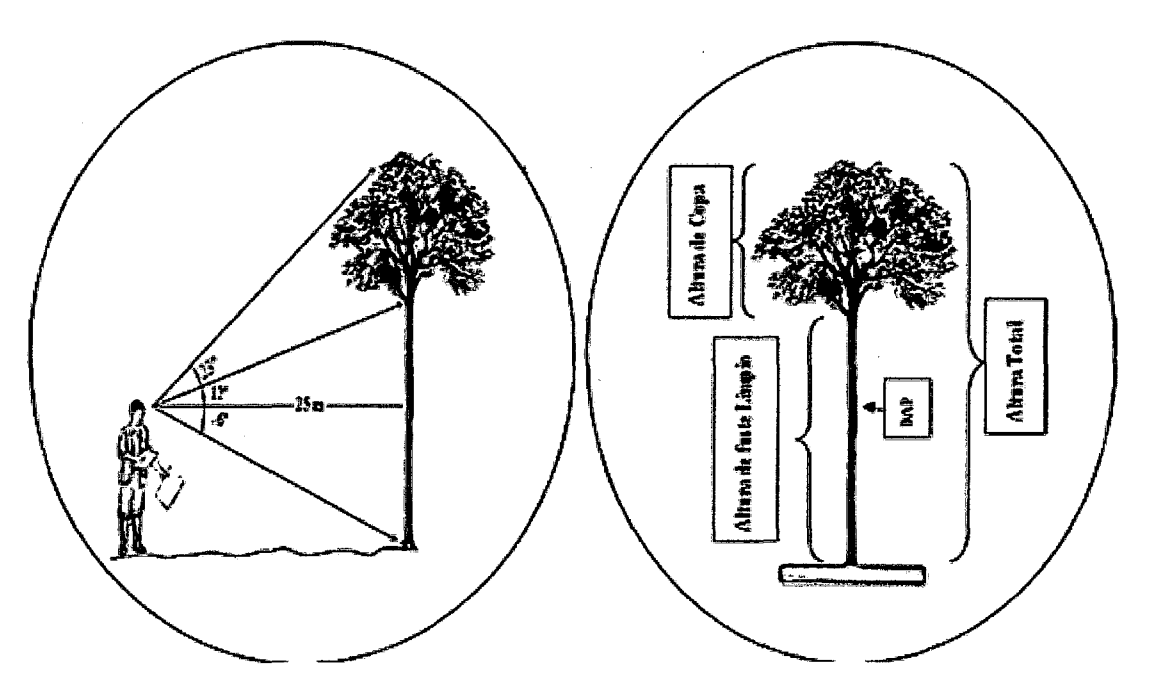

Figura 05. Parámetros de evaluación Dasométricas Fuente: Elaboración propia (2011).

## 2.4.2.4. Diámetro altura pecho

De acuerdo con Prodan *et al.* (1997) se denomina diámetro altura pecho (DAP) a la medición del diámetro en alturas en árboles en pie a la altura de 1.3 m desde el nivel del suelo ya que es la altura normal del diámetro representativo. Realizando las toma de datos dasométricos con cinta diamétrica (cm). (Ver Anexo 3)

### 2.4.2.5. Volumen

La variable volumen se cuantifica cuando se realizan estudios de rendimiento más específicos para producción de madera aserrable, pulpa para papel o chapas. El volumen comercial con o sin corteza se refiere a la sección del volumen del fuste que puede ser utilizado para aserrar. El volumen se determina en árboles cortados o en pie y se considera desde el punto de corte hasta el diámetro menor que se defina (Salazar, 1989).

# 2.4.2.6. Incremento Medio Anual

El incremento medio anual IMA, es el resultado de dividir el tamaño alcanzado por un árbol hasta un determinado momento en el tiempo por la edad correspondiente (Prodan *et al* , 1997).

#### 2.4.2. 7. Calidad del Fuste

Esta variable se determinó por apreciación directa (cualitativa) de la calidad comercial del fuste con fines aprovechables. Esta variable se registró en las siguientes categorías: (1= Bueno (recto), 2= Regular (sinuoso), 3= Malo (bifurcado)). Adaptado de la metodología utilizada por Louman (2001). (Ver Anexo 4)

## 2.4.2.8. Diámetro de Copa

Se realizaron dos medidas al diámetro de copa, en forma cruz, según la forma de la copa registrando 2 medidas, de Norte a Sur, de Este a Oeste (Smallian,1987) Seguidamente hallamos el promedio de los diámetros de copa y con ese valor se realizaron los análisis correspondientes (López y Peña, 2007) Para tal efecto, se utilizó una simbología numeral, asignándose las siguientes categorías: 1 = Bueno (simétrica), 2 = Regular (asimétrica), 3 = Malo (copa en formación). Adaptado de la metodología utilizada por Tonini (2005).

### 2.4.2.9. Sanidad

Esta variable referida a la incidencia del ataque de plagas y enfermedades, se registró usando simbología numeral y asignándose dos categorías:  $l = B$ ueno;  $0 = E$ nfermo o Plagado. (Ver Anexo 5).

### 2.4.2.10. Producción

Esta variable hace referencia sobre aquellos árboles que presentan al momento de la evaluación los primeros frutos en lo alto de la copa, utilizando la simbología numeral y asignándoles dos categorías:  $0 = Nada$ ,  $1 = \text{Presente}$ . (Ver Anexo 6).

# 2.4.2.11. Obtención de las muestras de suelo.

El trabajo se realizó en dos etapas. La primera consistió en realización de una calicata de lm x lm x 1.20 m de profundidad, donde se tomaron muestras para el análisis físico, donde se observo los horizontes del suelo, midiendo con una Wincha las diferentes capas u horizonte, extrayendo muestras en cada horizonte identificado y determinando la textura del suelo, utilizando para esto el método del tacto. Metodología adaptada de la Guía para la evaluación de la calidad y salud del suelo, instituto de Calidad de Suelos USD ( 1999).

La segunda consistió en definir los límites de cada unidad, para luego proceder a tomar las submuestras, para la obtención de las submuestras y poder caracterizar los suelos y determinar las propiedades fisica, se obtuvieron por medio de apertura de calicatas de 25cm de ancho x 25cm de largo x 0.30cm de profundidad, haciendo un recorrido sobre el terreno en zig-zag, teniendo presente que el número de sub muestras estará en función de la extensión del área que se muestreará; sin embargo, se debe tomar en cuenta que a mayor cantidad de sub muestras extraídas, mejor representatividad se tendrá de la superficie del terreno de la plantación agroforestal. Tomando submuestras en cada vértice donde se cambie la dirección del recorrido, colocándose en un plástico de 2m largo x l.Sm de ancho 30 sub muestras de cada parcela, para luego mezclarlos uniformemente y de esta manera obtener una muestra representativa. (Ver anexo 7)

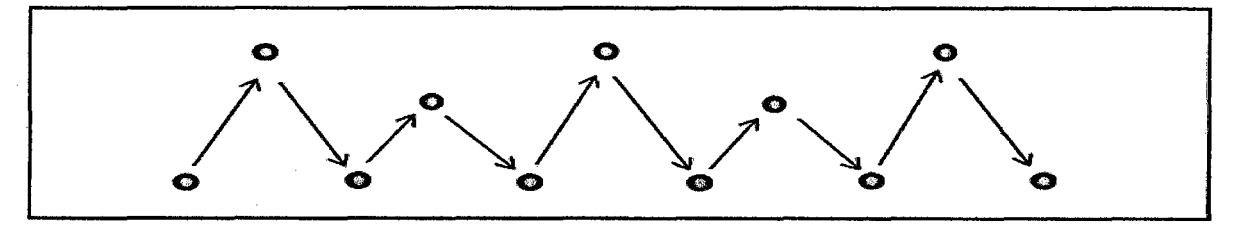

Figura 06. Muestreo de Suelos en zig-zag.

Fuente: Guía para la evaluación de la calidad y salud del suelo, instituto de Calidad de Suelos USD (1999).

Diseño del muestreo de suelos en zig-zag. Para el análisis de caracterización para obtener la muestra de todo el perfil (de 30 cm de profundidad), se raspo con pala 2cm del borde del hoyo hasta llegar al fondo (Peña, 2007).

Finalmente, luego de haber concluido con los 30 puntos de muestreo y teniendo el contenido de las 30 sub muestras en el recipiente, se mezcla toda la tierra en el suelo limpio hasta que esté bien homogénea, y partir de ahí se coge al azar 1 kg de suelo (muestra) para enviarlo al laboratorio (Peña, 2007). Realizado para cada una de las parcela del área de estudio.

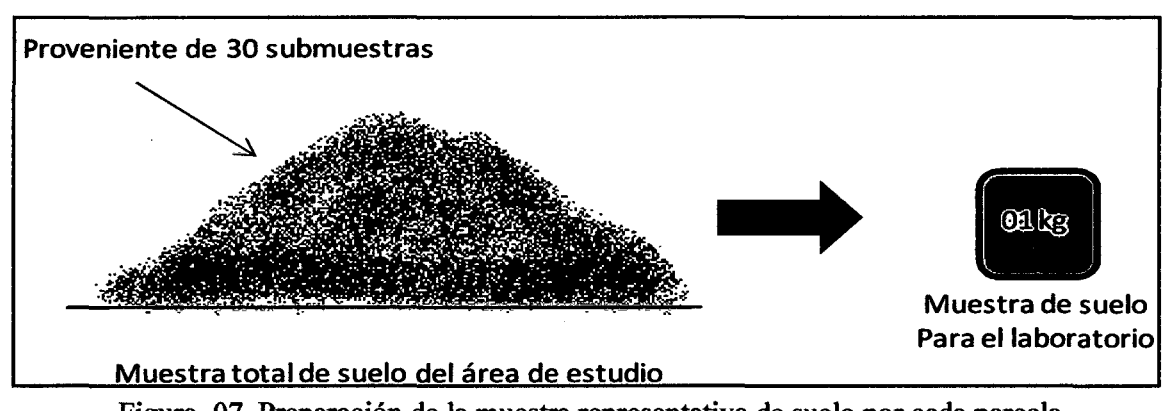

Figura 07. Preparación de la muestra representativa de suelo por cada parcela Fuente: Guía para la evaluación de la calidad y salud del suelo, instituto de Calidad de Suelos USD (1999).

## 2.5. ANÁLISIS DE LOS DATOS

La información recopilada para el presente estudio, se registró en una base de datos utilizando una hoja de registro de Excel. A su vez se utilizó esta hoja de cálculo para el procesamiento y análisis de los datos.

Para el análisis de las variables cualitativas de las especies, como: calidad del fuste, forma de la copa, sanidad, y sobrevivencia se consideraron todos los individuos, expresándose los resultados en porcentaje. En cambio para las variables cuantitativas como: diámetro (cm), altura comercial (m), altura total (m), volumen (m3), se procesaron todos los individuos registrados. Utilizándose la estadística descriptiva, donde se calculó la media, la desviación estándar, el coeficiente de variación; esto para cada uno de las variables. Posteriormente se realizó un análisis estadístico con ayuda del programa estadístico SPSS versión 19 - 2010 y de Bioestat versión 5-2007, para la comparación de datos entre parcelas.

Para el análisis de crecimiento se calculó el incremento medio anual (IMA) para la variable diámetro y la variable altura total esto para cada uno de las especies, tanto para el diámetro como la altura con el fin de ajustar la curva de crecimiento y poder demostrar la variabilidad de los datos. Se utilizaron las siguientes fórmulas para el cálculo de las variables.

# 2.5.1. Diámetro promedio

El diámetro promedio se calculo con la siguiente fórmula:

# Diámetro promedio (Dp) =  $\Sigma$ Dap/N

## Donde:

Dp = Diámetro promedio Dap = Diámetro a la altura pecho del árbol n  $N =$ Número de individuos

#### 2.5.2. Altura total promedio

La fórmula empleada para calcular la altura total promedio es la siguiente:

# $H T p = \Sigma h t / n$

 $\sim$   $^{\circ}$ 

### Donde:

HTp = Media de la altura total ht = altura total del árbol n

n =Número total de árboles registrados.

### 2.5.3. Incremento medio anual (IMA)

El incremento medio anual se consideró el crecimiento de los árboles en función de la edad de cada plantación. Para este fin se empleo la siguiente fórmula:

# IMA=Vd/Ea

### Donde:

IMA = Incremento Medio Anual

Vd= Variable dasométrica

Ea = Edad en Años.

### **CAPITULO III**

# RESULTADOS Y DISCUSIONES

# 3.1 RESULTADOS

El área total de la plantación abarca una superficie total de 2.5 has para cada parcela evaluada, con densidades diferentes y con 15 años de edad para ambas.

Estas plantaciones se encuentran establecidas en propiedades privadas, en terrenos dedicados a la agricultura. Dichas plantaciones se implementaron por iniciativa del proyecto INRENA-ITTO PD 9/95 de nombre "Repoblación Forestal con especies tropicales valiosas en sistemas agroforestales". Facilitando a los agricultores del lugar, plantones de diferentes especies, e incentivando como una nueva alternativa de producción la agroforestería y así minimizar el impacto sobre los recursos. La especie identificada es la *Bertholletia excelsa* H.B.K, que tiene dominancia en este estudio.

### 3.1.1. Variables Cuantitativas.

### 3.1.1.1. Aspectos dasométricos del área de estudio

El censo realizado dentro de las 02 plantaciones agroforestales, mostró un total de 502 árboles de castaña, con 123 árboles de {B. *excelsa),* para la parcela "El Parureño" en el sector San Juan, y con 379 árboles de {B. *excelsa),* para la parcela el "Castañal" en el sector Alto Libertad, donde se puede observar la diferencia en densidad de arboles por parcela. Determinándose los siguientes parámetros dasométricos.

Cuadro 4. Resumen de resultados del Análisis Estadístico Descriptivo de las variables Cuantitativas de la plantación de *Bertholletia excelsa* HBK. A la edad de 15 años establecida en la parcela "El Castañal"

| <b>El Castañal</b>                                |                    | <b>DAP</b><br>(Cm) | <b>Altura</b><br>Total (m) | <b>Altura</b><br>Fuste<br>Limpio (m) | Vol.<br>$M^3$ | Altura de<br>Copa(m) | Diámetro de<br>Copa(m) |
|---------------------------------------------------|--------------------|--------------------|----------------------------|--------------------------------------|---------------|----------------------|------------------------|
| Media                                             |                    | 20.88              | 16.75                      | 8.26                                 | 0.23          | 8.49                 | 4.69                   |
| Intervalo de<br>confianza para la<br>media al 95% | Límite<br>inferior | 20.06              | 16.18                      | 7.88                                 | 0.21          | 8.12                 | 4.44                   |
|                                                   | Límite<br>superior | 21.71              | 17.33                      | 8.64                                 | 0.25          | 8.86                 | 4.93                   |
| Varianza                                          |                    | 66.80              | 32.24                      | 14.18                                | 0.04          | 13.31                | 5.91                   |
| Desviación Estándar                               |                    | 8.17               | 5.68                       | 3.77                                 | 0.21          | 3.65                 | 2.43                   |
| <b>IMAD</b>                                       |                    | 1.39               |                            |                                      |               |                      |                        |
| <b>IMAA</b>                                       |                    | 1.12               |                            |                                      |               |                      |                        |
| <b>IMAV</b>                                       |                    | 5.78               |                            |                                      |               |                      |                        |
| Mínimo                                            |                    | 1.10               | 2.89                       | 1.70                                 | 0.00          | 1.06                 | 0.70                   |
| Máximo                                            |                    | 43.00              | 32.33                      | 18.09                                | 1.09          | 19.60                | 29.50                  |
| Rango                                             |                    | 41.90              | 29.44                      | 16.39                                | 1.08          | 18.54                | 28.80                  |

D.A.P = Diámetro a la Altura del pecho a 1.30 m, Alt. T. = Altura Total, Alt. F.L = Altura de Fuste Limpio, Long. De Cop. = Longitud de Copa, Diam. de Cop. = Diámetro de Copa, IMAD. = Incremento medio Anual en Diámetro, IMAA. = Incremento Medio Anual en Altura, Vol. M<sup>3</sup>. = Volumen en Metros Cúbicos,  $IMAV = Incremento Medio Anual de Volumen.$ 

#### 3.1.1.2. Variable Diámetro a la Altura del Pecho (DAP)

El valor de la media del "DAP" diámetro del tronco a la altura del pecho es de 20.88, los valores variaron de 1.10 a 43 cm, con una desviación estándar de 8.17 cm, con un rango de 41.90 metros, estos datos representan una alta variación en la capacidad de crecimiento de los arboles en la plantación, por lo tanto existe un potencial muy bajo para aumentar la productividad en esta población, pues hace ver que no hubo un control de las características genéticas de la semillas, indicándonos una baja uniformidad en los diámetros.

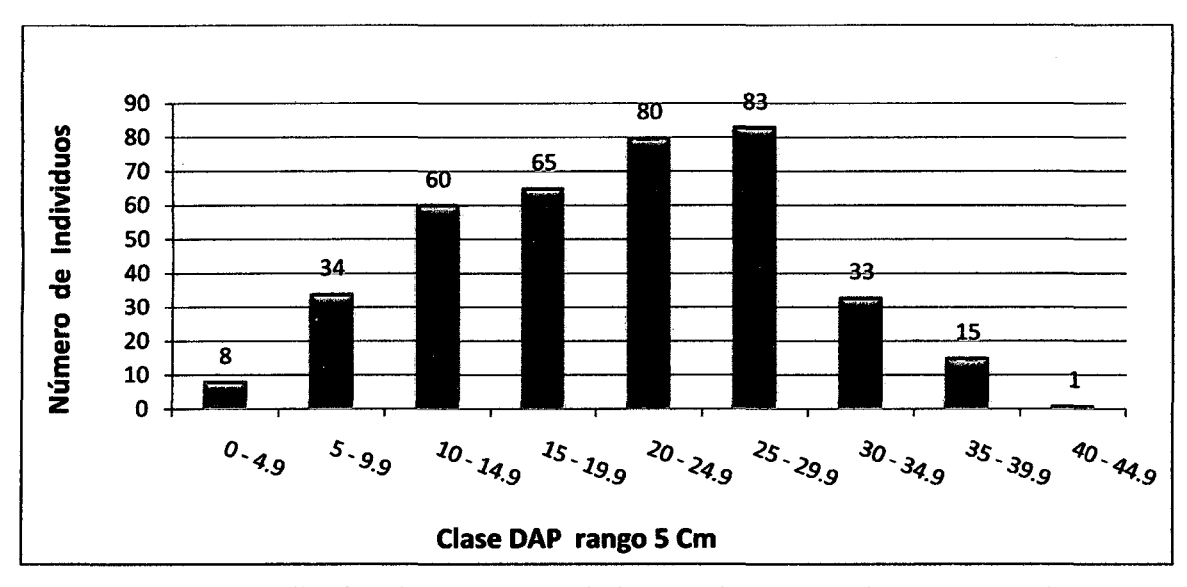

Figura 08. Distribución de número de árboles por clase diamétrica en *(B. excelsa)*  Fuente: Elaboración propia (2011).

Los resultados muestran que las clases diamétricas con mayor cantidad de individuos fue la clase de 20 a 24.9 cm, presenta 80 individuos y de la clase 25 a 29.9 cm, presenta 83 individuos, y los clases con menor cantidad de individuos son de O a 4.9 con 8 individuos y de la clase diamétrica de 40 a 44.9 con 1 individuo.

## **3.1.1.3. Variable Altura Total**

El valor de la media de la altura total de la plantación es de 16.75 metros, los valores variaron de 2.89 a 32.33 metros, la desviación estándar es de 5.68 m, con un rango de 29.44 metros, lo que demuestra que existe una alta variabilidad en cuanto a tamaño de los arboles presentes en dicha parcela, indicándonos una baja uniformidad en altura y su respuesta a las condiciones ambientales donde se ubica la plantación.

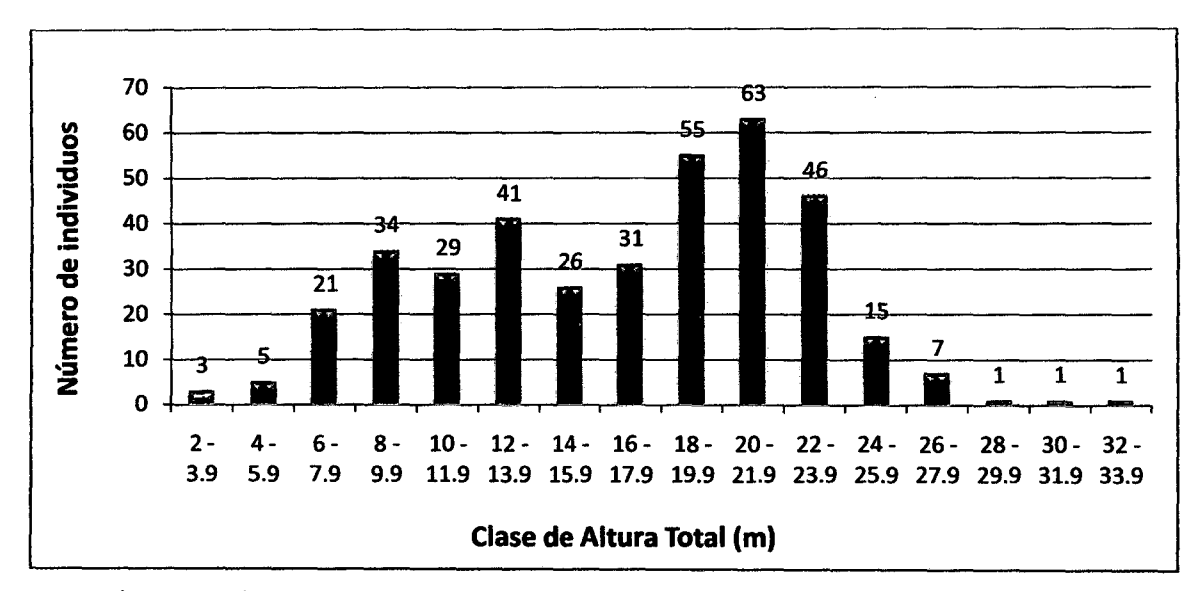

Figura 9. Distribución de número de árboles por categoría de altura en *(B. excelsa)*  Fuente: Elaboración propia (2011).

Nos indica que en la clase  $20 - 21.9$  la cantidad es alta con un total de 63 individuos, siguiendo las clases del 18 - 19.9 con 55 individuos, y las clases de altura total con menos cantidad de individuos es de 28 - 29.9 hasta 32 -33.9 con 01 individuo respectivamente. Considerando que esta parcela cuenta con 379 árboles distribuidas en 02 has, presentando un IMAA 1.12cm

### **3.1.1.4. Altura de Fuste Limpio**

Los resultados de la variable dasométrica de altura de Fuste limpio de la plantación, presentan un promedio de 8.26 m, con una desviación estándar de 3.77, no se realizó ninguna poda a esta plantación por parte del propietario hasta la fecha, presentando un volumen de  $0.23 \text{ m}^3/\text{arbol}$ presente y con un total de 86.75 m<sup>3</sup> a la edad de 15 años. Cabe señalar que esta parcela de 2.5 has tiene una población de 379 individuos y presentando 152 arboles/ha, por lo tanto presenta una alta densidad.

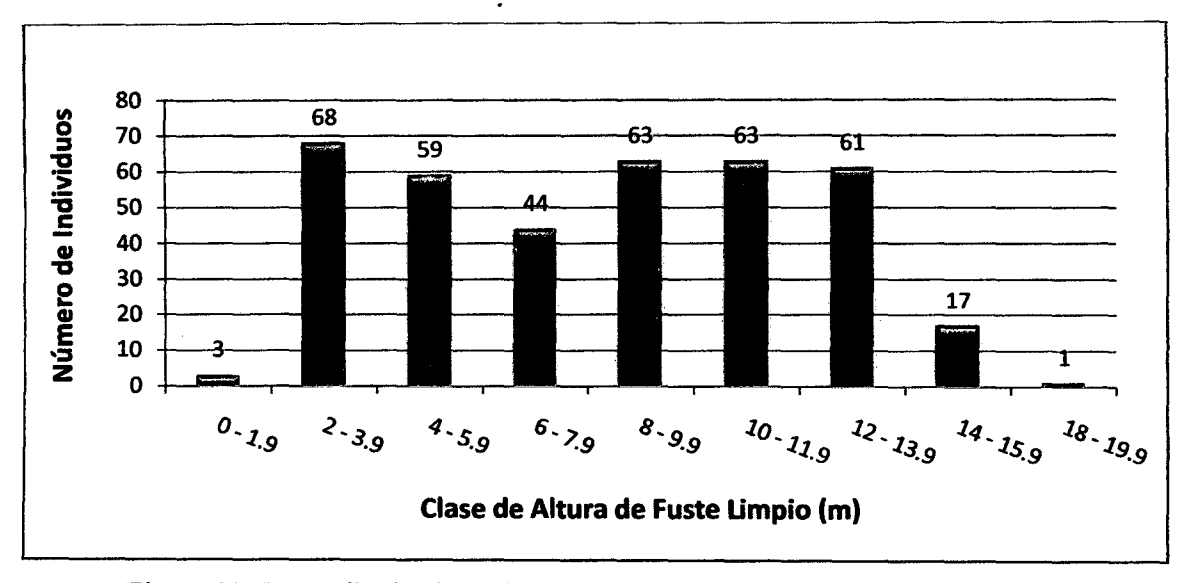

Figura 10. Promedio de altura de fuste limpio en la plantación de *(B. excelsa)*  Fuente: Elaboración propia, 2011.

Donde indica que la categoría con mayor cantidad de individuos es de 2 a 3.9 m, presentando 68 individuos, La categoría con menor cantidad de individuos es: 18 a 19.9 m presentan 01 individuo, Datos obtenidos mediante el programa Estadístico Bioestat versión 5.0.

# **3.1.1.5. Altura de Copa**

Los resultados de la variable altura de copa, presentan un promedio de 8.49 m, con una desviación estándar de 3.65 m, con un rango de 18.54 m, demostrando una alta variabilidad en las alturas de copa de los 379 individuos presentes en la plantación el Castañal.

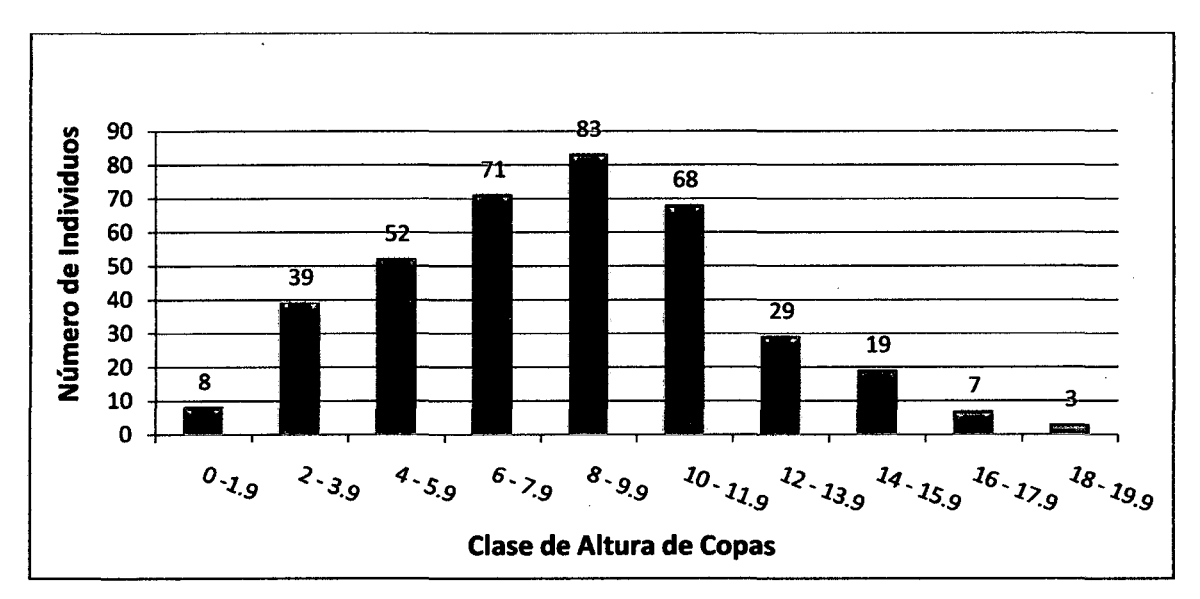

Figura 11. Distribución de altura de copa en los individuos presentes en la plantación y las frecuencias de árboles por tamaño en *(B .. excelsa).* 

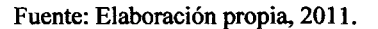

La distribución de alturas de copa en la plantación y el número de individuos, indican que en las categorías de 8 a 9.9 la presencia de arboles con copas altas es de 83 individuos, reiterando la existencia de una alta variabilidad en la plantación.

## **3.1.1.6. Diámetro de copa**

En relación al diámetro de copa, los resultados obtenidos con *Bertholletia excelsa* H.B.K. Arrojan que la orientación N-S fue de 2.42 m y E-0 con 2.27 m, al promediar estos valores se tiene un diámetro de 2.34 m, con un área promedio de 4.30 m<sup>2</sup> y una cobertura de 1629.90 m<sup>2</sup>/ha, lo que representa un 16.30%. La relación del diámetro de copa y de los resultados obtenidos en la plantación, determina una correlación positiva en la especie al observar una Media de 4.69 metros, con una desviación estándar de 2.43 m, con un rango de 28.80 m

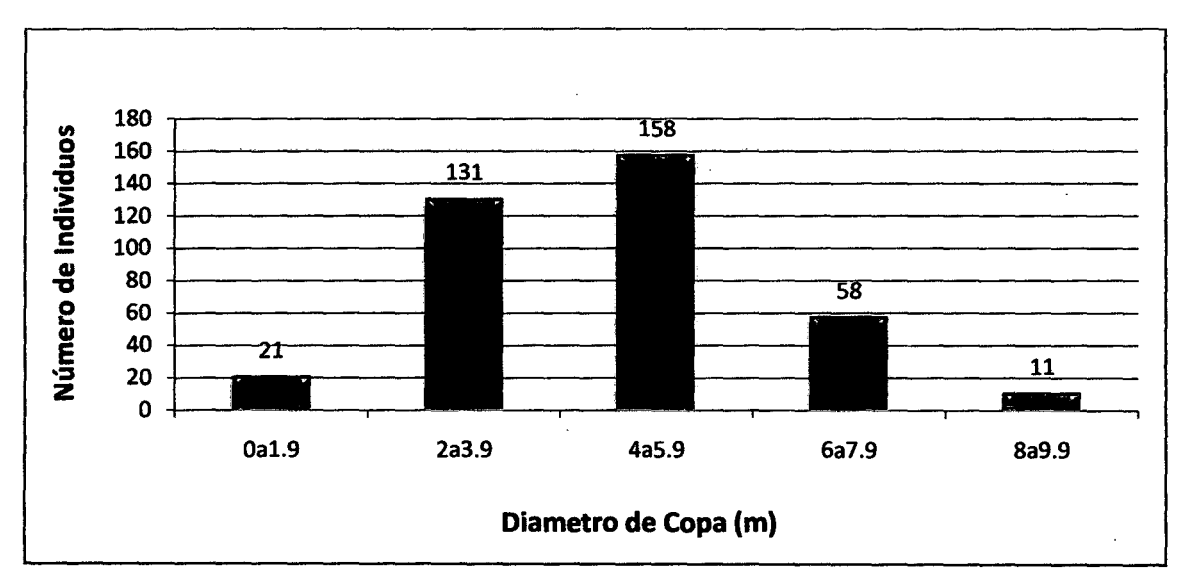

Figura 12. Distribución de diámetro de copa en los individuos presentes en la plantación y frecuencias de árboles por diámetro en *(B. excelsa).* 

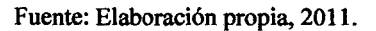

La tendencia observada fue que a medida que crece el D.A.P, también lo hace el diámetro de copa lo cual indica que se puede determinar el espacio ocupado por cada una de los individuos en relación a su copa y diámetro.

# 3.1.1.7. Volumen

La plantación al momento de realizar el censo, contaba con 15 años de edad, el valor promedio obtenido presenta un IMA Incremento medio anual de 0.015 m<sup>3</sup>/año/árbol y un volumen promedio por árbol de  $0.23 \text{ m}^3$ , teniendo la cantidad 379 árboles en la plantación, lo que se tiene un volumen de 86.75 m<sup>3</sup>/ha. Haciendo un total de 19,085 pies tablares.

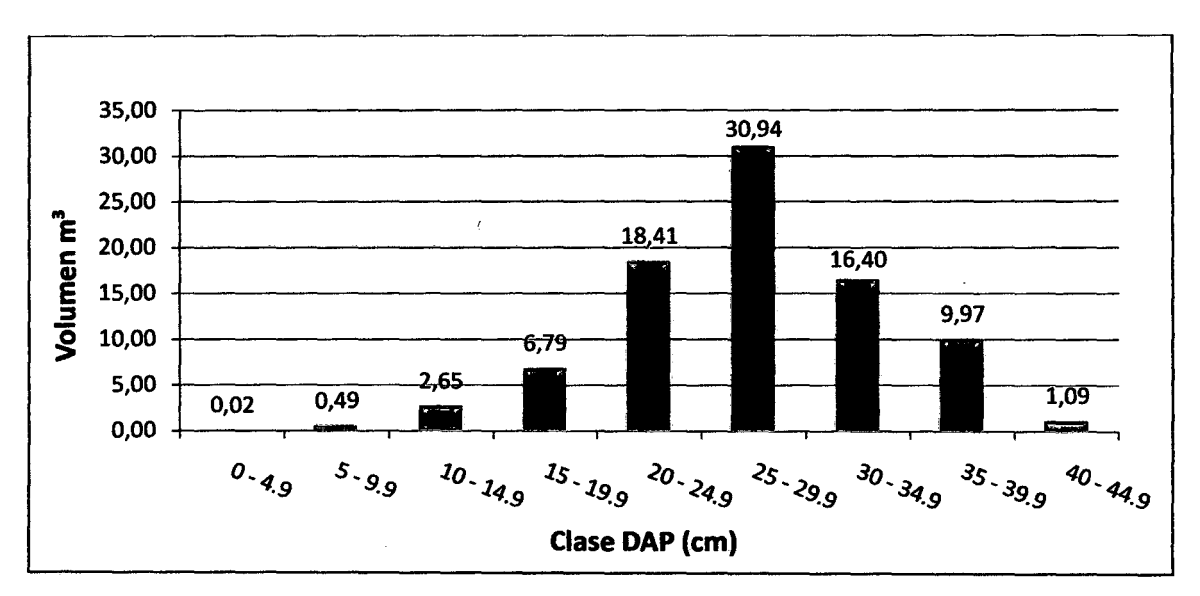

Figura 13. Volumen por categoría diamétrica en la plantación de *(B. excelsa).*  Fuente: Elaboración propia, 2011.

La mayor cantidad de volumen se encuentra distribuida en la clase intermedia de 25 a 29.9 cm, presentando un volumen de 30.94 m<sup>3</sup>, en pies tablares: 6,806

Cuadro 5. Resumen de resultados del Análisis Estadístico Descriptivo de las variables Cuantitativas de la plantación de *Bertholletia excelsa* HBK. A la edad de 15 años establecida en la parcela "El Parureño"

| El Parureño                    |                    | <b>DAP</b><br>(Cm) | <b>Altura</b><br><b>Total</b><br>(m) | <b>Altura Fuste</b><br>Limpio (m) | Vol.<br>$\mathbf{M}^3$ | Altura de<br>$\mathbf{Copa}(\mathbf{m})$ | Diámetro<br>de Copa |  |  |  |
|--------------------------------|--------------------|--------------------|--------------------------------------|-----------------------------------|------------------------|------------------------------------------|---------------------|--|--|--|
| Media                          |                    | 31.30              | 22.79                                | 11.86                             | 0.66                   | 10.93                                    | 6.25                |  |  |  |
| Intervalo de<br>confianza para | Límite<br>inferior | 29.50              | 21.81                                | 11.11                             | 0.57                   | 10.34                                    | 5.92                |  |  |  |
| la media al<br>95%             | Límite<br>superior | 33.10              | 23.77                                | 12.61                             | 0.74                   | 11.53                                    | 6.59                |  |  |  |
| Varianza                       |                    | 101.7              | 30.07                                | 17.74                             | 0.23                   | 11.04                                    | 3.52                |  |  |  |
| Desviación Estándar            |                    | 10.08              | 5.48                                 | 4.21                              | 0.48                   | 3.32                                     | 1.88                |  |  |  |
| <b>IMAD</b>                    |                    | 1.9                |                                      |                                   |                        |                                          |                     |  |  |  |
| <b>IMAA</b>                    |                    |                    | 1.4                                  |                                   |                        |                                          |                     |  |  |  |
| <b>IMAV</b>                    |                    |                    |                                      | 5.37                              |                        |                                          |                     |  |  |  |
| Mínimo                         |                    | 4.70               | 3.50                                 | 2.09                              | 0.00                   | 1.41                                     | 1.60                |  |  |  |
| Máximo                         |                    | 55.60              | 33.40                                | 24.40                             | 2.79                   | 19.86                                    | 11.35               |  |  |  |
| Rango                          |                    | 50.90              | 29.90                                | 22.31                             | 2.78                   | 18.45                                    | 9.75                |  |  |  |

D.A.P = Diámetro a la Altura del Pecho a 1.30 m, Alt. T. = Altura Total, Alt. F.L = Altura de Fuste Limpio, Altu. De Cop. = Altura de Copa. Diam. de Cop. = Diámetro de Copa. lMAD. = Incremento medio Anual en Diámetro, IMAA. = Incremento Medio Anual en Altura, Vol. M<sup>3</sup>. = Volumen en Metros Cúbicos, IMAV = Incremento Medio Anual de Volumen.

Fuente: Elaboración propia 2011.

### 3.1.1.8. Variable Diámetro a la Altura del Pecho (DAP)

El valor promedio del diámetro del tronco a la altura del pecho es de 31.30 cm, los valores variaron de 4.70 a 55.60 cm, con una desviación estándar de 10.08 cm, con un rango de 50.90 cm, estos datos representan una variación en la capacidad de crecimiento de los árboles en la plantación, por lo tanto existe un potencial moderado para aumentar la productividad en esta población, pues a pesar de que no hubo un control de las características fenotípicas como genotípicas de la procedencia de las semillas, indicándonos que existe media uniformidad en los diámetros.

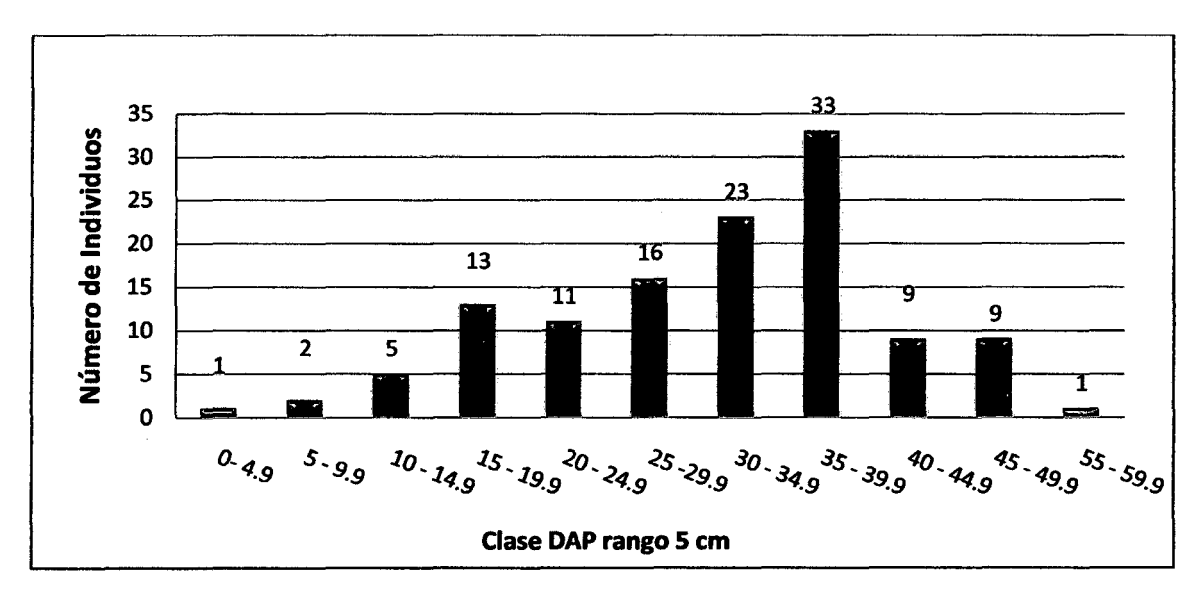

Figura 14. Distribución de número de árboles por clase diamétrica en *(B. excelsa).* 

Los resultados nos indica que las clases diamétricas con mayor cantidad de individuos con clase DAP de 35 a 39.9 cm, presentan 72 árboles. Representando un 58% del total de la plantación, y un 42% de los individuos tienen menor cantidad.

### **3.1.1.9. Variable Altura Total**

La altura total promedio de la plantación fue de 22.79 metros, los valores variaron de 3.5 a 33.4 metros, la desviación estándar es de 5.48 m, con un rango de 29.9 metros, lo que demuestra que existe una variabilidad media en cuanto a tamaño de los arboles presentes en dicha parcela, indicándonos una regular uniformidad en altura y su respuesta favorable a las condiciones ambientales donde se ubica la plantación. Cabe sefialar que un porcentaje individuos presentes con altura de los individuos relativamente bajos son regeneraciones o rebrotes de árboles caídos en la parcela.

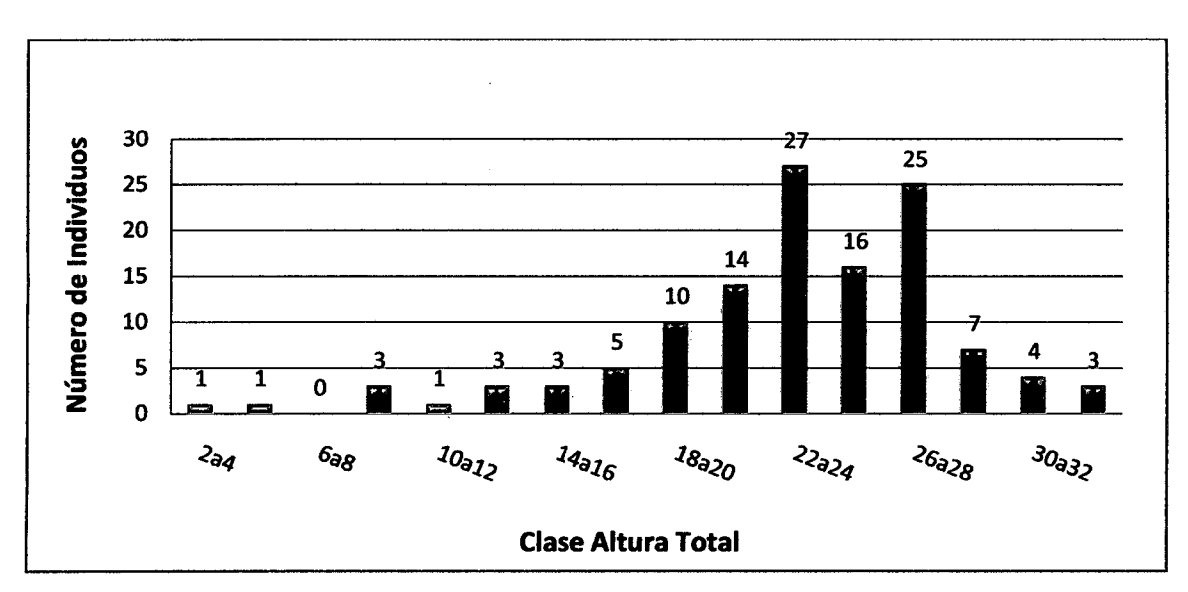

Figura 15. Distribución de número de árboles por categoría de altura en *(B. excelsa).*  Fuente: Elaboración propia 2011.

Nos indica que en las categorías del 18 al 28m, hay 92 individuos, haciendo un total del 74% de la población, teniendo en cuenta que la población total es de 123 árboles en la parcela distribuida en 2.5 has.

### 3.1.1.10. Altura de Fuste Limpio

Los resultados de la variable dasométrica de Altura de Fuste limpio de la plantación, presentan un promedio de 11.86 m, con una desviación estándar de 4.21, en dicha parcela se realizó manejo por parte del propietario, presentando un volumen promedio por árbol de 0.66 m<sup>3</sup>/árbol presente y con un volumen total de 80.64 m<sup>3</sup>, con una población de 123 individuos y presentando 49.2 arboles/ha, con un distanciamiento de 14x14m entre plantas, por lo tanto presenta una densidad adecuada.

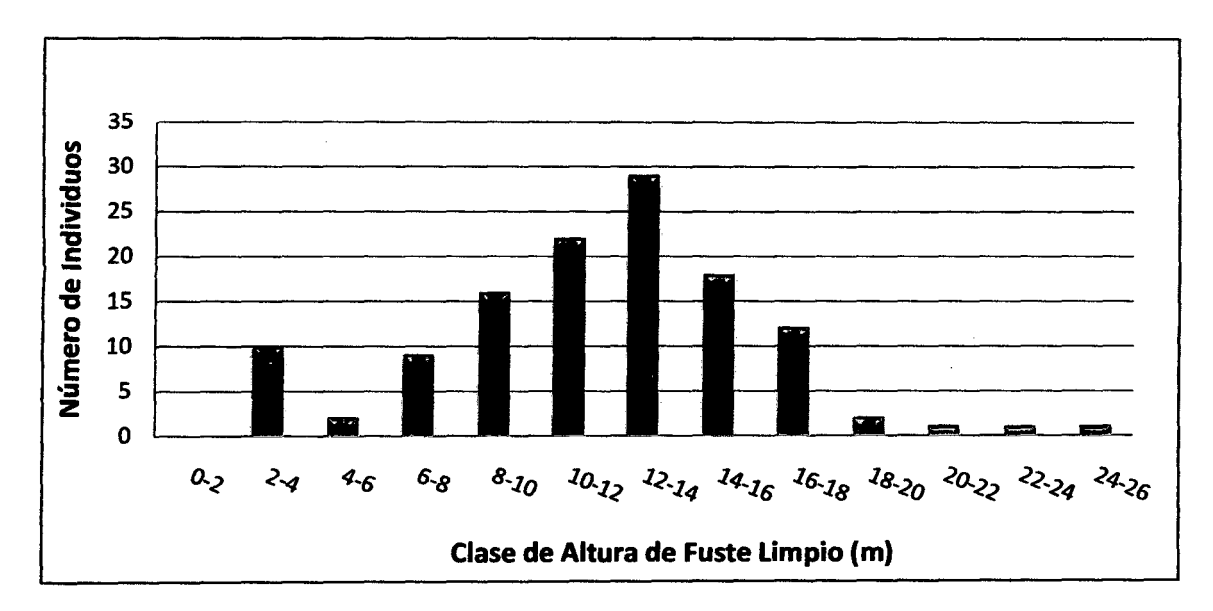

Figura 16. Distribución de número de individuos por clase de altura de fuste limpio en (B. *excelsa).* 

Indica que en la clase de 12 a 14 m de altura de fuste limpio, presenta 29 individuos, siendo el mayor representante de las categorías con 24%. La clase de 10 a 12 m de altura de fuste limpio, presenta 22 individuos con un 18%, de 14 a 16 m de altura de fuste limpio con 18 individuos haciendo un 15%. Las clases de altura de fuste limpio con menos individuos y agrupados hacen un total de 43%. Equivalente a 123 individuos haciendo un 100%.

# 3.1.1.11. Altura de Copa

Los resultados de la variable altura de copa, presentan un promedio de 10.93 m, con una desviación estándar de 3.32 m, con un rango de 18.45 m, demostrando una variabilidad baja en las alturas de copa de los 123 individuos presentes en la plantación el Parurefio.

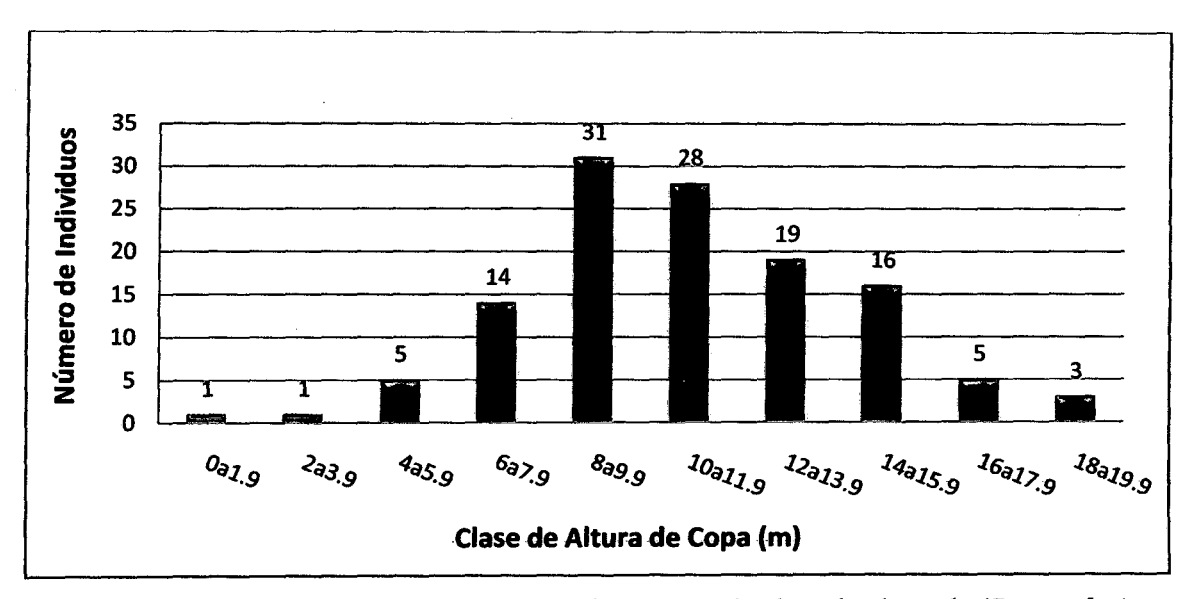

Figura 17. Distribución de número de individuos entre la clase de altura de *(B. excelsa).*  Fuente: Elaboración propia 2011.

La distribución de alturas de copa en la plantación y el número de individuos, indican que en las clases de 6 a 7.9, 8 a9.9, de 10 a 11.9, de 12.13.9 y la clase 14 a 15.9 son las categorías que presentan las alturas de copa más representativas, con un total de 108 árboles, haciendo un 87%. Reiterando la existencia de una baja variabilidad en la plantación.

## 3.1.1.12. Diámetro de copa

En relación al diámetro de copa, los resultados obtenidos con *(B. excelsa)*. Arrojan que la orientación N-S fue de 2.89 m *y* E-O con 2.73 m, al promediar estos valores se tiene un diámetro de 2.81 m, con un área promedio de 6.20 m<sup>2</sup> y una cobertura de 762.6 m<sup>2</sup>/ha, lo que representa un 7.626 %. La relación del diámetro de copa *y\_* de los resultados obtenidos en la plantación, determina una correlación positiva en la especie al observar una Media de 6.25 metros, con una desviación estándar de 1.88 metros, con un ran\_go de 9.75 m.

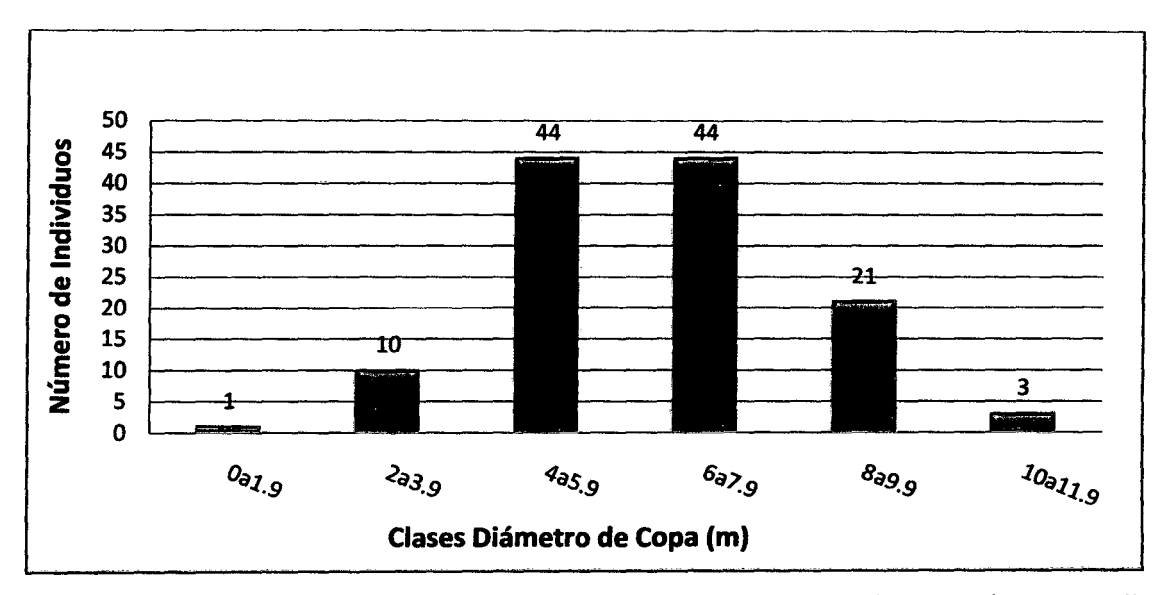

Figura 18. Distribución de número de individuos entre las clases de diámetro de copa en (B. *excelsa).* 

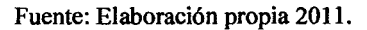

La tendencia observada fue que a medida que crece el D.A.P, también lo hace el diámetro de copa lo cual indica que se puede determinar el espacio ocupado por cada una de los individuos en relación a su copa y diámetro.

# **3.1.1.13. Volumen**

La plantación al momento de realizar el censo, contaba con 15 años de edad, el valor promedio obtenido presenta un incremento medio anual de 0.044 m<sup>3</sup>/año/árbol y un volumen promedio por árbol de 0.66 m<sup>3</sup>, con un IMAV de 5.38m3/año, teniendo la cantidad 123 árboles en la plantación, lo que se tiene un volumen de  $80.64 \text{ m}^3/\text{ha}$ . Haciendo un total de 17,740.8 pies tablares

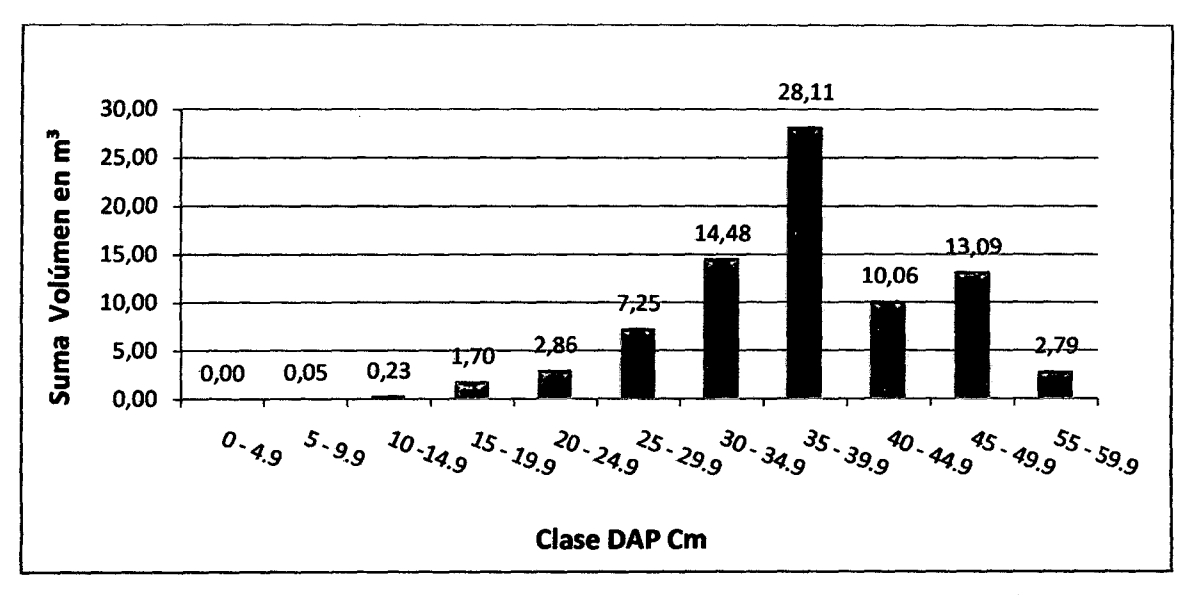

Figura 19. Volumen por categoría diamétrica en la plantación de *(B. excelsa).*  Fuente: Elaboración propia 2011.

Donde observamos la mayor cantidad de volumen se encuentra distribuida en la clase intermedia de de 35 a 39.9 haciendo un 48%, con un total de 28.11 m 3 haciendo un total de 6,184.2 pies tablares, y las demás clases distribuidas hacen un total de 52%.

## **·3.1.1.14. Comparaciones: Prueba de norma1idad Kolmogorov·Smirnov (n > SO)**

De acuerdo a los resultados, para los que presentaban una distribución normal se utilizó como estadístico Paramétrico, la prueba de Z (n > 30); y como estadístico no Paramétrico la Prueba de U - Mann Whitney. La diferencia significativa estadísticamente se evaluará con el P (valor) < 0.05 con un riesgo de probabilidad de Error de *5%.* 

| Aspecto Dasométrico de la Especie "Diámetro a la Altura del Pecho (DAP) (m) |                             |       |                               |                             |                 |               |  |  |  |
|-----------------------------------------------------------------------------|-----------------------------|-------|-------------------------------|-----------------------------|-----------------|---------------|--|--|--|
| Análisis Descriptivo<br>Comparación                                         |                             |       |                               |                             |                 |               |  |  |  |
| Variable                                                                    | Nombre del<br><b>Predio</b> | Media | <b>Desviación</b><br>Estándar | Coeficiente<br>de Variación | Test de $Z(Z)=$ | $P(Value) =$  |  |  |  |
|                                                                             | El Castañal                 | 20.89 | 8.63                          | 0.38                        |                 | ${}_{0.0001}$ |  |  |  |
| <b>DAP</b>                                                                  | El Parureño                 | 31.30 | 10.08                         | 0.32                        | 10.29           |               |  |  |  |

Cuadro 06. Comparaciones para Diámetro a la Altura del Pecho "DAP"

Interpretación: Es significativa la diferencia entre los 2 predios para la variable DAP, con P (Valor)< 0.0001 y con riesgo de probabilidad de error de 5%.

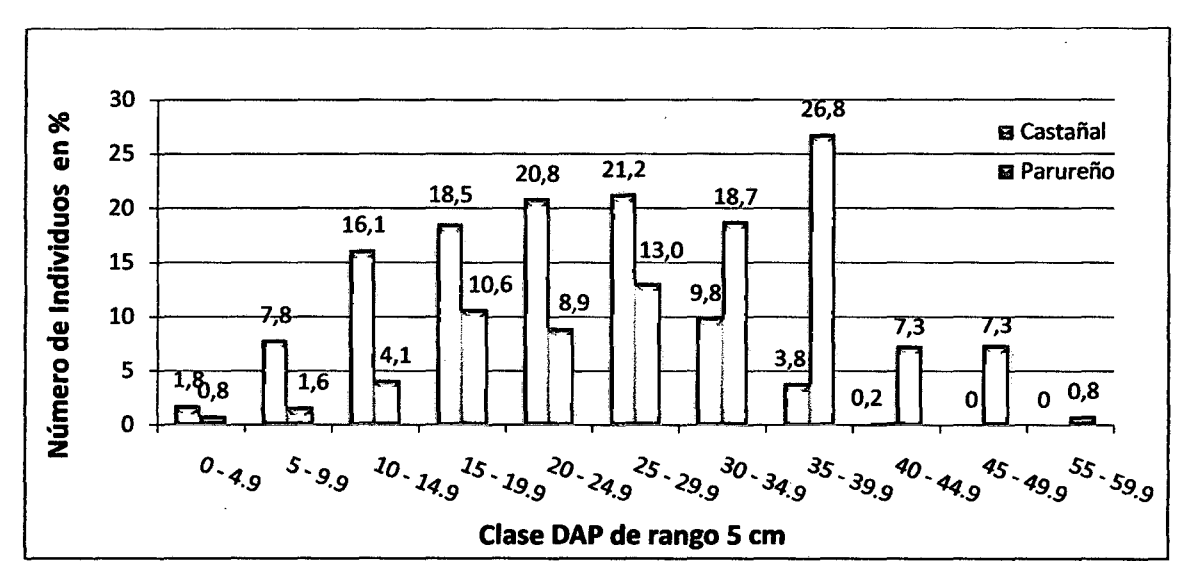

3.1.1.15. Comparaciones de "DAP" para ambas parcelas de estudio

Figura 20. Comparación de Clases diamétricas en las 02 plantaciones de *(B. excelsa).* 

Fuente: Elaboración propia 2011.

| Aspecto Dasométrico de la Especie "Altura Total" (m) |                             |       |                                      |                             |                 |               |  |  |  |
|------------------------------------------------------|-----------------------------|-------|--------------------------------------|-----------------------------|-----------------|---------------|--|--|--|
| Análisis Descriptivo<br>Comparación                  |                             |       |                                      |                             |                 |               |  |  |  |
| <b>Variable</b>                                      | Nombre del<br><b>Predio</b> | Media | <b>Desviación</b><br><b>Estándar</b> | Coeficiente<br>de Variación | Test de $Z(Z)=$ | $P(Value) =$  |  |  |  |
| Altura Total                                         | El Castañal                 | 16.76 | 6.11                                 | 0.36                        |                 | ${}_{0.0001}$ |  |  |  |
|                                                      | El Parureño                 | 22.79 | 5.48                                 | 0.24                        | 10.30           |               |  |  |  |

Cuadro 07. Comparaciones para "Altura Total"

Interpretación: es significativa la diferencia entre los 2 predios para la variable Altura, con P (Valor)< 0.0001 y con riesgo de probabilidad de error de 5%

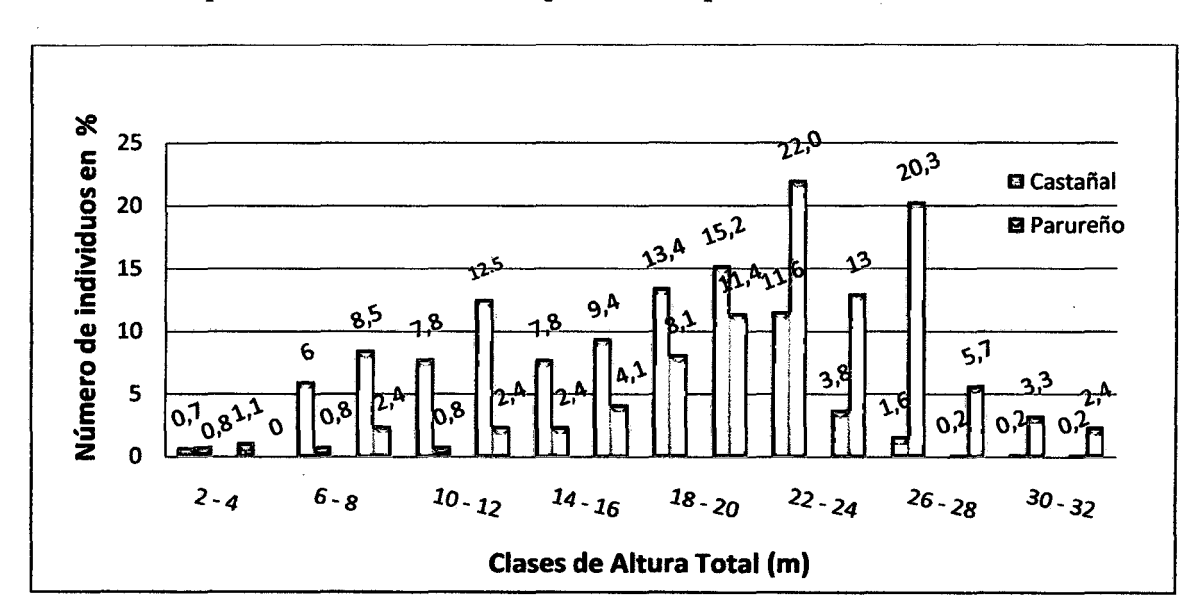

3.1.1.16. Comparaciones en altura total para ambas parcelas de estudio

Figura 21. Comparación de clases de Altura Total en las 02 plantaciones de *(B. excelsa).* 

Fuente: Elaboración propia (2011).

| Aspecto Dasométrico de la Especie "Altura de Fuste Limpio" (m) |                      |       |                      |                        |                                       |                            |              |  |  |  |
|----------------------------------------------------------------|----------------------|-------|----------------------|------------------------|---------------------------------------|----------------------------|--------------|--|--|--|
|                                                                | Nombre del<br>Predio |       | Análisis Descriptivo | Comparación            |                                       |                            |              |  |  |  |
| <b>Variable</b>                                                |                      | Media | <b>Mediana</b>       | Desviación<br>Estándar | <b>Coeficiente</b><br>de<br>Variación | $\mathbf{Z}(\mathbf{U}) =$ | $P(Value) =$ |  |  |  |
| Altura de Fuste<br>Limpio                                      | El Castañal          | 9.19  | 8.6                  | 3.99                   | 0.43                                  |                            | < 0.0001     |  |  |  |
|                                                                | El Parureño          | 11.86 | 12.03                | 4.21                   | 0.36                                  | 7.86                       |              |  |  |  |

Cuadro 08. Comparaciones para "Altura de Fuste Limpio"

Interpretación: Es significativa la diferencia entre los 2 predios para la variable Altura de Fuste Limpio, con P (Valor)< 0.0001 y con riesgo de probabilidad de error de 5%.

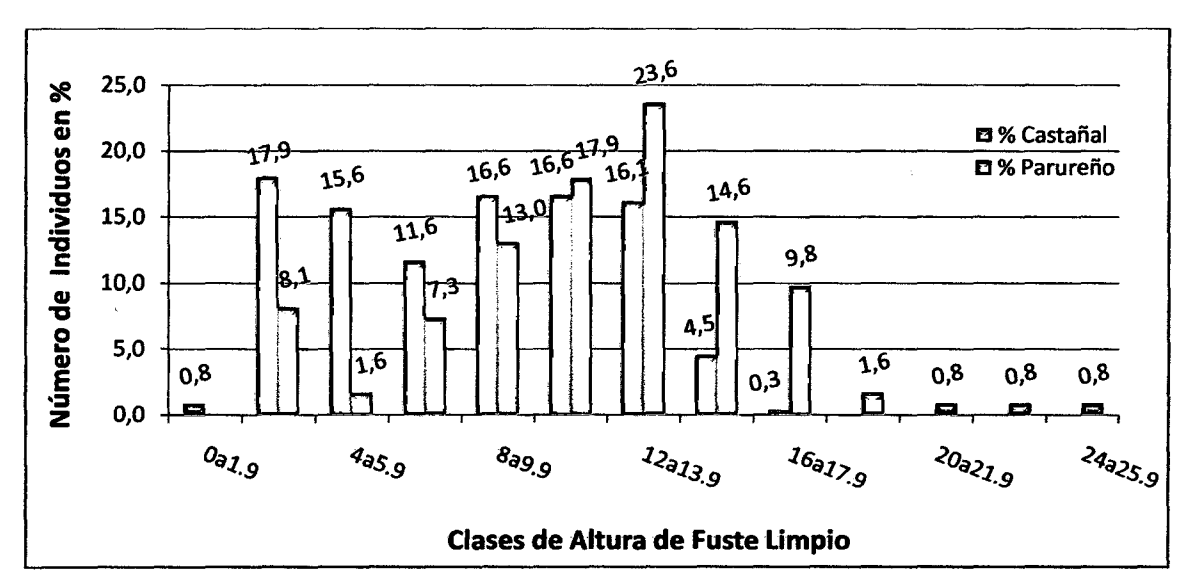

3.1.1.17. Comparaciones en altura de fuste limpio para ambas parcelas

Figura 22. Comparación de clases de Altura de Fuste Limpio en las 02 plantaciones de (B. *excelsa).* 

Fuente: Elaboración propia 2011.

| Aspecto Dasométrico de la Especie "Altura de Copa" (m) |             |       |                               |                             |                 |               |  |  |  |
|--------------------------------------------------------|-------------|-------|-------------------------------|-----------------------------|-----------------|---------------|--|--|--|
|                                                        | Nombre del  |       | Análisis Descriptivo          | Comparación                 |                 |               |  |  |  |
| <b>Variable</b>                                        | Predio      | Media | Desviación<br><b>Estándar</b> | Coeficiente<br>de Variación | Test de $Z(Z)=$ | $P(Value) =$  |  |  |  |
| Altura de<br>Copa                                      | El Castañal | 8.53  | 3.66                          | 0.43                        |                 | ${}_{0.0001}$ |  |  |  |
|                                                        | El Parureño | 10.93 | 3.32                          | 0.30                        | 6.94            |               |  |  |  |

Cuadro 9. Comparaciones para "Altura de Copa"

Interpretación: Es sígnificativa la diférencia entre los 2 predios para la variable Altura de Copa, con P (Valor)< 0.0001 y con riesgo de probabilidad-de error de *5%.* 

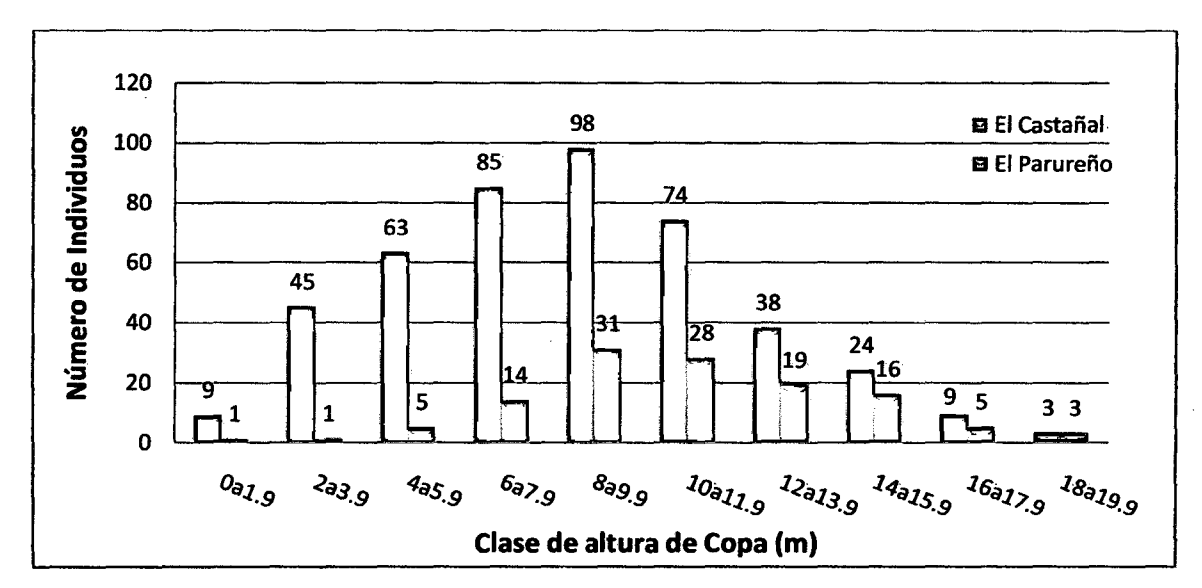

J.l.l.l8~ Comparaciones en altura de copa para ambas parcelas

Figura 23. Comparación de clases de Altura de Copas en las 02 plantaciones de *(B. excelsa).*  Fuente: Elaboración propia 2011.

| Aspecto Dasométrico de la Especie dentro del área de estudio " Diámetro de Copa" (m) |                      |       |                               |                                |                 |               |  |  |  |  |
|--------------------------------------------------------------------------------------|----------------------|-------|-------------------------------|--------------------------------|-----------------|---------------|--|--|--|--|
|                                                                                      |                      |       | Análisis Descriptivo          |                                | Comparación     |               |  |  |  |  |
| <b>Variable</b>                                                                      | Nombre del<br>Predio | Media | <b>Desviación</b><br>Estándar | Coeficiente<br>de<br>Variación | Test de $Z(Z)=$ | $P(Value) =$  |  |  |  |  |
| Diámetro<br>de Copa                                                                  | El Castañal          | 4.51  | 1.70                          | 0.38                           |                 | ${}_{0.0001}$ |  |  |  |  |
|                                                                                      | El Parureño          | 6.25  | 1.88                          | $-0.30$                        | 9.32            |               |  |  |  |  |

Cuadro 10. Comparaciones para "Diámetro de Copa"

Interpretación: Es significativa la diferencia entre los 2 predios para la variable Diámetro de Copa, con P (Valor) < 0.0001 y con riesgo de probabilidad de error de 5%.

# 3.1.1.19. Comparaciones en diámetro de copa para ambas parcelas

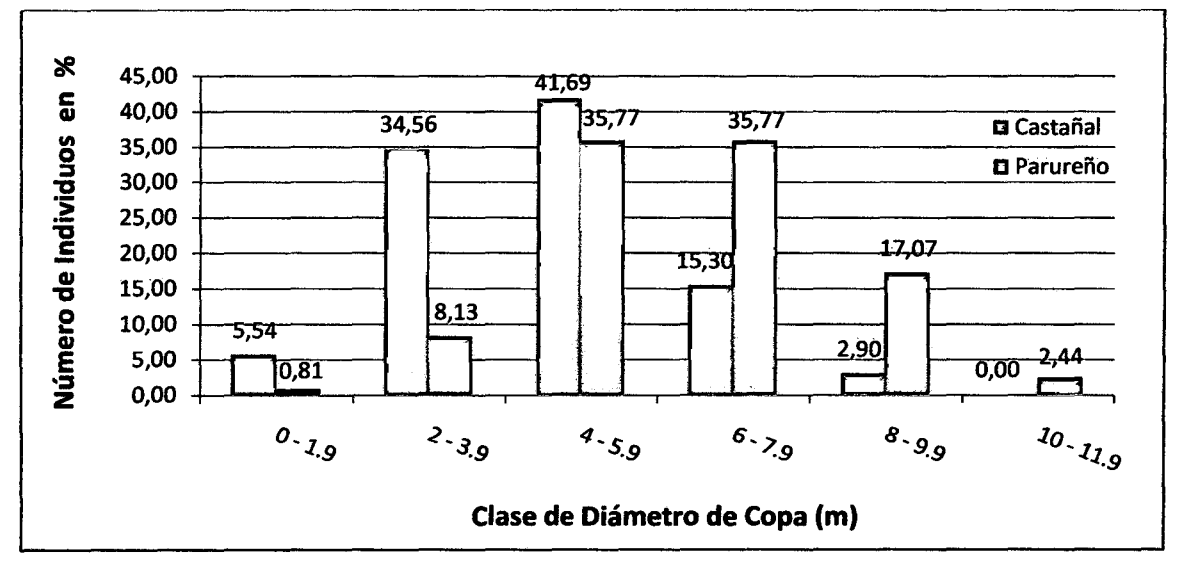

Figura 24. Comparación de clases de Diámetro de Copa en las 02 plantaciones de *(B. excelsa).*  Fuente: Elaboración propia 2011.

# **3.1.2. Variables Cualitativas**

### **3.1.2.1. Calidad de Fuste**

**Comparación de Características del Fuste en las dos parcelas** '

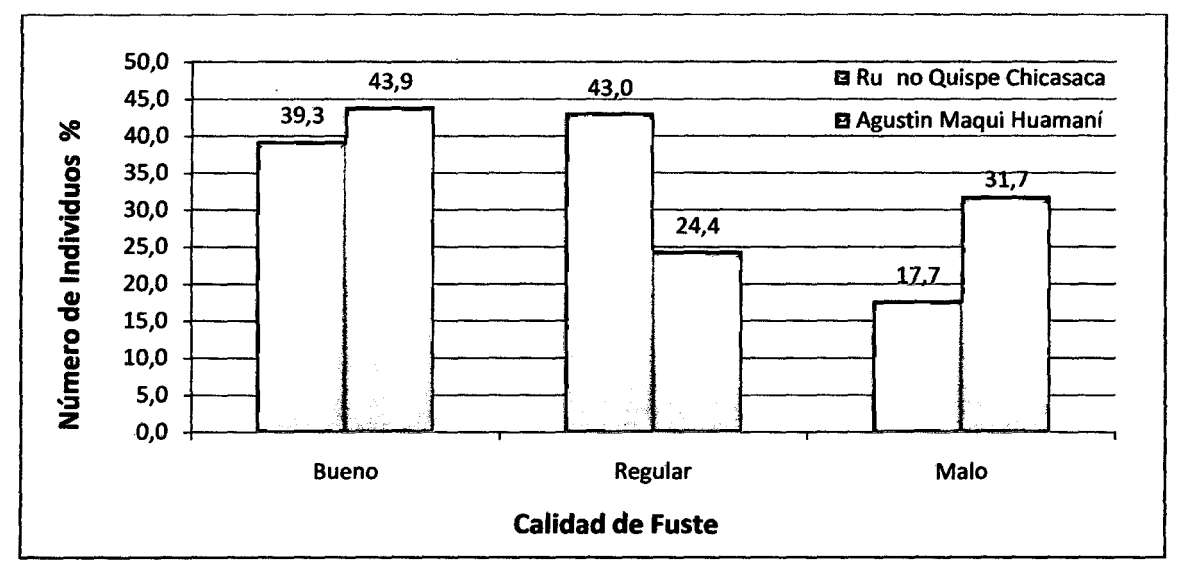

Figura 25. En lo que respecta a la calidad del fuste, se observaron diferencias en la calidad de fuste en las 02 plantaciones de *B. excelsa.* En la parcela El Parureño presenta 54 individuos haciendo un 43.9 % de fuste bueno, en el caso de la característica Regular, El Castañal presenta 163 individuos haciendo un 43% y para la característica Malo, el Parurefio presenta 39 individuos con un 31%, indicándonos que el grado de malformación se debe básicamente a problemas Genéticos y/o daños mecánicos (Lluvia, Vientos etc.)

Fuente: Elaboración propia 2011.

# 3.1.2.2. Calidad de Copa.

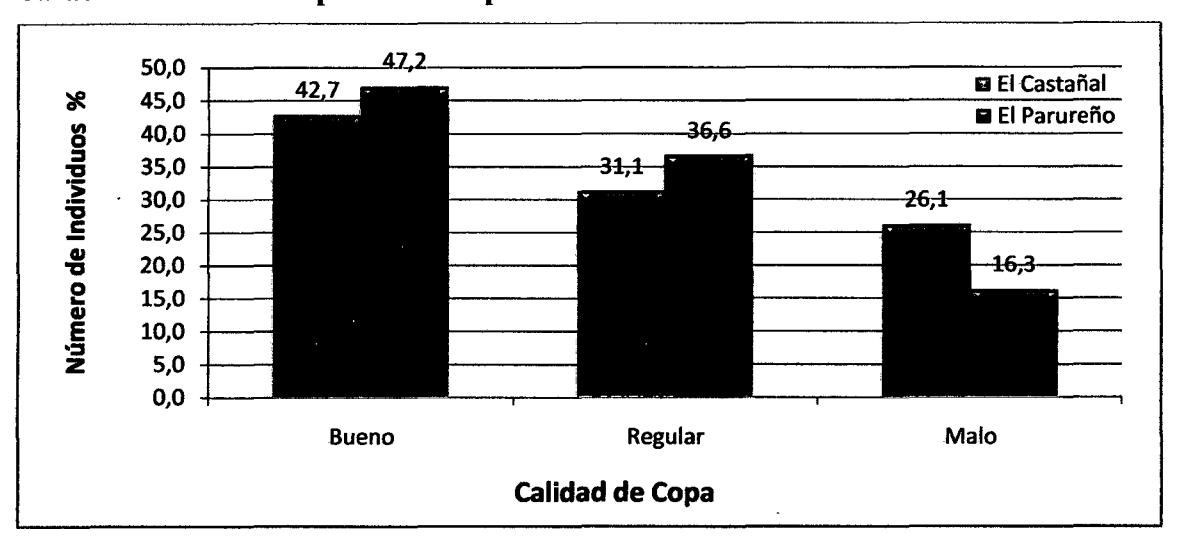

Caracterisficas de la copa en ambas parcelas eváluadas

Figura 26. Nos indica que dentro de las poblaciones, la calidad de copa mantiene una relación con el incremento potencial de la especie. Apreciando que en la parcela "El Parureño" mantiene un 47.2% con 58 individuos, y una característica regular con 45 individuos con un 36.6 %, y con 20 individuos haciendo 16.3% en la característica Malo.

Fuente: Elaboración propia 2011.

# 3.1.2.3. Producción

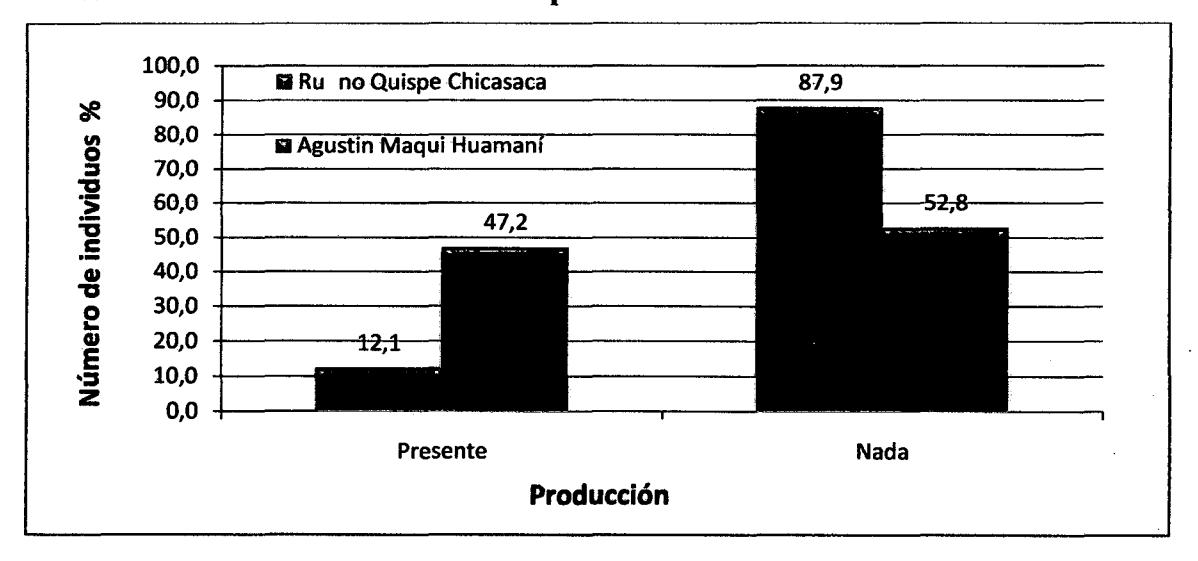

Características de Producción en ambas parcelas evaluadas.

Figura 27. En la Parcela el Parurefio se observa a 58 individuos haciendo un 47.2% de árboles con frutos presentes, sin embargo "El Castafial" presenta solo 46 individuos haciendo un total de 12.1 % con frutos presentes.

Fuente: Elaboración propia (2011)

#### 3.1.2.4. Sanidad.

Características de Sanidad en ambas parcelas evaluadas

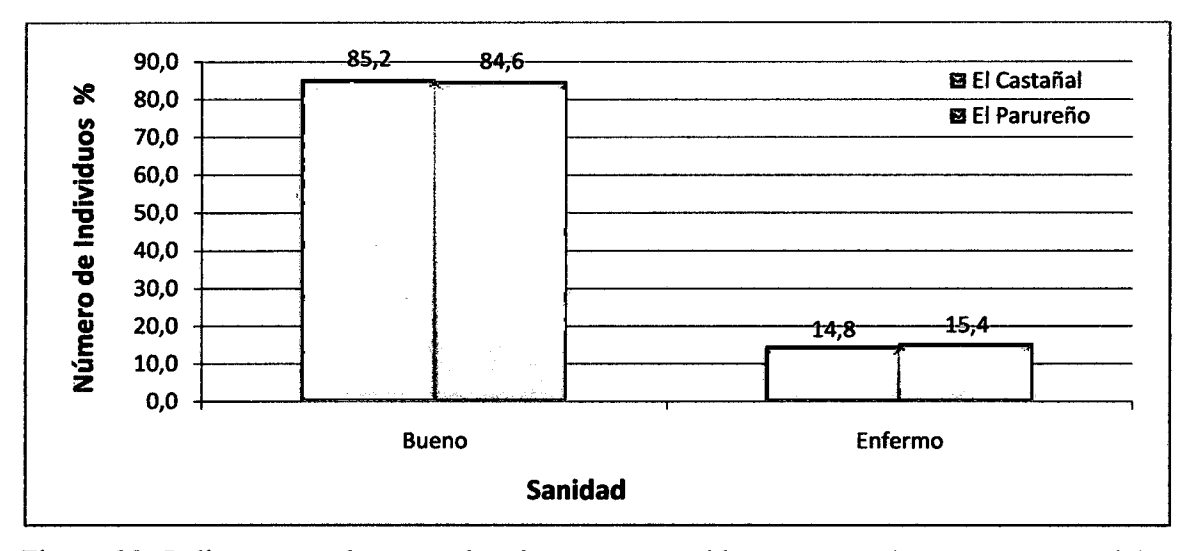

Figura 28. Indica que ambas parcelas tienen un parecido ya que ambos presentan casi los mismos porcentajes para esta característica. Donde la presencia de Termitas en la especie de estudio es permanente, en plantaciones y al estado natural.

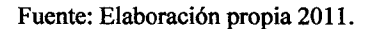

### 3.1.3. Caracterización de Suelos.

De acuerdo al cuadro, observamos las parcelas donde se encuentran las plantaciones de *Bertholletia excelsa* H.B.K. Encontramos suelos de terrazas bajas, de topografia variable entre ligera o moderadamente disectada a disectada. Los suelos presentan material madre, aluvial antiguo y residual, con textura dominante entre moderadamente fina a fina y drenaje bueno a algo excesivo; Acidez del suelo (pH) variable entre 4,6 - 5,4; siendo su nivel de fertilidad natural promedio bajo. De acuerdo con su capacidad de uso mayor, estos suelos califican
como aptos para cultivos permanentes, pastos y producción forestal (Rosales. 2008, MINAG/INRENA, 2003).

Para el muestreo de los suelos, se adapto la metodología de la Guía para la evaluación de la calidad y salud del suelo, instituto de Calidad de Suelos USD (1999)

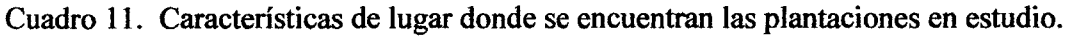

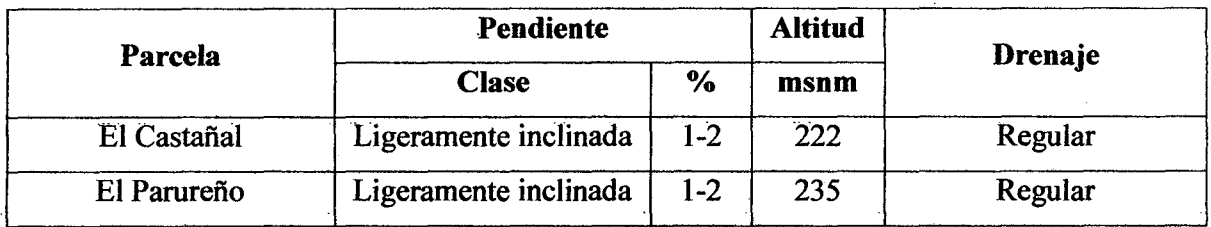

Fuente: elaboración propia 2011.

# 3.1.3.1. Análisis de Caracterización de los Suelos

En el cuadro se puede observa los resultados de los análisis fisicos y químico del muestreo de suelos realizados la Universidad Nacional Agraria La Molina, Facultad de Agronomía, Departamento de Suelos, Laboratorio de Análisis de Suelos, Plantas, Aguas y Fertilizantes, de las muestras de suelos de las parcelas El Castañal, Sector Alto Libertad y el Parureño, Sector San Juan.

|             |      |         | Þ   |     |     | <b>Textura</b> |      | CIC     | <b>Clase</b>    |         | <b>Cationes Cambiables</b> |                            |           |                |
|-------------|------|---------|-----|-----|-----|----------------|------|---------|-----------------|---------|----------------------------|----------------------------|-----------|----------------|
| Parcela     | рH   | MO<br>% | ppm | К   | Are | Lim            | Arc  | me/100g | <b>Textural</b> | me/100g |                            |                            |           |                |
|             |      |         |     | ppm | %   | $\%$           | $\%$ |         |                 | Ca      | Mg                         | ĸ                          | <b>Na</b> | Al             |
| El Castañal | 4.28 | 2.25    | 2.6 | 33  | 44  | 40             | 16   | 11.20   | Fr.             | 0.71    | $\vert 0.20 \vert$         | 0.08 0.11                  |           | $ 4.60\rangle$ |
| El Parureño | 4.16 | 3.00    | 2.9 | 41  | 34  | 38             | 28   | 16.00   | Fr. Ar.         | 19      | 0.27                       | $\left  0.10 \right  0.11$ |           | 7.40           |

Cuadro 12. Análisis de Caracterización de suelos

Fuente: Universidad Nacional Agraria La Molina

El análisis de caracterización arrojó los siguientes resultados edáficos de las 02 plantaciones con *(B. excelsa).* 

pH: Fuertemente ácido; Materia orgánica a un nivel medio; Fósforo y potasio a un nivel bajo; Textura: Franco para el Castañal, Franco Arcilloso para el Parureño; Capacidad de intercambio catiónico-CIC, alto; Aluminio a un nivel Alto, la cual produce toxicidad y/o inhibición en la absorción de nutrientes.

Para el análisis físico, se realizó una calicata de 1m x1m x 1.20m de profundidad, donde se observó íos horiZontes def suelo, ef método utífízado fue eí organoféptíco, mídíendo con una Wincha las diferentes capas u horizontes, extrayendo muestras en cada horizonte identificado y determinando fa textura deí suefo, utífízando para esto eí método deí tacto. Eíaboracíón propía y adaptada de fa Guía para fa evafuacíón de fa cafídad y safud def suero, ínstítuto de Cafídad de Suelos USD (1999). Ver anexo.

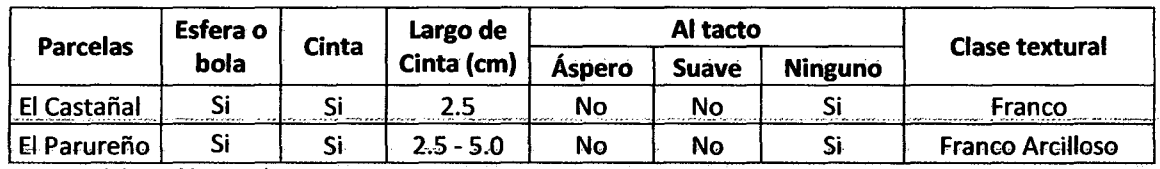

Cuadro 13. Análisis fisico de textura de suelo

Fuente: elaboración propia 2011.

### ñistrlbucíón de sueíos a una profundidad de 1.2óm. para cada parceía de estudio

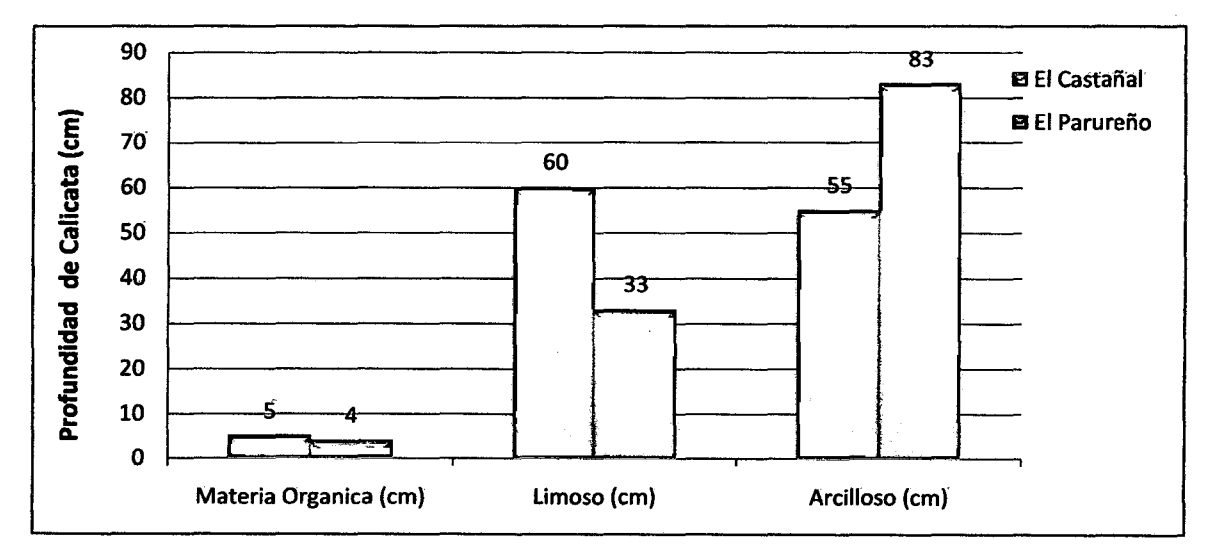

Figura 29. Podemos ver los tipos de suelos, identificando a la capa arable (Materia Orgánica) con una longitud de 5cm para el Castañal, para el Parureño una longitud de 4cm. Seguido del suelo Limoso para el caso del Castafial con 60 cm y con 33 cm para el caso del Parurefio, siguiendole el suelo de tipo Arcílloso con una longitud de 55cm para el caso del Castañal y con 83 cm para el caso del Parureño, a una profundidad total de 1.20 m.

Fuente: Elaboración propia (2011).

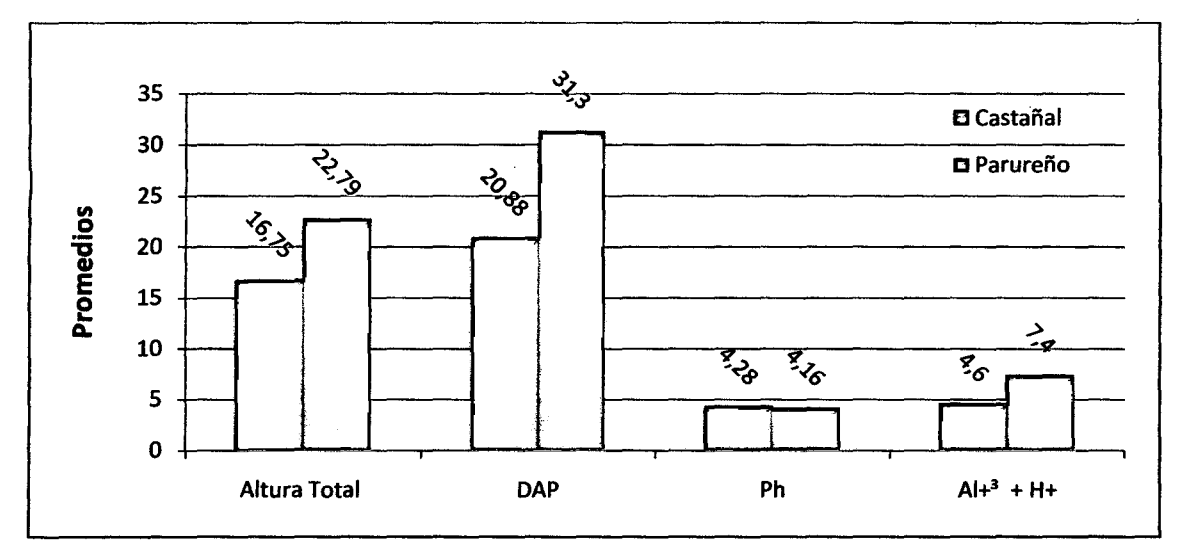

Características Dasométricas v/s Caracteristicas del Suelo.

Figura 30. Se muestra los promedios de los índices dasométricos (DAP, Altura Total), relacionando con los resultados de los análisis de Caracterización de los suelos de ambas parcelas, donde claramente se observa que los suelos de El Castañal logro alcanzar hasta la fecha un DAP (Diámetro a la Altura del Pecho) de 20.88 cm, una altura total promedio de 16.75 m y presentando el suelo un pH de 4.28 y una acidez cambiable de 4.6, valores que están por debajo de la parcela el Parureño, presentando los índices dasométricos (DAP, Altura Total), y relacionando con los análisis de caracterización, con el promedio para DAP de 31.3 cm y una altura total de 22.79 m, presentando los suelos de esta parcela un pH de 4.16, y aluminio a un nivel muy alto 7.4, produciendo toxicidad e inhibición en la absorción de nutrimentos.

Fuente: Elaboración propia 2011.

### 3.1.3.2. Correlaciones lineales.

Para realizar las correlaciones del pH y las variables dasométricas (DAP y Altura Total) se realizó el muestreo suelos en ambas plantaciones de *(B. excelsa).* Dividiendo en cuatro sub parcelas y realizando la extracción de muestras de suelo en un total de 20 submuestras por cada parcela. Secando las muestras al ambiente bajo sombra por un lapso de 48 horas, para luego tamizarlo y pesarlo y de esta manera contar con una muestra representativa.

Para la medición del pH de la muestra de suelo de cada parcela, se solicito el apoyo del laboratorio de Química de la UNAMAD, y el apoyo del técnico del laboratorio, para el cual se utilizó el equipo Jenway 3510 Ph METER procediendo a la calibración de la misma con la solución tampón (Buffer). Ver Anexo.

| <b>Parcelas</b>       | <b>El Castañal</b> | El Parureño<br>$4.19$ pH |  |  |  |
|-----------------------|--------------------|--------------------------|--|--|--|
| Parcela <sub>01</sub> | $4.48$ pH          |                          |  |  |  |
| Parcela <sub>02</sub> | $4.43$ pH          | $4.35$ pH                |  |  |  |
| Parcela <sub>03</sub> | $4.19$ pH          | $4.22$ pH                |  |  |  |
| Parcela <sub>04</sub> | $4.38$ pH          | $4.18$ pH                |  |  |  |

Cuadro 14. Resultados Obtenidos en el Laboratorio de Ouímica de la UNAMAD

'• Fuente: Tomado y adaptado de la gma. Cahdad y salud del suelo, mst1tuto de Cahdad de Suelos USD (1999)

Resultados de análisis de las correlaciones Lineales DAP con pH. Parcela El Castañal

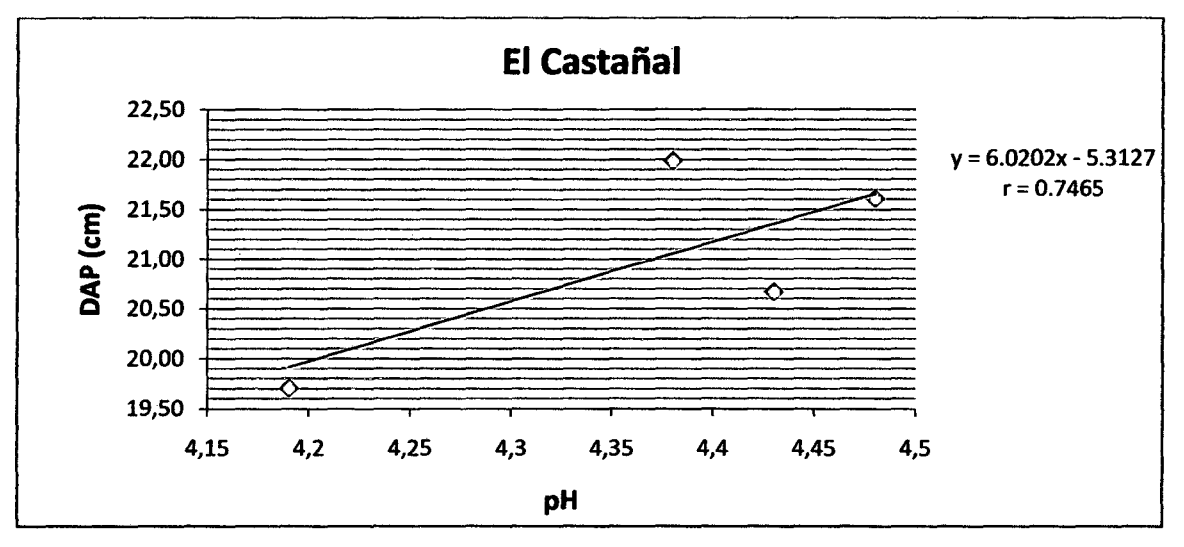

Figura 31. Se puede observar gráficamente una recta diagonal para el Diámetro a la Altura del pecho, obtenida en función a los valores estimados a partir de la ecuación lineal, donde los puntos dispersos corresponden a los valores promedios para esta variable.

Donde los valores son menores a 1, el cual nos indica que no existe una correlación entre la variable DAP con el pH de las muestras de suelos.

Fuente: Elaboración propia 2011.

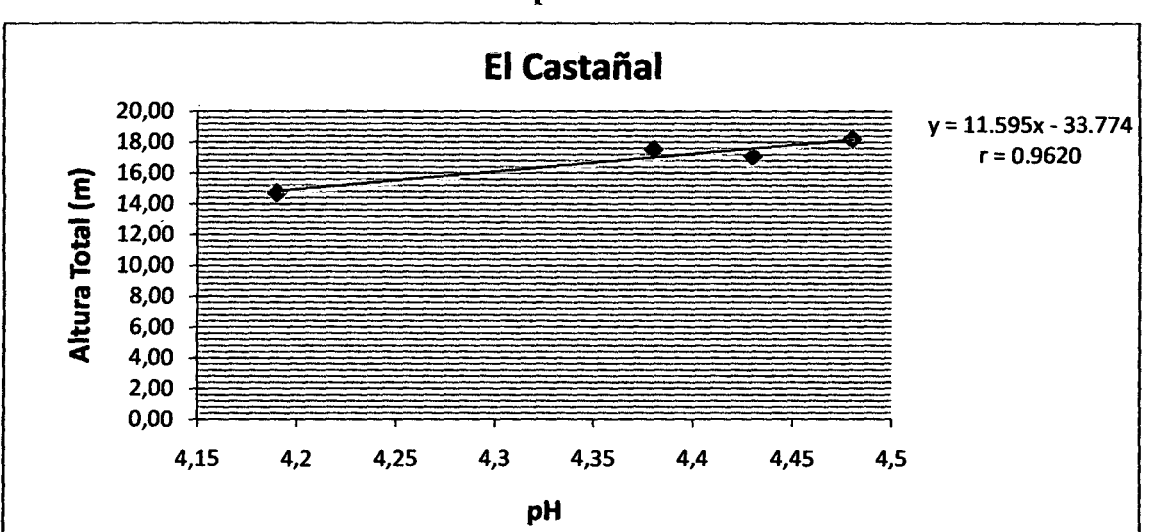

**Altura Total con pll. Parcela El Castañal** 

Figura 32. Se puede observar gráficamente la recta diagonal para el Altura Total obtenida en función a los valores estimados a partir de la ecuación lineal, donde los puntos dispersos corresponden a los valores promedios para esta variable.

Fuente: Elaboración propia 2011.

Donde los valores de  $R^2$  se acercan al valor 1, el cual nos indica que si existe una correlación entre la variable Atura Total con el pH de las muestras de suelos. A medida que el pH se eleva la altura de los arboles aumenta. Respondiendo a la ecuación lineal:  $Y' = a + bX$ .

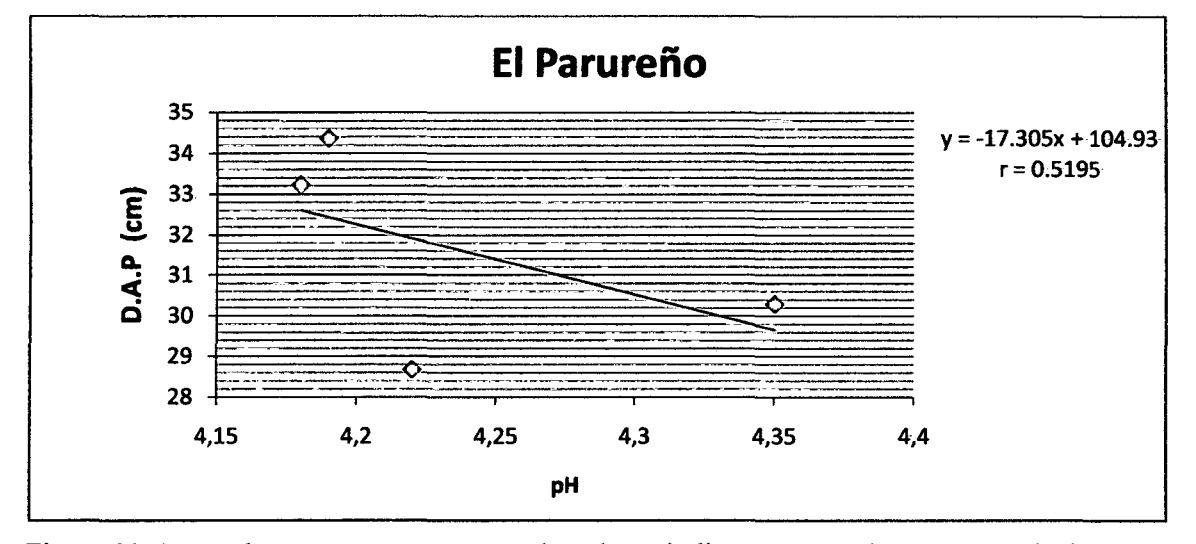

Resultados de análisis de las correlaciones Lineales DAP con pH. Parcela El Parureño

Figura 33. Los valores son menores a 1, el cual nos indica que no existe una correlación entre la variable DAP con el pH del suelo.

Fuente: Elaboración propia 2011.

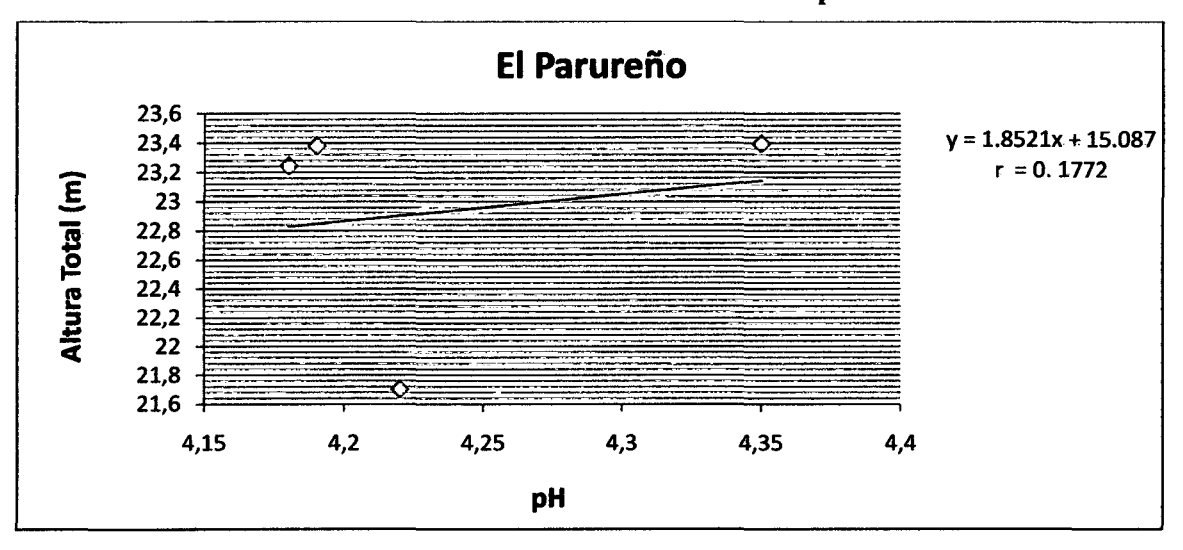

Resultados de análisis de Correlación Lineal Altura Total con pH. Parcela El Parureño

Figura 34. Los valores son menores a 1, el cual nos indica que no existe una correlación entre la variable DAP con el pH del suelos.

Fuente: Elaboración propia 2011.

# 3.2. DISCUSIONES

### 3.2.1. Para la Variable. Diámetro a la Altura del Pecho (DAP)

De las evaluaciones realizadas a ambas parcelas, "El Parureño" alcanzó un diámetro de 31.30 cm y un IMAD de 1.9 cm. Reportando valores similares por Arias, (200 1) Régis *et al.* (2008) y valores inferiores por Gutiérrez (1997). Lo que nos demuestra una alta variación en la capacidad de crecimiento de los árboles en las diferentes plantaciones.

#### 3.2.2. Para la variable, Altura Total.

El valor más representativo en el presente estudio, lo obtuvo la parcela "El Parureño" con una altura total de 22.79 m, y un IMAA de 1.4 m/año. Donde, Tonini *et al.* (2005). Arias (2001), presentaron valores similares y Gutiérrez ( 1997). Presento pero valores inferiores, presentando una alta variación en la capacidad de crecimiento en altura de los árboles, por lo tanto, existe un alto potencial en la parcela "El Parureño", ya que presento una alta tasa de productividad en altura total en el presente estudio.

### 3.2.3. Para la Variable. Altura de Fuste Limpio.

La parcela "El Parureño" presentó valores superiores a la parcela "El Castañal" con una media de 0.66 m<sup>3</sup>/árbol, presentando un IMAV de 5.37 m<sup>3</sup>/año a la edad de 15 años. Valores superiores presentó Tonini *et al.* (2005). Presentando un IMAV de 14.6 m<sup>3</sup>/ha.

Los volúmenes que se presentan son reales pero no aprovechables, considerando que esta especie está protegida por ley, y reconocida como una especie forestal no maderable, pero sin embargo las posibilidades de aprovechamiento de la madera de esta especie sería optima siempre en cuando se lleve un estricto control de las áreas reforestadas, mas no las que se encuentran al estado natural.

### 3.2.4. Para la Variable. Altura de Copa

La parcela "El Parureño" presentó valores superiores en el presente estudio, con una altura de copa de 10.93m. Valores superiores a lo detenninado por Tonini et al. (2005). Detenninando una altura de copa de 2.93 m.

La altura de copa en el presente estudio, sirvió para detenninar exactamente el total de fuste limpio para cada individuo de cada parcela evaluada de *(B. excelsa).* Cabe señalar que estos valores indican que esta especie desarrolla grandes y vigorosos copas y que necesitan un espacio adecuado.

### 3.2.5. Para la Variable. Diámetro de copa

Los resultados en el presente estudio nos indica que la parcela "El Parureño" presenta un diámetro de 2.81 m, con un área promedio de 6.20 m<sup>2</sup> y una cobertura de 762.6 m<sup>2</sup>/ha, lo que representa un 7.626 %. La relación del diámetro de copa y de los resultados obtenidos en la plantación, detennina una correlación positiva en la especie. La tendencia observada fue que a medida que crece el DAP, también lo hace el diámetro de copa, lo cual indica que se puede detenninar el espacio ocupado por cada una de los individuos en relación a su copa, también se puede atribuir que a menor densidad en las plantaciones hay mayor presencia de luz y esta hace de que tengan un mayor desarrollo.

#### 3.2.6. Para la caracterización Física y Química de los Suelos

Los resultados de la caracterización, indican que en los suelos de la parcela "El Castañal" detenninaron los siguientes resultados. pH: Fuertemente ácido; Materia orgánica a un nivel medio; Fósforo y potasio a un nivel bajo; Textura: Franco para el Castañal, Franco Arcilloso para el Parureño; Capacidad de intercambio catiónico-CIC, Alto; Aluminio a un nivel Alto, el cual produce toxicidad y/o inhibición en la absorción de nutrientes, las mismas características reporta Peña (2008); INADE (2007). Corvera (2007); Tonini *et al.,* 2005; Clay *et al.* (2000); Arias (2001, 2002), reportan que la *Bertholletia excelsa* HBK. Se desarrollan bien en suelos pobres en nutrientes, pero bien drenados y estructurados.

# 3.2. 7. Para las correlaciones.

En el presente estudio, se logró correlacionar significativamente la variable Altura Total con el pH, en la parcela "El Castañal", determinándose la correlación lineal con  $r = 0.9620$ , presentando una alta significancia en la correlación. Peña (2007) y De Souza (2010), reportan valores similares, indicando que a medida que el pH se eleva, la altura de los árboles aumenta en tamafio. Sin embargo Arias (2002) determinó que no existe ninguna significancia en el grado de asociación de las variables según los ensayos realizados en las parcelas evaluadas en el fundo Fitzcarrald.

### 3.3. CONCLUSIONES

A la fecha, la evaluación dasométrica a las plantaciones de (B. *excelsa)* situadas en el Sector Alto Libertad, parcela El Castafial, presento una altura promedio de 16.75 m, con valores que variaron de 2.89 a 32.33 m, con un IMAA de 1.12 m, con un Diámetro a la Altura del Pecho "DAP" de 20.88 cm, con valores que variaron de 1.10 a 43 cm, un IMAD de 1.39 cm. Demostrando que existe una alta variación en el crecimiento en diámetro y altura de árboles de *(B. excelsa),* en dicha parcela.

Para la parcela El Parureño, ubicado en el sector de San Juan, presentó una altura promedio de 22.79 m, con valores que variaron de 3.5 a 33.4 metros, con un IMAA de 1.52 m, presentando un diámetro a la Altura del Pecho "DAP" de 31.30 cm, con valores que variaron de 4.70 a 55.60 cm, con un IMAD de 2.09 cm. Demostrándonos uniformidad media en el desarrollo de la especie mencionada. Confirmándonos un excelente desempeño de la (B. *excelsa),* en las condiciones de suelo del lugar.

En cuanto al volumen para ambas parcelas, el que presentó mayor volumen en  $m<sup>3</sup>$  es "El Parureño" presentando un Incremento Medio Anual de 0.044 m<sup>3</sup>/año/árbol y un volumen promedio por árbol de 0.66 m<sup>3</sup>, teniendo la cantidad 123 árboles en la plantación, lo que se tiene un volumen total de  $80.64 \text{ m}^3/\text{ha}$ , haciendo un total de 17,740.8 pies tablares:

Las características cualitativas analizadas para las 2 parcelas. Donde El Parureño presenta niveles aceptables en cuanto a calidad de Fuste con 54 individuos representando un 43.9%, sobresaliendo con una Calidad de copa, con 58 individuos representando un 47.2%. Con 58 individuos para la característica Producción, haciendo un 47.2% de árboles con frutos presentes. Para la característica Sanidad, ambas parcelas presentan porcentajes iguales, ya que la presencia de termitas en esta especie es permanente, encontrándolo al estado natural y en las plantaciones artificiales.

Los resultados del análisis fisico de los suelos de las 02 parcelas de estudio, nos indica que en los suelos Franco arcillosos el desarrollo de los arboles de *(B. excelsa},* es buena, a comparación de los suelos Francos, donde el desarrollo presenta problemas, asociado a la densidad, que es un factor limitante para el buen desarrollo de plantas de *B. excelsa.* 

De los análisis de Caracterización de los suelos de ambas parcelas, se observa que los suelos de "El Parurefto" presentan un pH de 4.16, y aluminio a un nivel muy alto 7.4, produciendo toxicidad e inhibición en la absorción de nutrimentos. Iguales características fueron reportadas por Clay *et al.* (2000), INADE (2007), Peña *et al.* (2008) donde indican que la Castafia se desarrolla bien en suelos pobres en nutrientes, pero bien drenados y estructurados.

De los análisis de correlación entre las variables dasométricas y los análisis fisicos químicos del suelo de las 02 plantaciones de *(B. excelsa),* se logró encontrar la correlación para la variable Altura Total con el pH, de la parcela El Castafial, donde se encontró la correlación lineal simple  $r = 0.9620$ , existiendo una alta correlación, mostrando influencia en dicha variable dasométrica, in indicando que a medida que el pH se eleva, la altura de los arboles aumenta en tamaño. Para las variables no mencionadas de ambas parcelas, no presentaron relación significativa en la correlación con las variables dasométricas y el pH del suelo.

Las condiciones edafo-climáticas de los lugares de estudio, son deseables para el establecimiento de plantaciones comerciales, por lo cual es una alternativa para recuperar las zonas de vocación forestal que fueron cambiadas por uso agrícola, pecuario y minero. Determinando diferencias en el crecimiento y aceptando la hipótesis general y la hipótesis Hl para el presente estudio.

La densidad en una plantación es un factor determinante en el desarrollo, ya que a menor densidad el comportamiento de la *(B. excelsa),* es óptimo, a comparación con una densidad alta.

### 3.4. RECOMENDACIONES

- Realizar el monitoreo a las parcelas de estudio, evaluar la producción, ataques de plagas, enfermedades y mortalidad.
- Se debe realizar intervenciones silviculturales y el análisis de costo para las plantaciones desde el punto de vista financiero.
- Realizar un monitoreo del comportamiento fenológico de estas parcelas de (B. *excelsa),* para obtener muestras de inflorescencia, de clones y de polinizadores en esas condiciones.
- Si hasta ahora no se consideró importante las evaluaciones a las plantaciones instaladas que aún mantienen algunos agricultores, a pesar de haberse cometido muchos errores durante este proceso, y a la fecha se sigue cometiendo, con proyectos de desarrollo agroforestales, copiados vilmente de otras realidades "recetas" creando falsas expectativas en los productores y sin la consulta previa de la gente, que con derecho, debería participar en la formulación (modelos de sistemas agroforestales) de acuerdo a su realidad y sobre todo a la capacidad que tienen sus suelos y la del agricultor, evitándose de esta manera la perdida de voluntad, esfuerzo y dinero en estos mal llamados Sistemas Agroforestales. Por lo tanto, si no se realizan las evaluaciones a estas plantaciones, se desconocerá si la actividad es rentable o no, y se corre el riesgo de seguir tomando decisiones arbitrarias, que aunque están llenas de buena voluntad, no siempre serán las mejores ni las más adecuadas y como siempre el único perjudicado será, la familia del agricultor.
- Es necesario realizar este tipo de evaluaciones para otros cultivos, las cuales servirán como instrumento de planificación en la toma de decisiones antes de iniciar cualquier actividad, los que garantizaran un beneficio económico y social a los agricultores.

### BIBLIOGRAFIA CONSULTADA

- Arias N. 2001. Evaluación de Sistemas Agroforestales con Castafia *(Bertholletia excelsa HB.K)* en Madre de Dios. Parámetros para determinar arboles candidatos en especies forestales. Instituto de Investigación de la Amazonía Peruana. Diciembre. Artículo Científico.
- Arias N, Mamani A, 2002. Productividad de Bertholletia excelsa HBK, cultivados en la Provincia de Tambopata. Instituto de Investigación de la Amazonía Peruana. Diciembre. Artículo Científico.
- ARIAS A, Dagoberto. 2004. Estudio de las relaciones altura-diámetro para seis especies maderables utilizadas en programas de reforestación en la Zona Sur de Costa Rica. Kurú: Revista Forestal 1(2)
- Arias A, 2005. Morfometría del árbol en plantaciones forestales tropicales. Kurú: Revista Forestal 1(2)
- Acuña M, 2005. Evaluación de Plantaciones Forestales adaptadas por pequeños productores en las tierras bajas tropicales de Santa cruz.
- Benavides, C. 1992. El suelo como sistema biológico. En: Suelos, una visión actualizada del recurso. Universidad de Chile. Facultad de Ciencias Agrarias y Forestales. Publicaciones Misceláneas Agrícolas Nº 38.121-153.
- Comité Técnico Multisectorial de la Castaña. CTMC 2006. La cadena de valor de la castaña amazónica del Perú. Primera edición. CANDELA PERÚ.
- Cornejo, F. 2003. Historia Natural de la Castaña *(Bertholletia excelsa* Humb & bompl.) Y Propuesta para su manejo 52 Pp.
- Contreras, F, Leaño, C., Licona, JC., Dauber, E., Gunnar, L., Hager, N., Caba, C. 1999. Guía para la instalación y evaluación de parcelas permanentes de muestreo (PPMs). BOLFOR, PROMABOSQUE, Santa Cruz, Bolivia
- Cuculiza, P. 1998. Aspectos agroeconómicos y técnicos sobre Bertholletia excelsa. Instituto de Investigaciones de la Amazonía Peruana (IIAP). Puerto Maldonado, Perú. 36p.
- Corvera R, et al, 2006. Manual Técnico: Buenas prácticas de cultivo en castafia. Instituto de Investigaciones de la Amazonia Peruana. 32 p (en revisión).
- Corvera, R. 2007. Sistemas de producción de Castaña (Bertholletia excelsa HBK) con fines comerciales. Instituto de Investigaciones de la Amazonía Peruana (IIAP). Puerto Maldonado, Perú. 20 p.
- Chavesta M, Condori C, 2005. Maderas Peruanas y Exóticas. Características Tecnológicas y Usos de 10 Especies Forestales
- Durlo D, 2001. Relaciones morfométricas para Cabralea canjerana, Revista ciencia forestal. 1(8). 55-66.
- Documento técnico. Pro inversión. 2007. Sitio web:http://www.perucam.com/descargas/interes/Planes de Promocion Regionales/Ica /Plan de Promocion de Inversiones Ica.doc.
- Del Castillo P, 1996. Evaluación financiera de plantaciones forestales comerciales. *Madera y Bosques 2(1).*
- Galloway, G. 1993. Manejo de plantaciones forestales, Guía técnica para el extensionista forestal, Manual Técnico N° 7. CATIE. Programa manejo integrado de recursos naturales, MIREN. Turrialba, Costa Rica.
- Genética Forestal, 2001. (GENFORES), una Cooperativa de Mejoramiento Genético Forestal en Costa Rica. (PDF).
- Gobierno Regional de Madre de Dios (GOREMAD), 2001. Plan concertado de desarrollo de Madre de Dios 2002 al 2011 Gobierno regional de Madre de Dios.
- Gobierno Regional Madre de Dios. Plan de Desarrollo Concertado Región Madre de Dios 2006- 2021. Puerto Maldonado. 2006.
- Gutiérrez H, 1997. Proyecto INRENA- liTO PD 9/95 "Repoblación Forestal con Especies Tropicales Valiosas en Sistemas Agroforestales en la Provincia de Tambopata. Boletín Informativo.
- Guía para la Evaluación de la Calidad y Salud del Suelo, Departamento de Agricultura, Instituto de Calidad de Suelos, Agosto, 1999. USD PDF. P. 88.
- Hilje, L. *et al,* 1991. Plagas y enfermedades forestales en América Central; manual de consulta y guía de campo. Manual Técnico 3 y 4. Turrialba, Costa Rica, CA TIE.
- Instituto Nacional de Recursos Naturales (INRENA). 2003. Base del concurso público N° 003-2003-INRENA de los Bosques de Producción Permanente de Madre de Dios. Lima, Perú. 79 p.
- Instituto Nacional de Recursos Naturales (INRENA). 2003. Plan Maestro 2004-2008. Reserva Nacional Tambopata. Puerto Maldonado. Perú. 214 p.
- Instituto Nacional de Recursos Naturales (INRENA) / FAO. 2004. Estudio de Tendencias y Perspectivas del Sector Forestal en el Perú. Documento de Trabajo. Informe Nacional Perú. Lima, Perú. 89 p.
- Instituto Nacional de Recursos Naturales (INRENA). 2006. Plan Nacional de Reforestación Perú 2005-2024. Lima. Perú. 76 p.
- Instituto. de Investigación de la Amazonía Peruana. IIAP, 2002. Propuesta de zonificación ecológica económica de la Región Madre de Dios .Documento de trabajo. BID-CONAM-USAID/BIOFOR.
- JOFCA, 1995. Proceedings of the Workshop on Utilization of Remote Sensing in Site Assessment and Planning for Rehabilitation of Logged-over Forests Cisarua, Bogor, Indonesia,25 -28 de septiembre de 1995.
- Lamprecht, H. 1990 Silvicultura en los trópicos. Editorial TZ-Verlagsgesellschaft mbH, República Federal de Alemania.
- Louman, et al, 2001. Silvicultura de bosques latifoliados con énfasis en América Central. Serie Técnica. Manual Técnico N° 46. CATIE, Turrialba, Costa Rica.
- Lunz, & Franke, Em. 2001. Situação atual e potencial dos sistemas silvipastoris no Estado do Acre. In Carvalho, MM; Alvim, MJ; da Costa Carneiro, J. eds. Sistemas agroflorestais pecuários: opções de sustentabilidade para áreas tropicais e subtropicais. p. 19-40
- Margariños, E. 1992. Validación de un método de plantaciones para el aprovechamiento forestal. ETSFOR-UMMS. Cochabamba-Bolivia.
- MENSURA FORESTAL (Dr.h.c. Michael Prodan. Dr. Roland Peters) IICA 1997.
- Ministerio de Agricultura (MINAG), Plan Estratégico Regional del sector Agrario, Región Madre de Dios, 2005. Consultado el 10 Nov. 2006 disponible en www.minag.gob.pe.
- Mostacedo, B., Fredericksen, T. 2000. Manual de Métodos Básicos de Muestreo y Análisis en Ecología Vegetal, BOLFOR. Santa Cruz, Bolivia
- PROYECTO INRENA- ITTO. 1999. Repoblación Forestal con Especies Tropicales Valiosas en Sistemas Agroforestales en la Provincia de Tambopata: Informe Ejecutivo Final. Ministerio de Agricultura / INRENA / OIMT. Puerto Maldonado (Perú).
- Prodan, M., Peters, R., Cox, F., Real, P. 1997. Mensura Forestal. IICA., GTZ: Editorial IICA, San José, Costa Rica.
- Kainer, CL Staudhammer, ROP y Serrano. 2008. Uso sostenible de los bosques en las reservas extractivas de Brasil: la regeneración natural de nuez de Brasil en las poblaciones explotadas. Biological Conservation 141:332-346. Conservación Biológica 141:332-346.
- Kainer, KA, MM de Malavasi, ML Duryea, y ER da Silva. 1999. Nuez del Brasil (Bertholletia excelsa) características de las semillas, la germinación y preimbibition. Seed Science and Technology 27:731-745. Semillas de Ciencia y Tecnología 27:731- 745.
- Zudeima, 2003, Ecología y manejo del árbol de Castafia *(Bertholletia excelsa)*  PROMAB, Serie científico Nro. 06 Riberalta, Bolivia y Utrecht, Países Bajos
- Rubio, F. 2001. Estudio preliminar sobre la distribución de castaña en Madre de Dios. Instituto de investigaciones de la Amazonia Peruana (IIAP). Diciembre 2001
- Resolución ministerial N° 00729-81-AG-DGFF. Se declara en veda la castafia de Madre de Dios.
- Régis *et al,* 2008. Acta Amazónica. Aspectos silviculturales y el desempeño de la castafia del Brasil *(Bertholletia excelsa)* en sistemas agroforestales, instalados en ecosistemas de tierra firme en la Amazonia Central. VOL. 39(4) 2009: 843-850.
- Rojas, F. 1997. Plantaciones forestales, Cartago, C.R. Serie Informativa Tecnología Apropiada, n° 25, Instituto Tecnológico de Costa Rica/Centro de Información Tecnológica. Cartago, Costa Rica.
- Rodríguez, 2008. Evaluación del estado actual de las plantaciones forestales en dos municipios de la provincia obispo Santistevan del Departamento de santa cruz. 100 p.
- Rodríguez, 2005. Evaluación La densidad de dosel forestal, como una nueva alternativa para la estratificación de los bosques en el Valle del Saeta, Cochabamba Bolivia.82 P.
- Rosales, 2008. Potencial forestal y deforestación en márgenes de la carretera. El Castañal, Santa Rosa en Tambopata. Tesis (Magíster en Gestión y Auditorías Ambientales). Piura, Perú, Universidad de Piura. Facultad de Ingeniería. 69 p.
- . Sáenz *et al,* 2000. Regionalización de áreas potenciales para plantaciones forestales en la región oriente de Michoacán. SEMARNAP-CP. Montecillos. México.
- Sociedad Peruana de Derecho Ambiental. (SPDA, 2010), La Castaña y la Shiringa en Madre de Dios. Análisis del marco legal y propuestas participativas para su mejora.
- Suri. W, 2007. Metodología de identificación de áreas para plantaciones agroforestales empleando técnicas de Mesozonificación Agroecológica, Económica y Social. P.53.
- Salazar, R. 1989. Guía Para la Investigación Silvicultural de Especies de Uso Múltiple/ Centro Agronómico Tropical de Investigación y Enseñanza. Programa de Producción y Desarrollo Agropecuario Sostenido, (Seria Técnica. Informe Técnico/CATIE; N° 20). Turrialba, Costa Rica.
- Tratado de Cooperación Amazónica (TCA). 1997. Cultivos de frutales nativos amazónicos. Tratado de Cooperación Amazónica TCA - SECRETARIA PRO-TEMPORE, Lima, Perú. 195 p.
- Tonini, *et al,* 2005. Dendrometría de espécies nativas em plantíos homogéneos no estado de Roraima - andiroba ( *Carapa guianensis* Aubl), castanha-do-Brasil *(Bertholletia excelsa* Bonpl.), ipé-roxo *(Tabebuia avellanedae* Lorentz ex Griseb) e jatobá *(Hymenaea courbaril* L.) *Acta Amazonica,* July/Sept. 2005, vol.35, no.3, p.353- 362. ISSN 0044-5967.
- Análisis de la Deforestación Marcapata- Quincemil. Inambari ( Walsh. 2006). Concesionaria IIRSA SUR. EISA Corredor Vial Interoceánico Sur. PERÚ. BRASIL. Tramo 2. 11 p.
- Wadsworth, F.H. 1997. Producción forestal para América tropical. USDA, Washington DC,EE.UU.
- Visauta Vinacua, 2007. Análisis Estadístico con SPSS 14, Estadística Básica. Madrid. Me Graw-Hill, 276 páginas.

# ANEXOS.

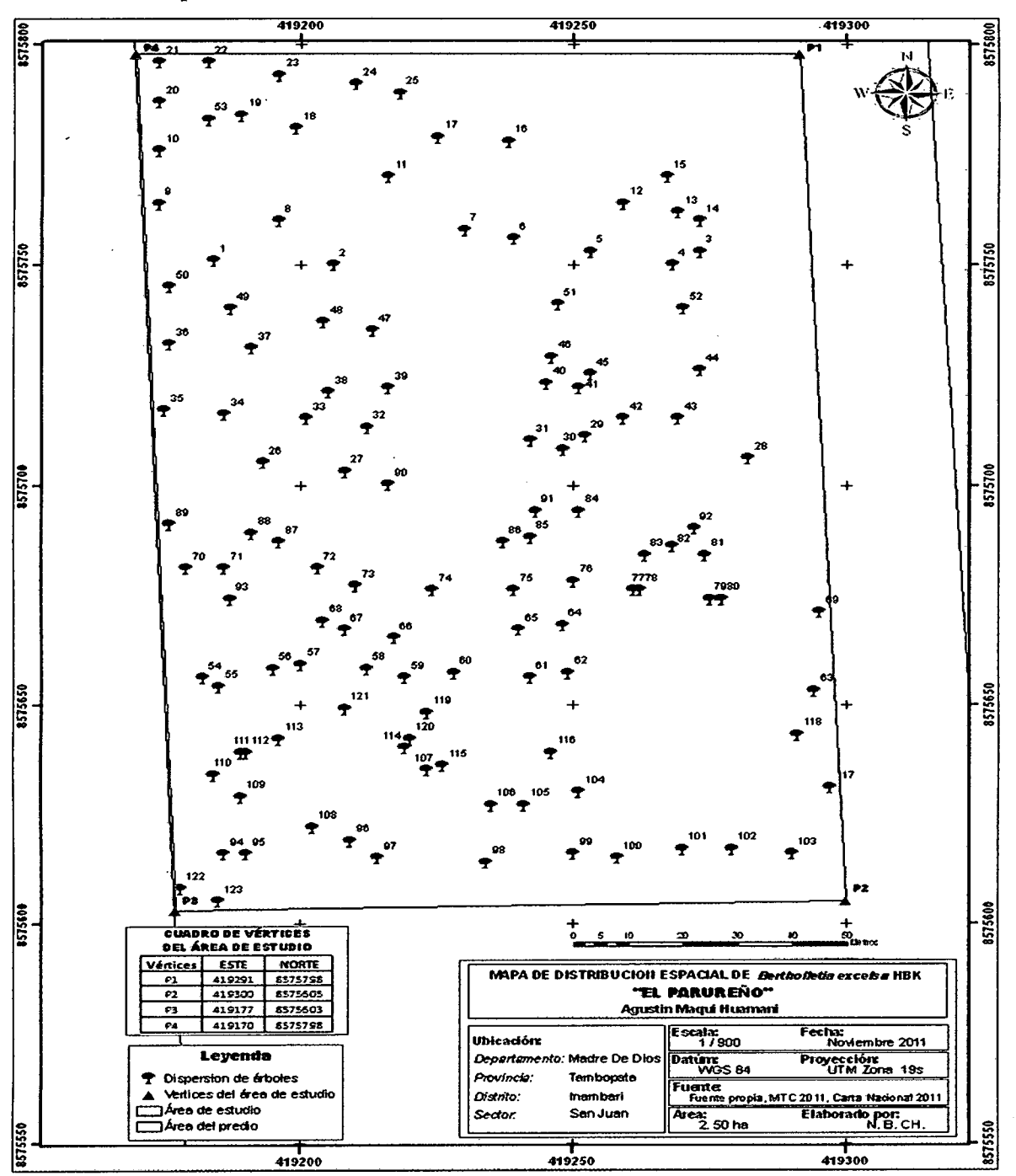

Distribución espacial de Bertholletia excelsa HBK, en la Parcela El Parureño

76

J.

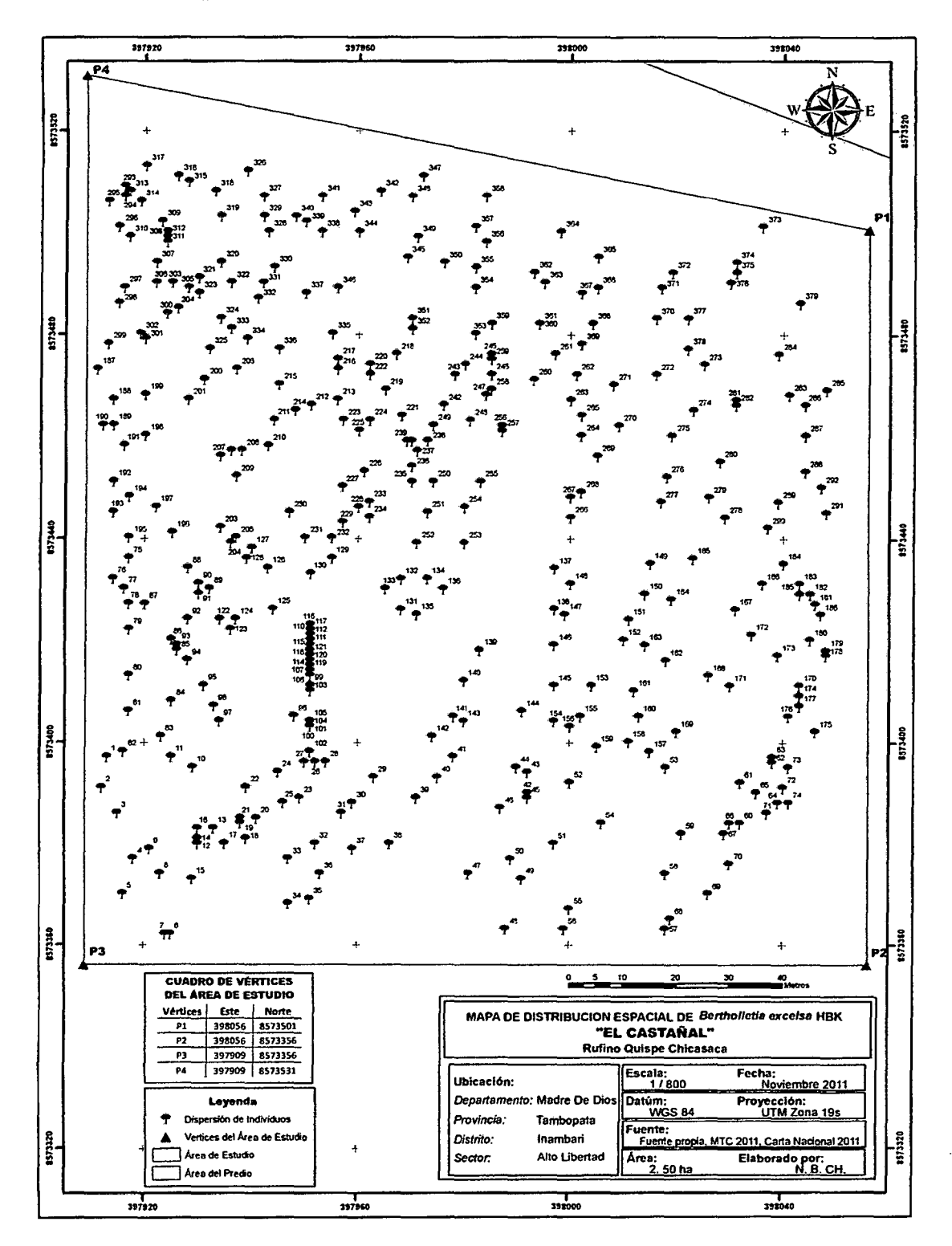

Distribución espacial de Bertholletia excelsa HBK, en la Parcela El Castañal

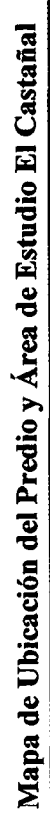

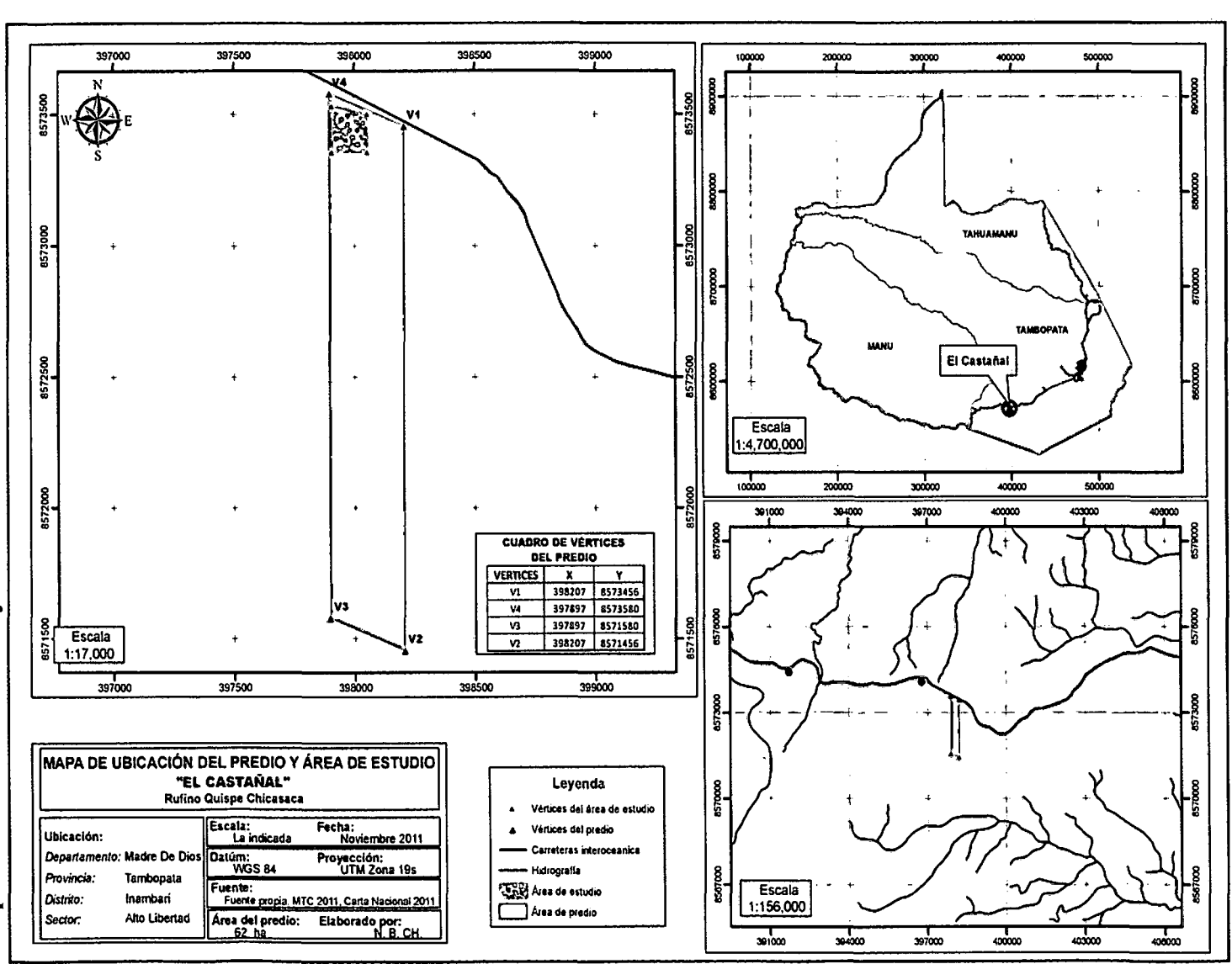

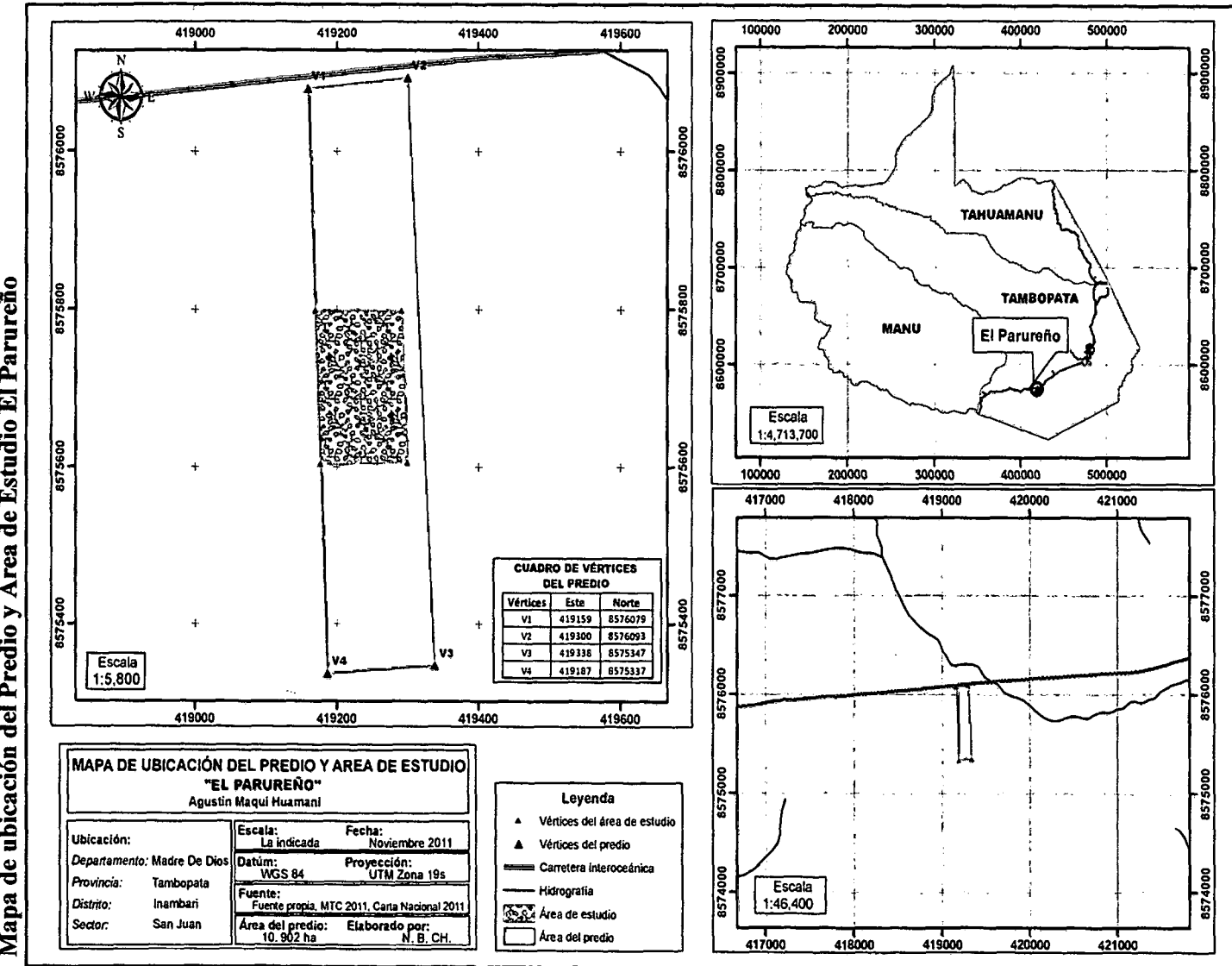

Mapa de ubicación del Predio y Área de Estudio El Parureño

 $\mathfrak{S}$ 

Formato de Campo Nro. 01 Utilizado para la toma de datos de las plantaciones de *Bertholletia excelsa* HBK.

 $\sim 10^{-1}$ 

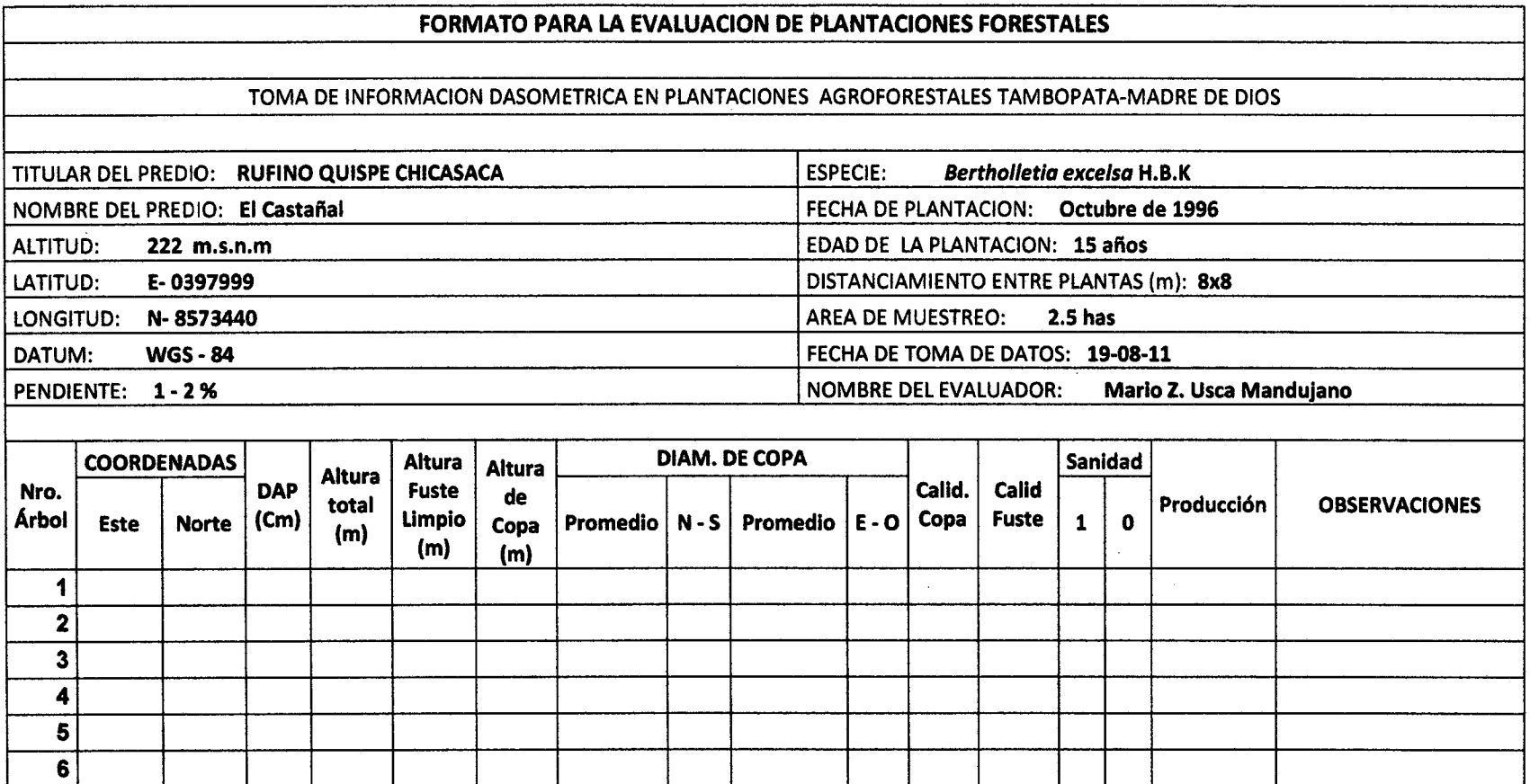

Calidad de copa(1= Bueno, 2= Regular, 3= Malo); Calidad de Fuste(1= Bueno, 2= Regular, 3= Malo)

 $\overline{7}$ 

Sanidad ( 1= Bueno; O= Enfermo o Plagado) Producción ( 0 = nada 1= poco)

Levantamiento de Información Dasométrica en las parcelas

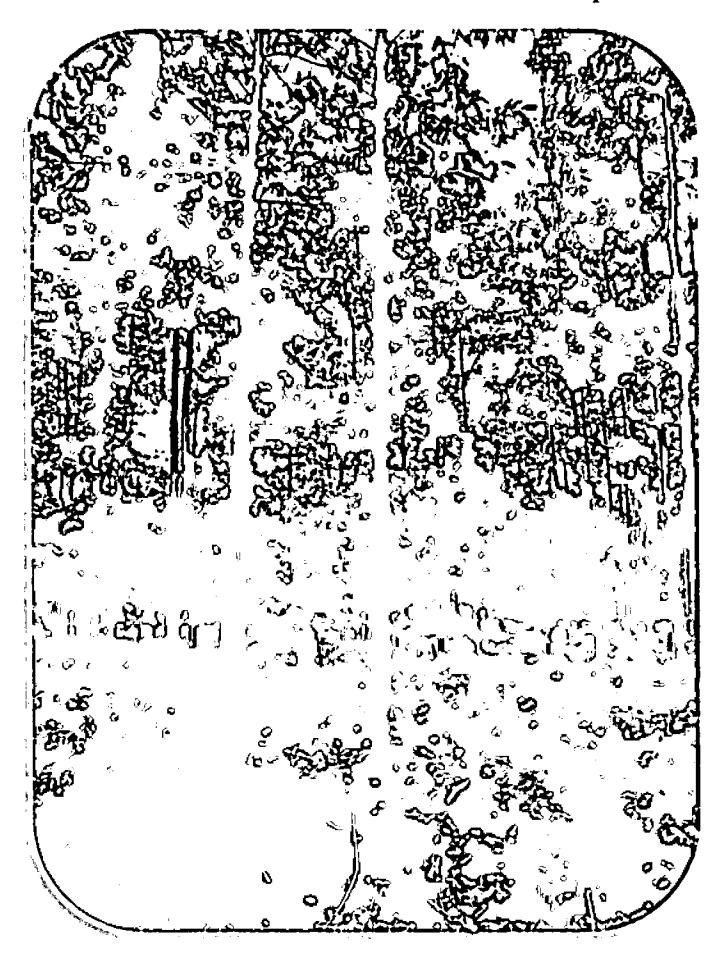

Censo y numeración de Bertholletia excelsa HBK

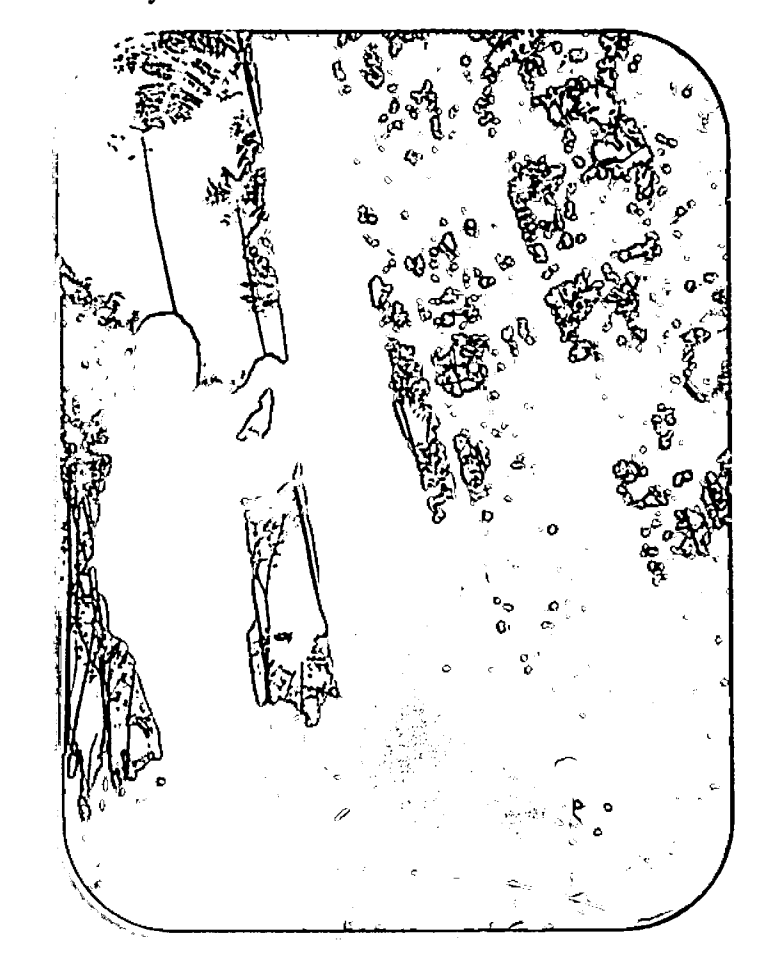

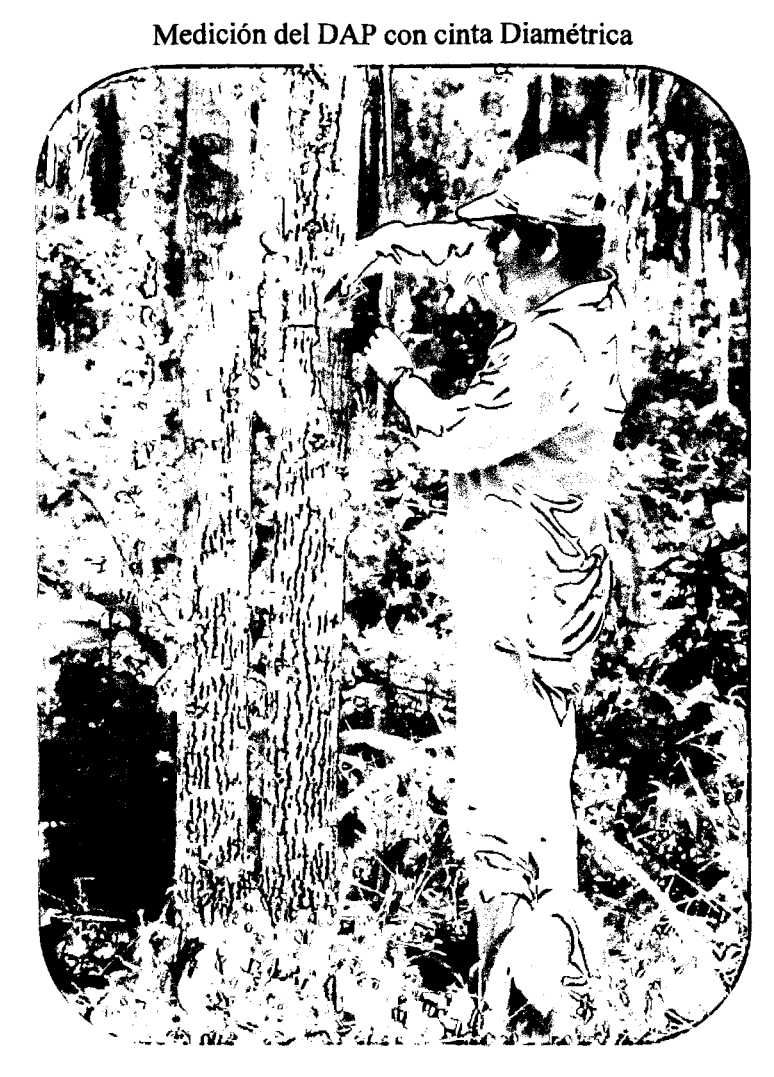

Numeración de árboles con cintas plásticas

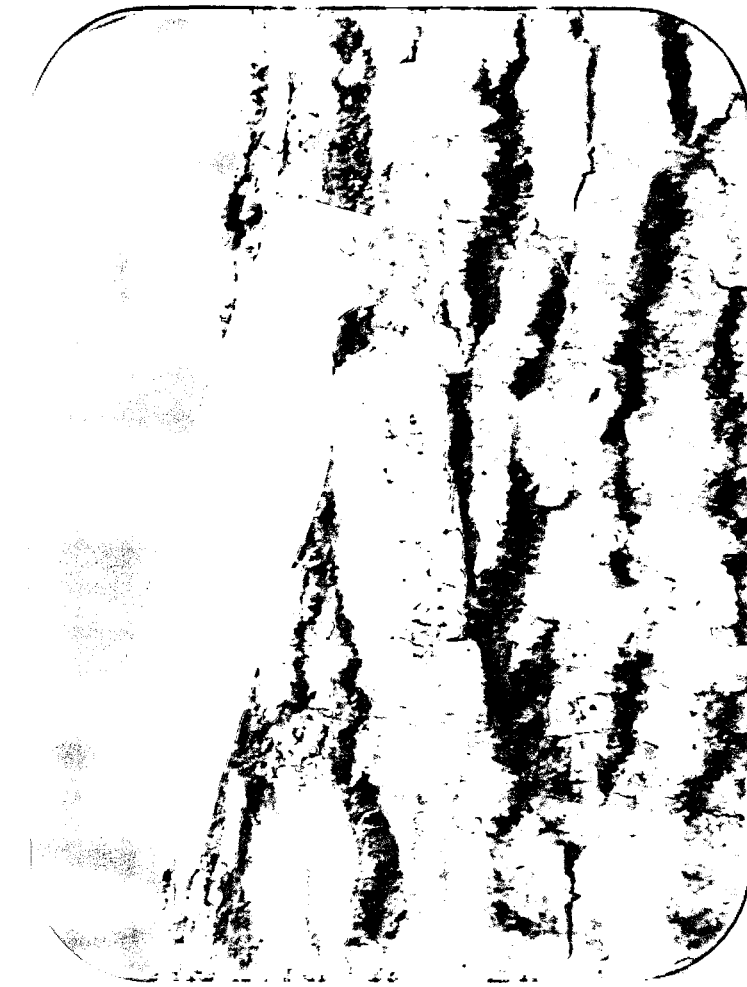

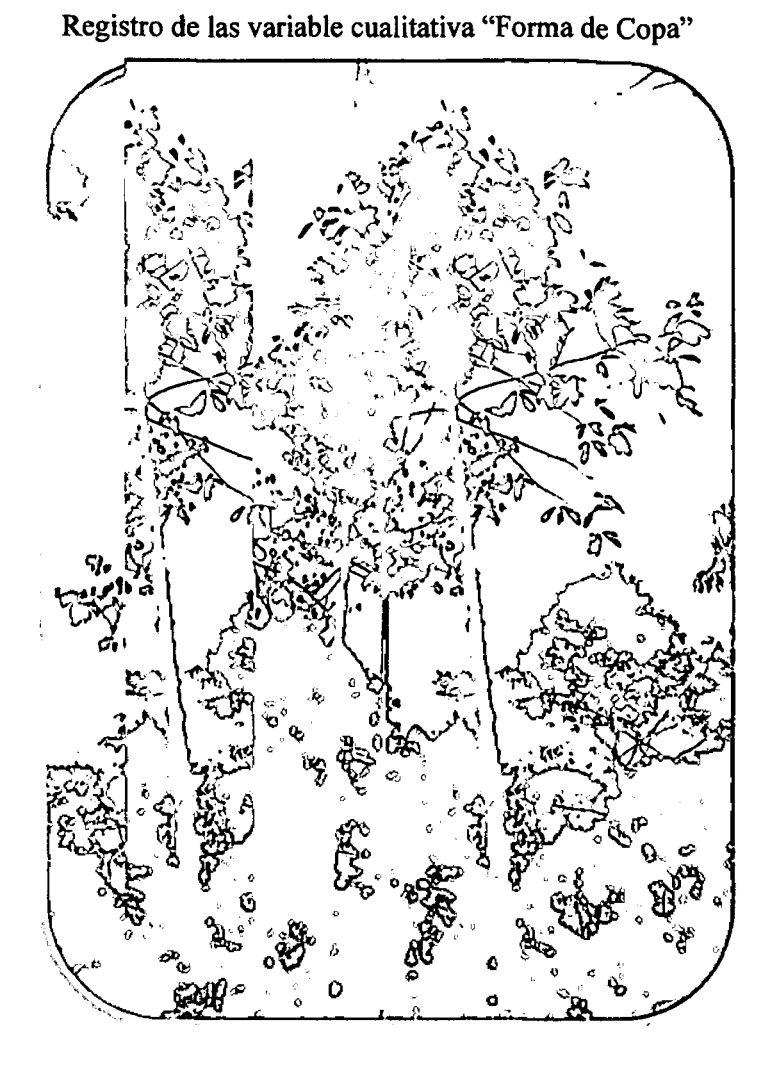

Registro de la variable cualitativa "Calidad de Fuste"

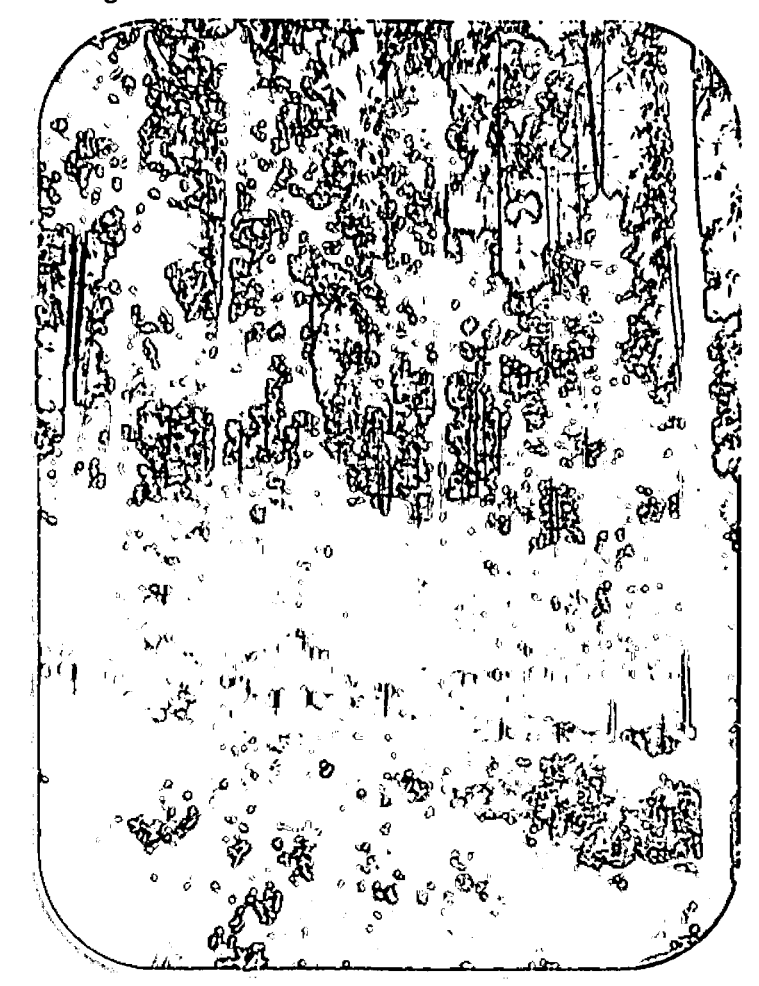

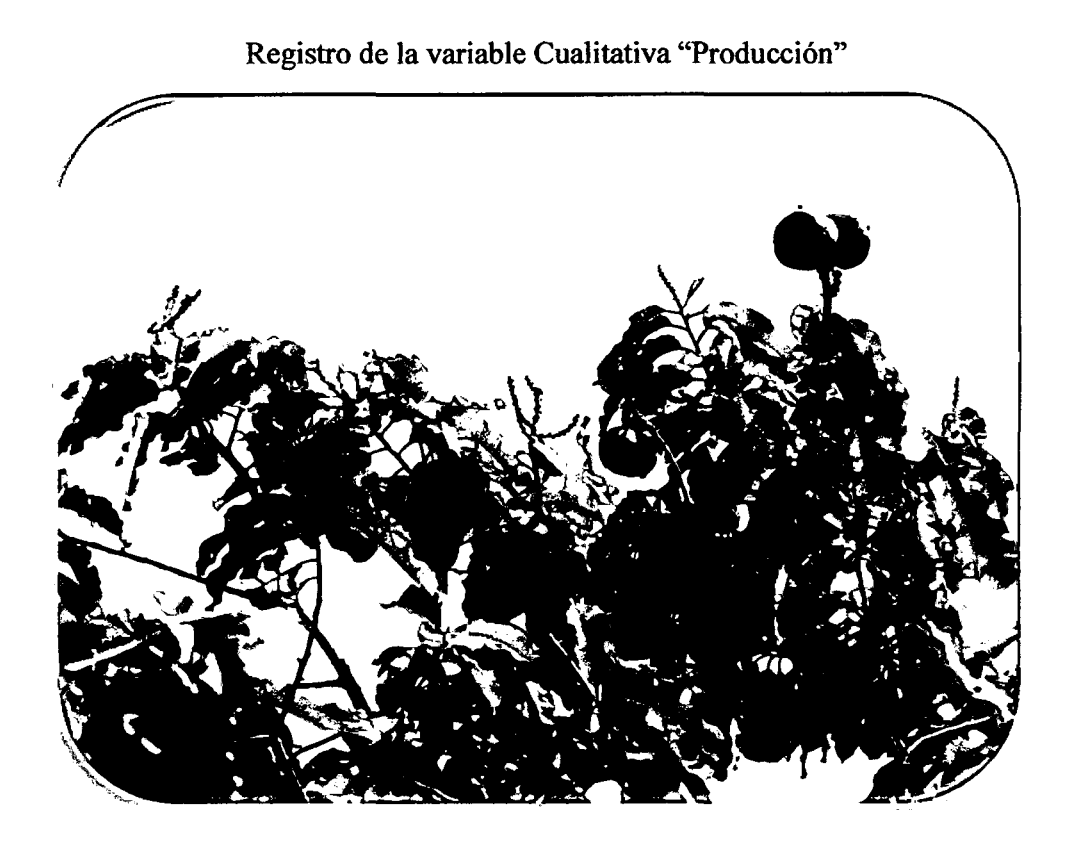

Registro de la variable cualitativa "Sanidad"

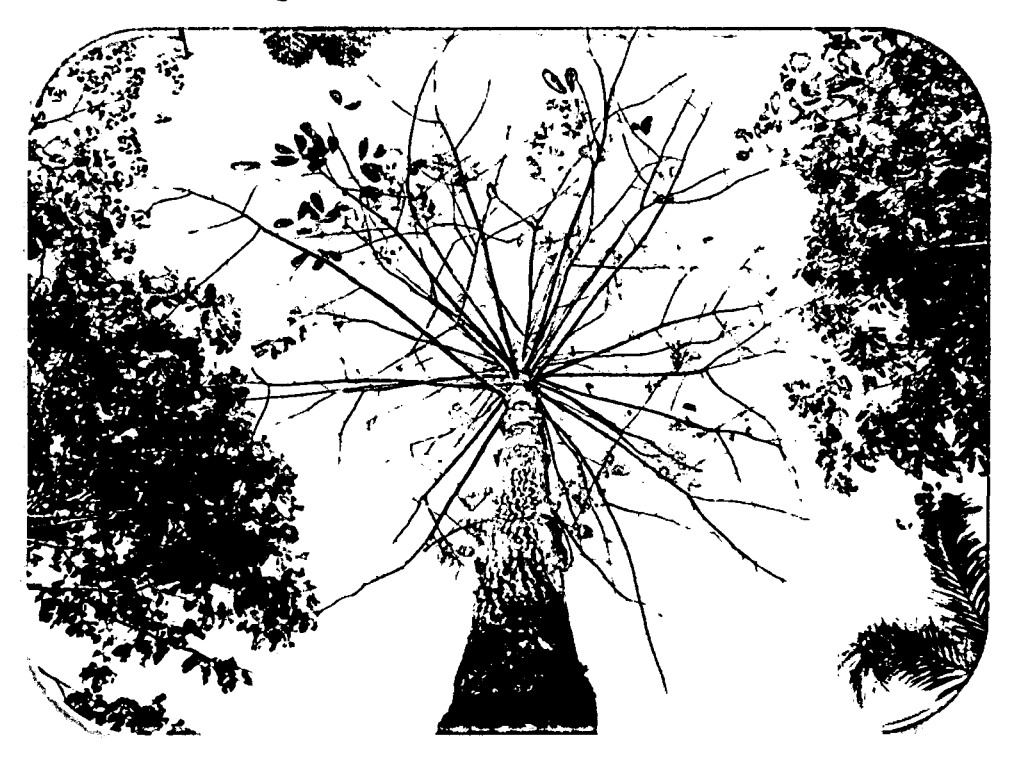

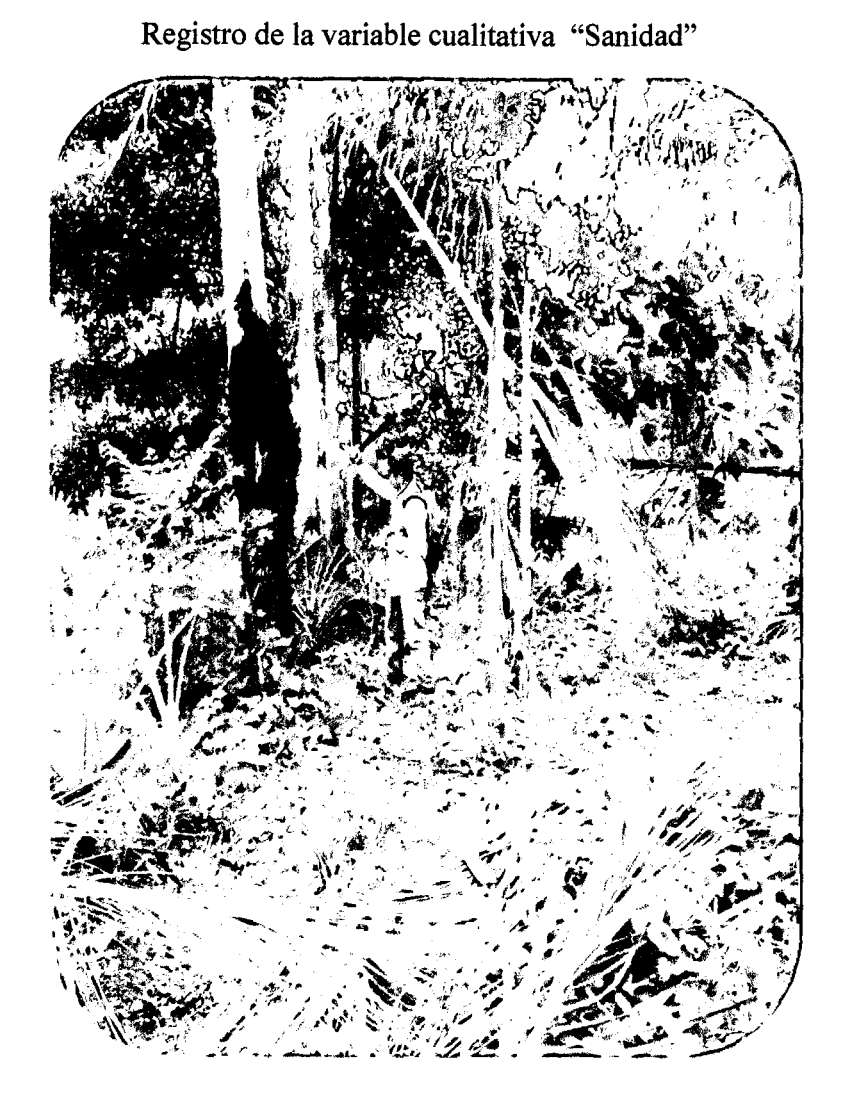

Registro de la variable cualitativa "Sanidad"

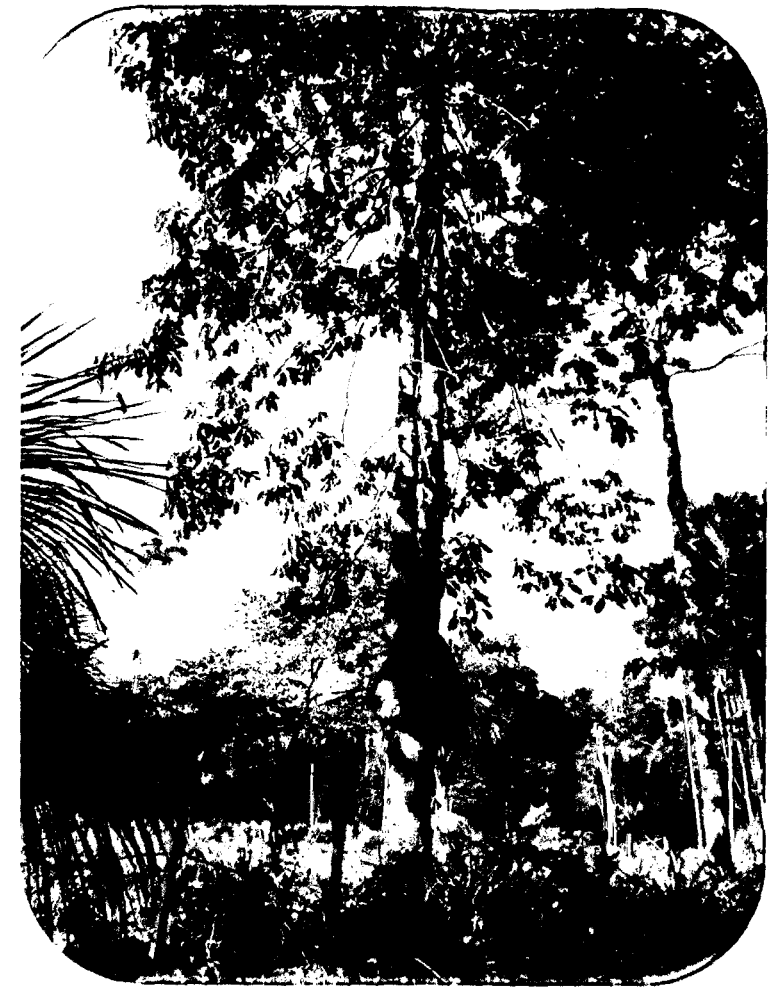

Muestreo de suelos en ambas parcelas

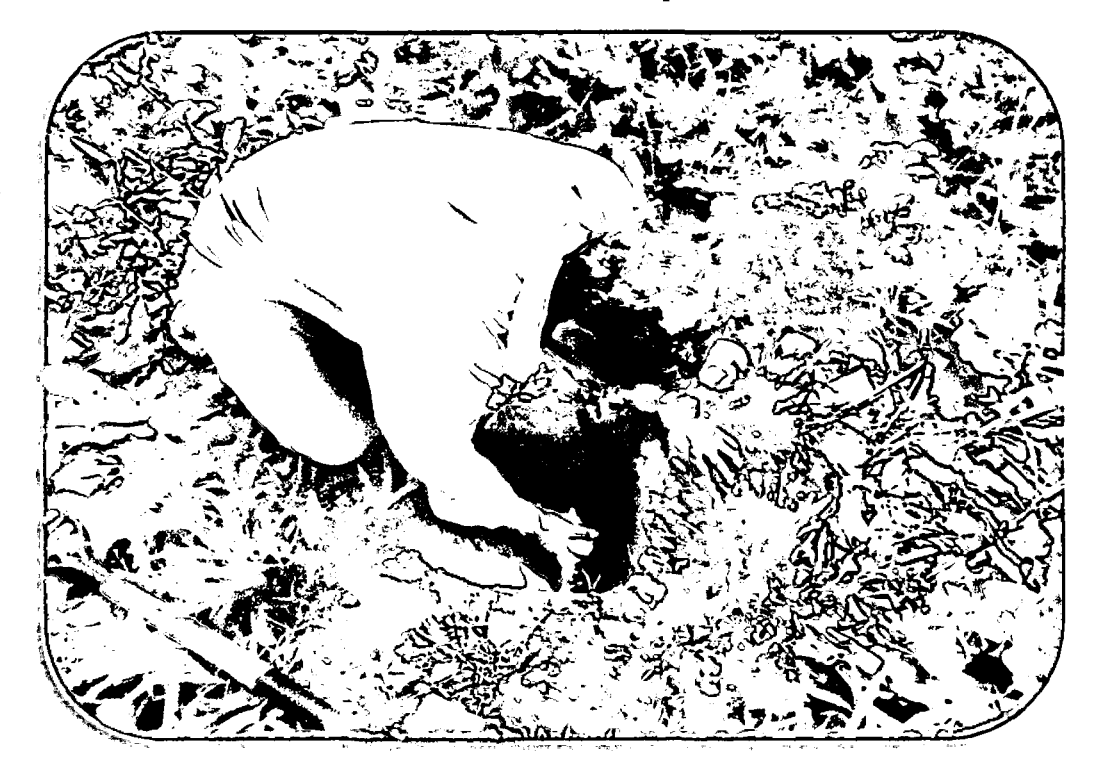

Preparación de calicatas para la evaluación de horizontes

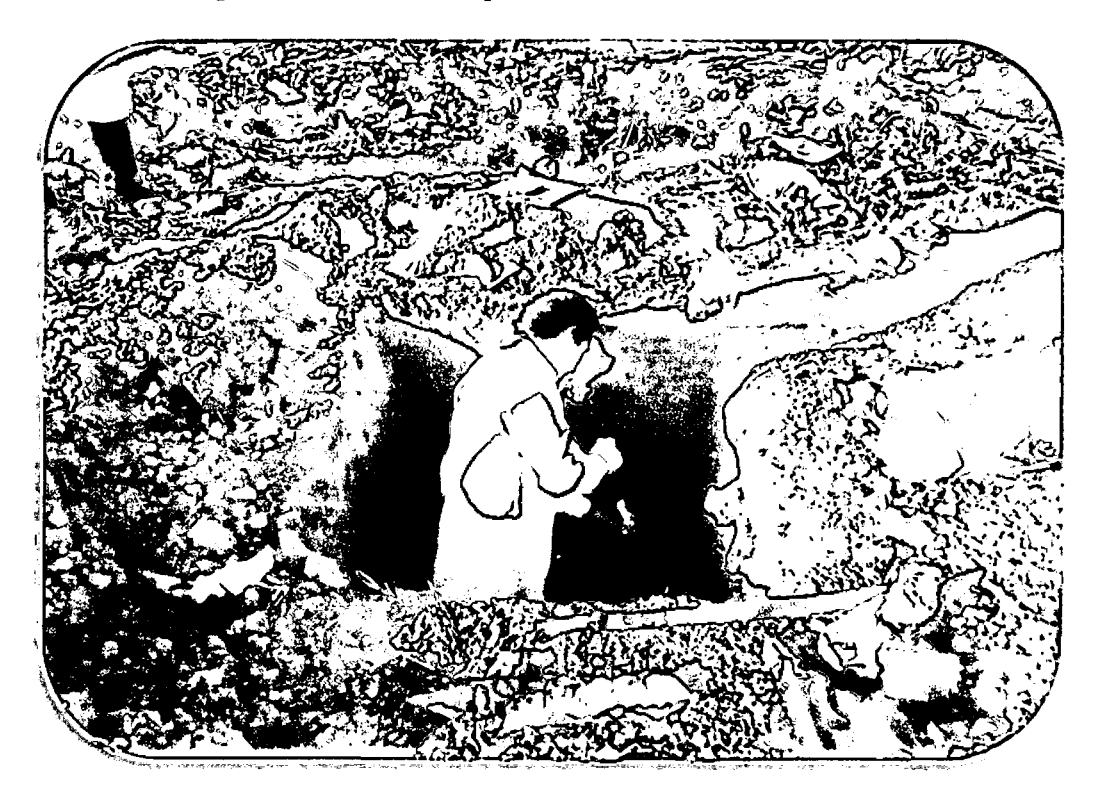

Análisis del potencial de Hidrogeno "pH" de muestras de suelo de ambas parcelas, en el Laboratorio de quimica de la Universidad Nacional Amazónica de Madre de Dios.

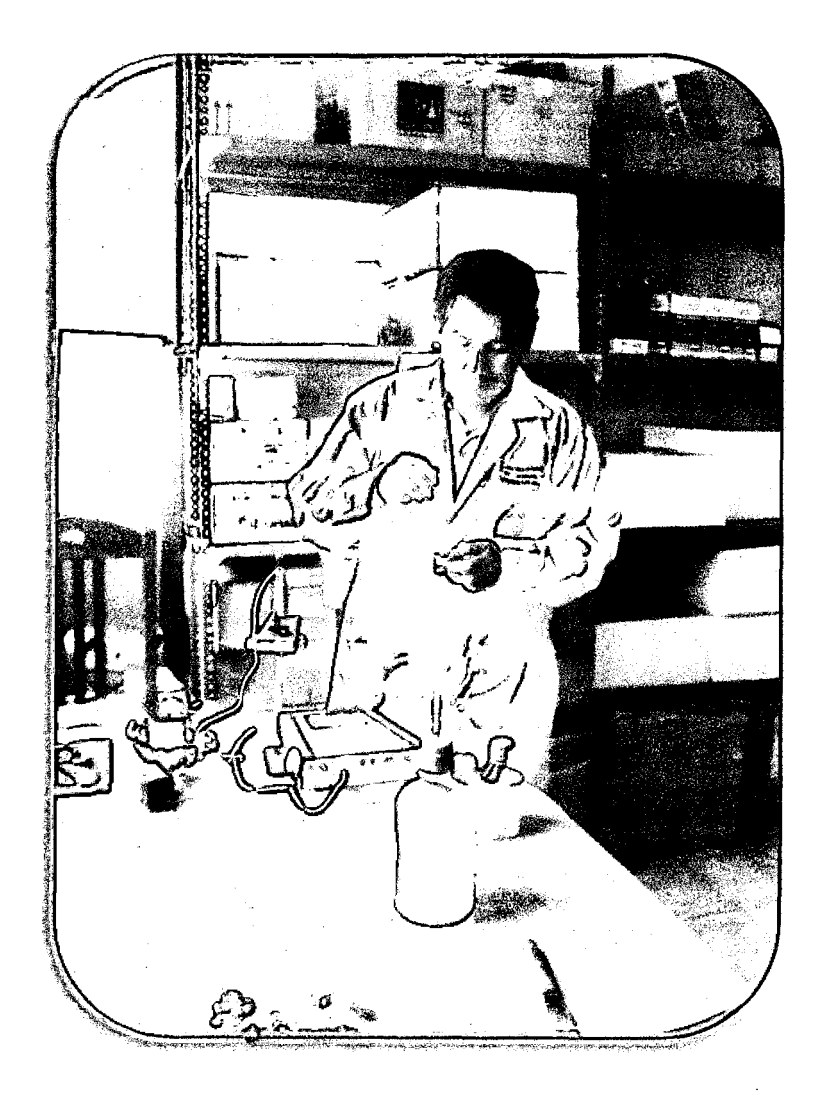